# FINAL REPORT

to

# THE FLORIDA DEPARTMENT OF TRANSPORTATION SYSTEMS PLANNING OFFICE

on Project

"LOSPLAN 2012: Updates for the HCM 2010"

FDOT Contract BDK77 977-19, (UF Project 00094779)

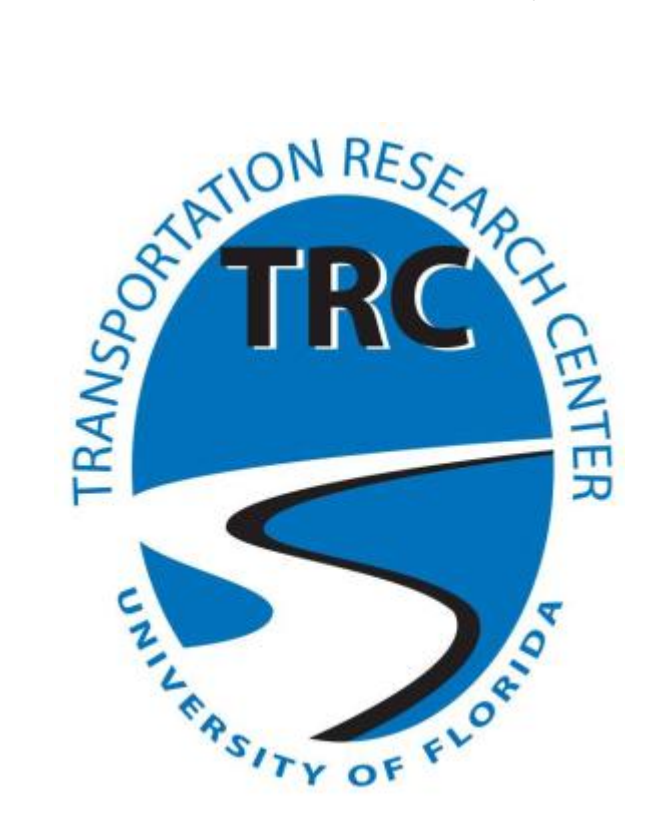

September 2012

University of Florida Transportation Research Center Department of Civil and Coastal Engineering

# **Disclaimer**

The contents of this report reflect the views of the authors, who are responsible for the facts and the accuracy of the data published herein. The opinions, findings, and conclusions expressed in this publication are those of the authors and not necessarily those of the State of Florida Department of Transportation.

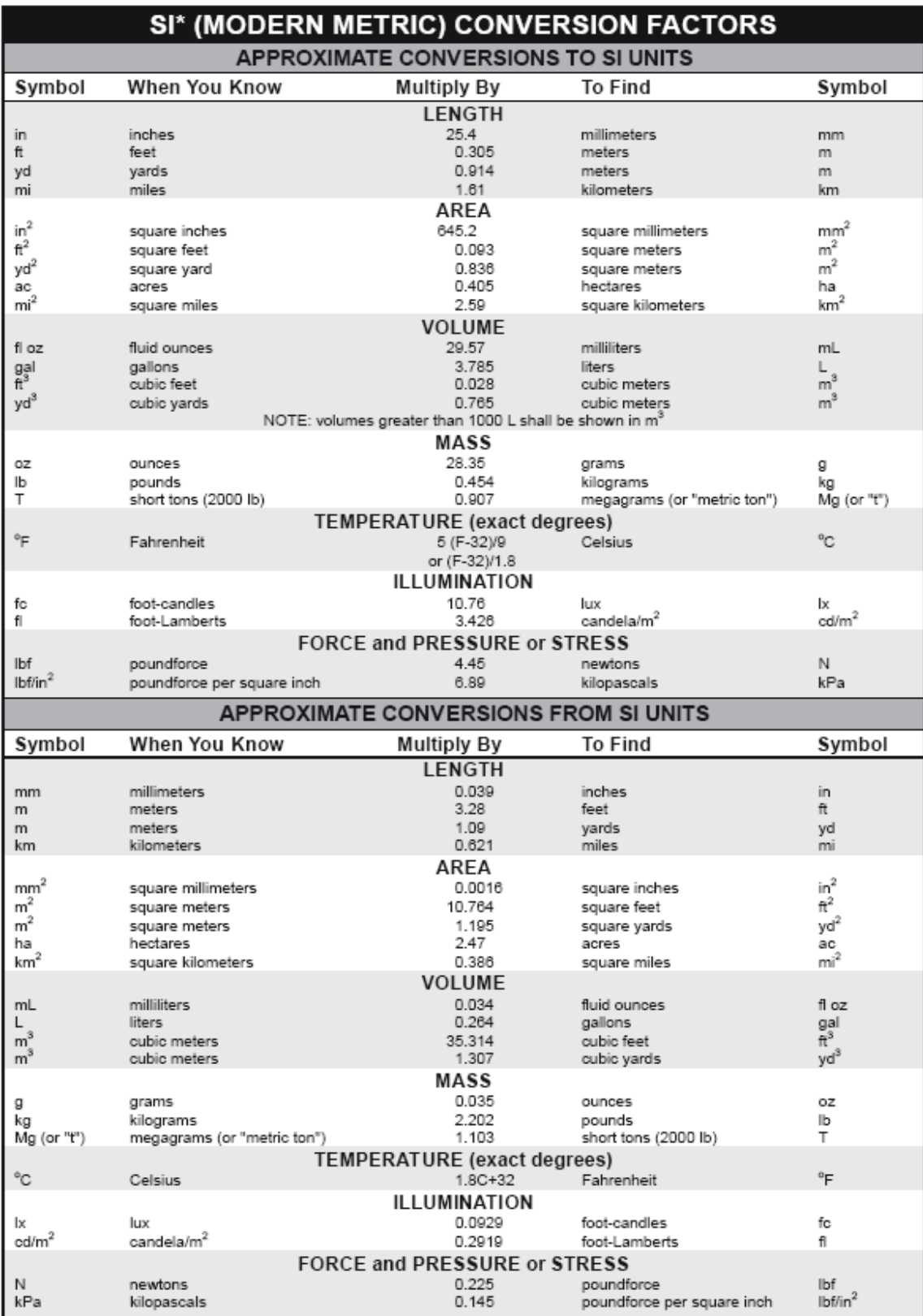

"SI is the symbol for the International System of Units. Appropriate rounding should be made to comply with Section 4 of ASTM E380.<br>(Revised March 2003)

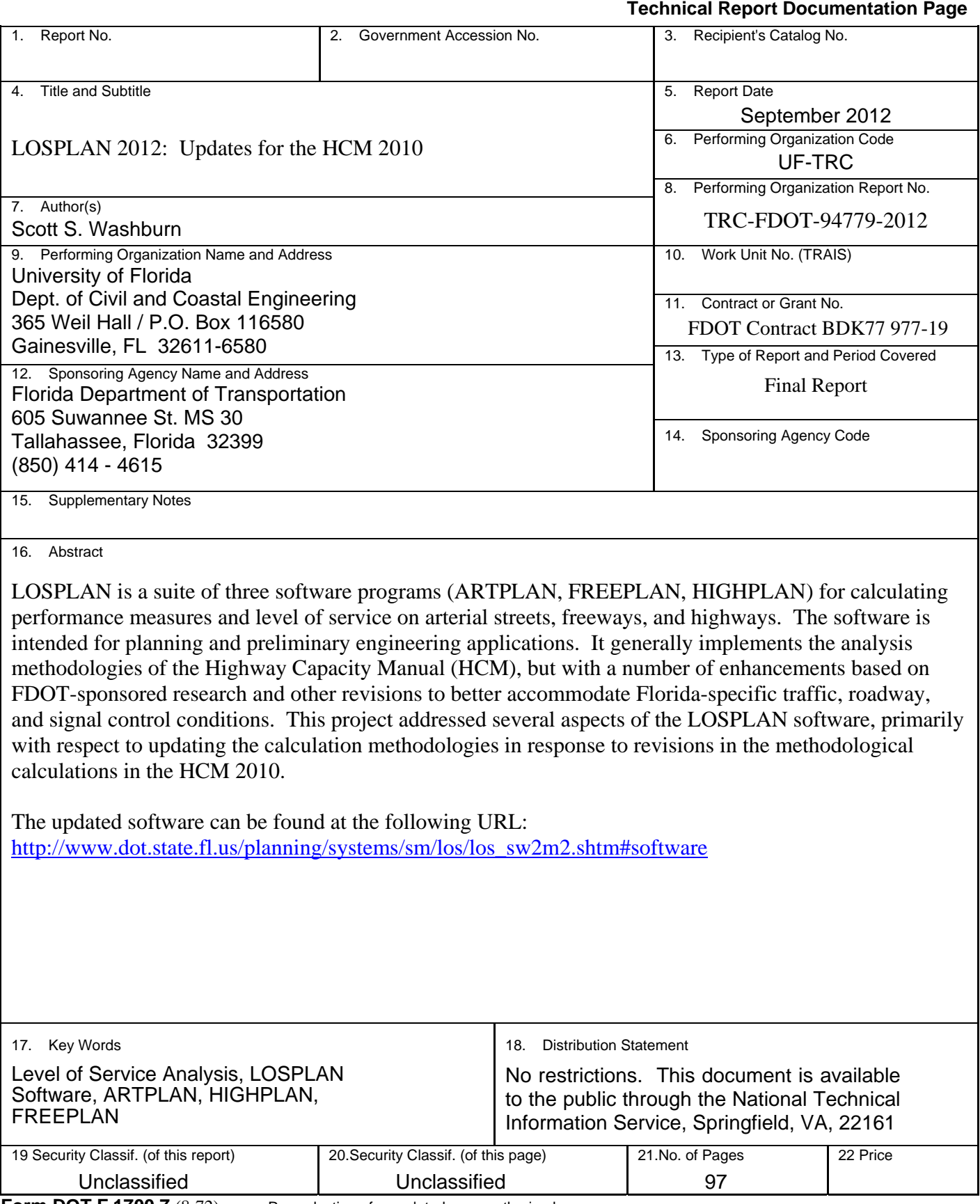

**Form DOT F 1700.7** (8-72) Reproduction of completed page authorized

# **Acknowledgments**

The authors would like to express their sincere appreciation to Mr. Tyrone Scorsone and Mr. Douglas McLeod of the Florida Department of Transportation (Central Office) for the guidance and support they provided on this project.

# **Notes**

Some of the material presented in this report was originally developed in the Mathcad<sup>1</sup> software program. You will notice several notation conventions that you may not be familiar with if you are not a Mathcad user. Most of these notation conventions are self-explanatory or easily understood. The most common Mathcad-specific notations in this material relate to the equals sign. You will notice two different notations for the equals sign used in the Mathcad material presented in this report. The differences between these equals sign notations are explained as follows.

- The ":=" (colon-equals) is an assignment operator, that is, the value of the variable or expression on the left side of " $:=$ " is set equal to the value of the expression on the right side. For example, in the statement, " $L := 1234$ ", the variable 'L' is assigned (i.e., set equal to) the value of 1234. Another example is " $x := y + z$ ". In this case, 'x' is assigned the value of  $y + z$ .
- $\bullet$  The "=" (standard equals) is used to obtain the numeric results of an expression. For example, referring to the "x := y + z" assignment used previously, if the value of 'y' was 10 and the value of 'z' was 15 (as might be accomplished with the following statements: "y := 10" and "z := 15"), then the expression "x =" would yield 25. Another example would be as follows: " $s := 1800/3600$ ", and then typing " $s =$ " would display " $s = 0.5$ ". That is, 's' was assigned the value of 1800 divided by 3600 (using  $:=$  ), which equals 0.5 (as displayed by using  $=$ ).

1 http://www.ptc.com/products/mathcad/

# LOSPLAN 2012: Updates for the HCM 2010

# **Table of Contents**

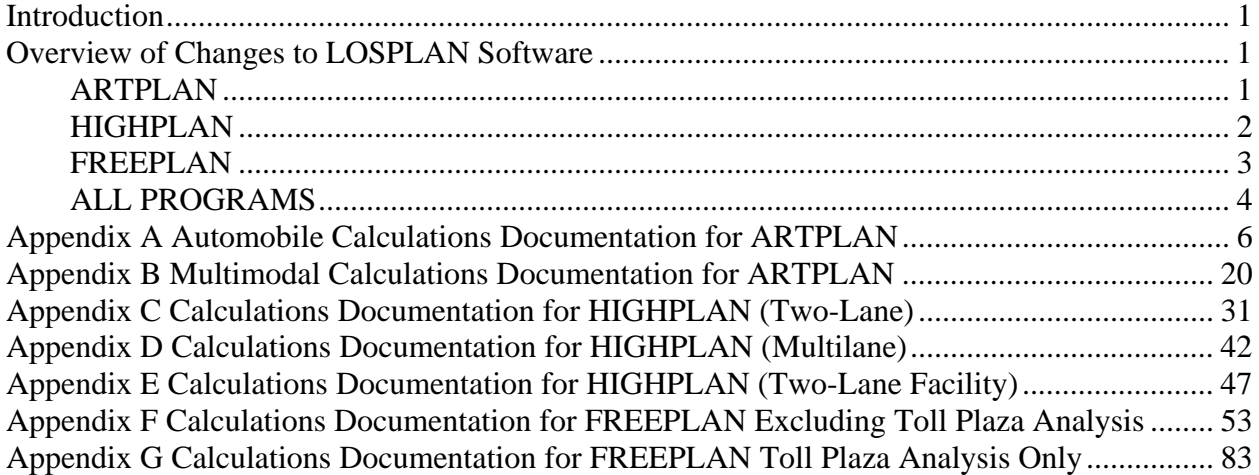

# **Introduction**

LOSPLAN is a suite of three software programs (ARTPLAN, FREEPLAN, HIGHPLAN) for calculating performance measures and level of service on arterial streets, freeways, and highways. The software is intended for planning and preliminary engineering applications. It generally implements the analysis methodologies of the Highway Capacity Manual (HCM), but with a number of enhancements based on FDOT-sponsored research and other revisions to better accommodate Florida-specific traffic, roadway, and signal control conditions.

This project addressed several aspects of the LOSPLAN software, primarily with respect to updating the calculation methodologies in response to revisions in the methodological calculations in the HCM 2010.

The updated software can be found at the following URL: http://www.dot.state.fl.us/planning/systems/sm/los/los\_sw2m2.shtm#software

# **Overview of Changes to LOSPLAN Software**

The section provides a general summary of the major computational and user interface revisions made to each of the LOSPLAN programs. Detailed computation documentation for each of the LOSPLAN programs is provided in the appendices.

# ARTPLAN

The computational elements of ARTPLAN and its user interface components were revised as necessary to accommodate the HCM 2010 analysis methodology revisions. Specific areas addressed include:

- Signal delay calculation, signal coordination/progression Implemented HCM 2010 delay calculation procedure for the through movement. This included revisions to the uniform delay (d1) calculation to directly account for progression (which is a function of arrival type) and a revision to the k-factor (a variable corresponding to signal control method and part of the d2 calculation) calculation.
- Accommodation of permitted left turn phasing Per meeting with project manager on  $10/12/11$ , a 'protected+permitted' left turn phasing option has been implemented. Correspondingly, the calculation for queue storage ratio was revised to increase the left turn capacity by 2.5 veh/phase.
- Arterial running speed

The results of the FDOT arterial classification project (BDK77 931-02) were implemented. More specifically, the proposed method for classifying arterials and determining LOS is now as follows:

- o Arterials with a posted speed of 40 mi/h or greater are considered Class 1 arterials. Arterials with a posted speed of 35 mi/h or less are considered Class 2 arterials.
- o The service measure used for Level of Service (LOS) is average travel speed, and the LOS threshold speeds are as shown in the following table.

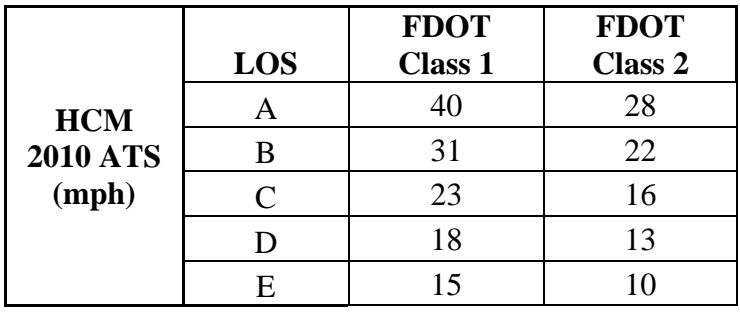

o Setting free-flow speed equal to posted speed plus 5 mi/h has been retained from ARTPLAN 2009, rather than the new free-flow speed calculation from the HCM 2010.

# Multimodal

The bicycle and pedestrian LOS methodologies are now largely consistent with the HCM 2010. A bicycle sidepath analysis methodology has been added. The transit LOS methodology is still largely consistent with the ARTPLAN 2009 transit LOS methodology, but with the following revisions.

- o Minor revisions to the pedestrian crossing difficulty calculation
- o An adjustment for the relative speed of buses to automobiles was added
- o Removed the 'obstacle to bus stop' input
- o Removed the 'span of service' input
- o Added a 'passenger load factor' input
- o Added an 'amenities' input
- o Added a 'bus stop type' input

# **Other**

- An 'on-street parking' input and complementary 'parking activity' input was added
	- o These inputs affect the 'other delay' value for automobile segment running speed and the pedestrian and bicycle LOS calculations

The term 'segment' used in previous versions of ARTPLAN has now been changed to 'link'. The combination of link length (distance between intersections) and intersection width yields the segment length.

# HIGHPLAN

The computational elements of HIGHPLAN and its user interface components were revised as necessary to accommodate the HCM 2010 analysis methodology revisions. Specific areas addressed include:

- Grade adjustment factor values These values were revised to be consistent with the HCM 2010.
- Passenger car equivalency factor values These values were revised to be consistent with the HCM 2010.
- Capacity adjustments

The capacity value for two-lane undeveloped situations was changed from 1600 pc/h/ln to 1650 pc/h/ln. All of the capacity values used in HIGHPLAN 2012 are shown in the following table.

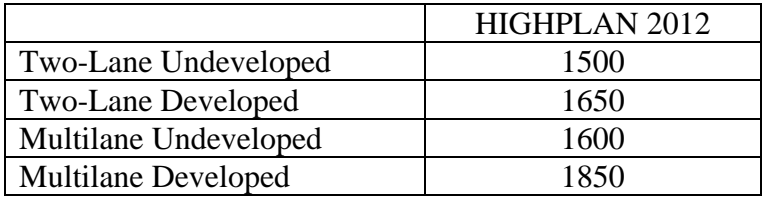

- Implement two-lane highway facility analysis methodology The two-lane highway facility methodology, as originally developed in FDOT project BC 345-89 and then further revised as documented in reference<sup>1</sup>, was implemented.
- User interface
	- o Changed 'Left Turn Impact' label to 'Left Turn/Blockage Impact'

# FREEPLAN

The computational elements of FREEPLAN and its user interface components were revised as necessary to accommodate the HCM 2010 analysis methodology revisions. Specific areas addressed include:

- Full implementation of downstream segment speed constraint Due to the segmentation scheme used in previous versions of FREEPLAN (i.e., the use of 'interchange' segment types), there were limitations on the application of eq. 25-2 (HCM 2010). To facilitate completion of this task, the segmentation method for a freeway facility was revised to be completely consistent with that of the HCM Freeway Facilities methodology. The previous segments "full cloverleaf", "partial cloverleaf", and "diamond" have been removed. The segment types present in FREEPLAN 2012 include 'Basic', 'Off-Ramp', 'On-Ramp', 'Overlap', 'Weaving', and 'Toll Plaza'.
- Auxiliary lane service volume adjustments Auxiliary lane adjustments are handled completely within the weaving segment analysis

 $\overline{a}$ <sup>1</sup> Two-Lane Highway Simulation and Analysis. Ph.D. Dissertation by Jing Li. Faculty Advisor: Dr. Scott Washburn. University of Florida, July 2012.

methodology (per the HCM 2010). Per FDOT project BDK75 977-08, it was found that for segments too long for the weaving analysis to be applicable, in which case the segment is analyzed as a 'basic segment', an auxiliary lane provides very nearly a full lane of capacity (98-99%). Thus, no capacity reduction is made for the auxiliary lane, which is consistent with the HCM 2010 methodology.

- Implement rural LOS thresholds The density thresholds for LOS on rural freeways, determined from FDOT project BC 354- 92, were implemented.
- Implement toll plaza analysis A new toll plaza analysis methodology has been incorporated into the FREEPLAN analysis methodology. The details of this methodology are documented in reference<sup>2</sup>.
- User interface
	- o The 'Hot Spots' column on the 'Results' screen and the corresponding dialog form were removed, as these were no longer necessary due to the changes in the segmentation scheme.

# ALL PROGRAMS

- Treatment of K and peak hour factors The PHF default was set to 1.0 for all area type conditions. The default K-factor values were revised to the values given in Table 1 of Mr. McLeod's issue paper on adopting standard K values<sup>3</sup>. The 'K100' terminology previously used in the program was changed to 'Standard K'. A warning message was implemented for the situation when the user changes the Kfactor value to something other than the standard value.
- User interface
	- o Revised the input segmentation scheme to be fully consistent with the HCM Freeway Facilities methodology.
	- o Changed K and D inputs to percentages instead of decimals
	- o Disable K factor input if 'Standard K' is chosen
	- o Added a warning message when user changes to 'Kother' study period on project properties screen ("By selecting the Kother study period, FDOT may require justification for its use.")
	- o The selected study period shown in the printed report is now bolded.
	- o A new mechanism for quickly loading previously used files has been implemented.

 $\overline{a}$ <sup>2</sup> Implementing Toll Plaza Analysis into FREEPLAN. Master's Thesis by Robin Osborne. Faculty Advisor: Dr. Scott Washburn. University of Florida, April 2012.

<sup>&</sup>lt;sup>3</sup> DRAFT Issue Paper on Improving Florida's Transportation Planning and Design Analysis Time Period Process (Adopting Standard K Factors throughout FDOT), 5/4/11.

- o The printing dialog has been revised to more easily facilitate printing to the non-default printer (such as PDF)
- Updates to LOSPLAN Installation and Beta Testing The LOSPLAN installation routine was revised as necessary.
- Updates to the computational methodologies documentation The Mathcad worksheets that document the details of the ARTPLAN, HIGHPLAN, and FREEPLAN internal calculations were updated, and are included in the appendices of this report. Note that only one instance of each of the individual segment calculation methodologies for freeway facilities is included in this document (i.e., basic, on-ramp, offramp, ramp overlap, and weaving segment methodologies). These represent individual segments from the FREEPLAN example facility, which includes a total of 33 segments. The overall facility calculations, which aggregates the results across all 33 segments is also included. The complete computational documentation for FREEPLAN, as well as HIGHPLAN and ARTPLAN, can be found at the following website: http://www.losplan.net

This website also contains the ARTPLAN, HIGHPLAN, and FREEPLAN input files that correspond to the computations documentation.

 Updates to the electronic help files The electronic help files were updated as necessary.

# **Appendix A Automobile Calculations Documentation for ARTPLAN**

# **ARTPLAN Computational Methodology**

#### **Automobile Mode**

**For Version 9/11/2012**

#### **Dr. Scott Washburn University of Florida Transportation Research Center**

-------------------

### **Inputs**

### **Project Properties**

#### **Roadway Variables:**

AreaType := 1  $1 =$  Large Urbanized, 2 = Other Urbanized, 3 = Transitioning/Urban, 4 = Rural Developed

 $Class := 2$ 

### **Intersection**

#### **Facility-Wide Values:**

BaseSatFlowRate := 1950  $\text{Sig} := 2$  0 = Pretimed, 1 = Coordinated Actuated, 2 = Fully Actuated

#### **Intersection Data:**

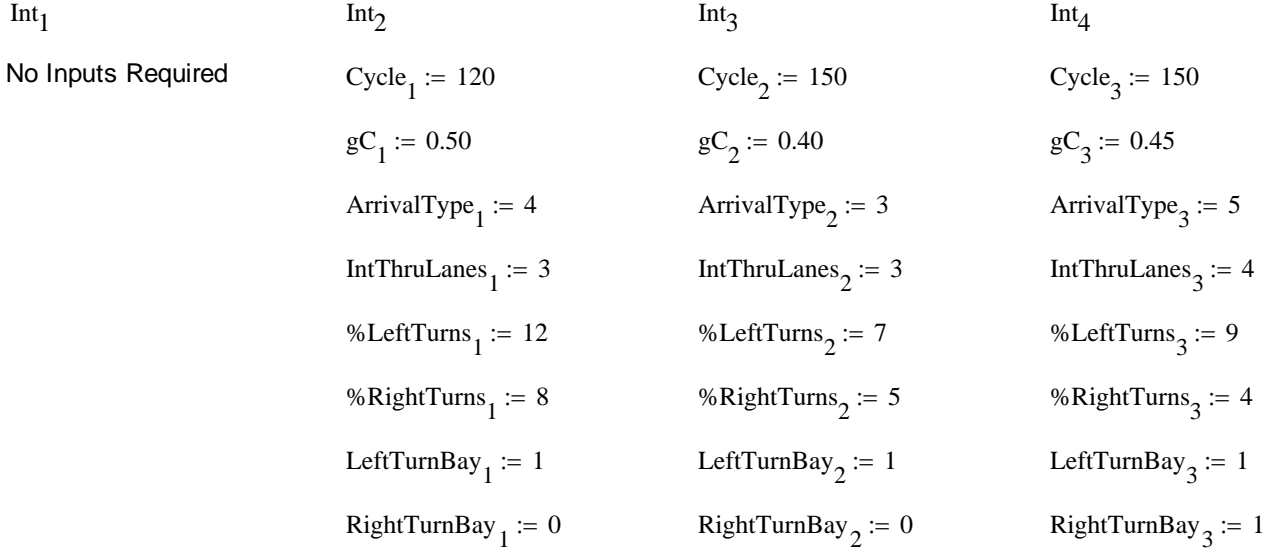

\*For left turn and right turn bays:  $0 = No$ ,  $1 = Yes$ 

#### **Link (Auto)**

#### **Facility-Wide Values:**

 $K = 0.095$  D := 0.55 PHF := 0.95 %HV := 2.5

#### **Link Data:**

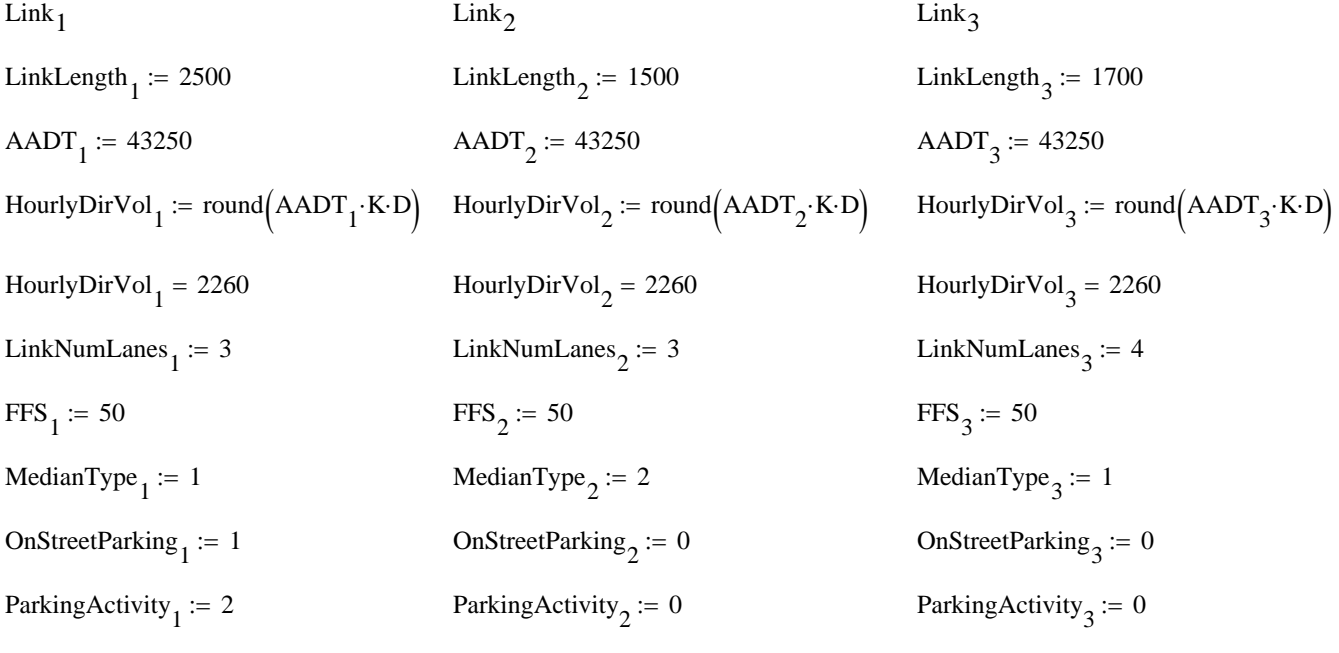

\*For MedianType:  $0 =$  None,  $1 =$  NonRestrictive,  $2 =$  Restrictive

\*For On-Street Parking:  $0 = No$ ,  $1 = Yes$ 

\*For Parking Activity:  $0 = Not$  Applicable,  $1 = Low$ ,  $2 = Medium$ ,  $3 = High$ 

### **Auto LOS Computational Steps**

#### **1. Calculate the Saturation Flow Rate Adjustment Factors**

#### A. Calculate the population adjustment factor

Population(AreaType) := 
$$
out \leftarrow 1.5
$$
 if  $AreaType = 1$ 

\nOutput

\nOutput

\nOutput

\nOutput

\nDescription:

\nOutput

\nDescription:

\nOutput

\nDescription:

\nOutput

\nDescription:

\nOutput

\nDescription:

\nOutput

\nDescription:

\nOutput

\nDescription:

\nOutput

\nDescription:

\nOutput

\nDescription:

\nOutput

\nDescription:

\nOutput

\nDescription:

\nOutput

\nDescription:

\nDescription:

\nOutput

\nDescription:

\nDescription:

\nDescription:

\nOutput

\nDescription:

\nDescription:

\nDescription:

\nDescription:

\nOutput

\nDescription:

\nDescription:

\nDescription:

\nOutput

\nDescription:

\nDescription:

\nDescription:

\nOutput

\nDescription:

\nDescription:

\nDescription:

\nOutput

\nDescription:

\nDescription:

\nOutput

\nDescription:

\nDescription:

\nOutput

\nDescription:

\nDescription:

\nDescription:

\nOutput

\nDescription:

\nDescription:

\nDescription:

\nDescription:

\nOutput

\nDescription:

\nDescription:

\nDescription:

\nDescription:

\nOutput

\nDescription:

\nDescription:

\nOutput

\nDescription:

\nDescription:

\nDescription:

\nOutput

\nDescription:

\nDescription:

\nDescription:

\nDescription:

\nOutput

\nDescription:

\nDescription:

\nDescription:

\nOutput

\nDescription:

\nDescription:

\nDescription:

\nOutput

\nDescription:

\nDescription:

\nDescription:

\nOutput

\nDescription:

\nDescription:

\nDescription:

\nDescription:

\nOutput

\nDescription:

\nDescription:

\nDescription:

\nOutput

\nDescription:

\nDescription:

\nDescription:

\nOutput

\nDescription:

\nDescription:

\nOutput

\nDescription:

\nDescription:

\nDescription:

\nOutput

\n

#### B. Calculate the number of lanes adjustment factor

$$
E_{CL} := 1.03 \t NumLnsFact(i) := \frac{1}{1 + \frac{1}{IntThruLanes_i} \cdot (E_{CL} - 1)} \t NumLnsFact(1) = 0.99
$$
  
\n
$$
Number of the number of the number of times.
$$

#### C. Calculate the posted speed adjustment factor

\* FFS - 5 is equivalent to the posted speed entered in ARTPLAN

$$
PostedSpd(i) := min(max(30, FFS_i - 5), 55)
$$
\n
$$
SpdFact(i) := \frac{1}{1 - 0.0066(PostedSpd(i) - 50)}
$$

 $Spdfact(1) = 0.968$   $Spdfact(2) = 0.968$   $Spdfact(3) = 0.968$ 

#### D. Calculate the traffic pressure adjustment factor

CalcPctTurns(%LT, %RT, i) :=

\n
$$
\begin{cases}\n\%LT & \text{if } LeftTurnBay_i = 1 \land RightTurnBay_i = 0 \\
\%RT & \text{if } LeftTurnBay_i = 0 \land RightTurnBay_i = 1 \\
\%LT + %RT & \text{if } LeftTurnBay_i = 1 \land RightTurnBay_i = 1 \\
0 & \text{otherwise}\n\end{cases}
$$

$$
\%Turns1 := CalcPetTurns(\%LeftTurns1, %RightTurns1, 1) \n
$$
\%Turns2 := CalcPetTurns(\%LeftTurns2, %RightTurns2, 2) \n
$$
\%Turns2 = 7 \n% Turns3 := CalcPetTurns(\%LeftTurns3, %RightTurns3, 3) \n% Turns3 = 13
$$
$$
$$

$$
ThruMvmtFlowRate(i) := \frac{HourlyDirVol_i}{PHF} \cdot \left[ 1 - \left( \frac{\%Turns_i}{100} \right) \right]
$$

$$
ThruMvmtFlowRate(1) = 2093.5
$$

$$
ThruMvmtFlowRate(2) = 2212.4
$$

$$
ThruMvmtFlowRate(3) = 2069.7
$$

$$
v(i) := \min\left(\frac{\text{ThruMvmtFlowRate}(i) \cdot \text{Cycle}_i}{\text{IntThruLanes}_i \cdot 3600}, 30\right) \qquad v(1) = 23.261 \quad v(2) = 30 \qquad v(3) = 21.559
$$

$$
TrafFact(i) := \frac{1}{1 - 0.0032(v(i) - 20)}
$$
 
$$
TrafFact(1) = 1.011
$$
 
$$
TrafFact(2) = 1.033
$$
 
$$
TrafFact(3) = 1.005
$$

#### E. Calculate the lane width adjustment factor

$$
W_{in1n}(i) := \begin{cases} 12 & \text{if } W_{out1n_i} \ge 12 \\ W_{out1n_i} & \text{if } W_{out1n_i} < 12 \end{cases}
$$

$$
W_{avg}(i) := \frac{W_{inIn}(i) \cdot (IntThruLanes_i - 1)] + W_{outIn}_i}{IntThruLanes_i} \qquad W_{avg}(1) = 12
$$

$$
W_{avg}(1) = 12
$$
  

$$
W_{avg}(2) = 12
$$
  

$$
W_{avg}(3) = 12
$$

$$
LnWidthFact(i) := 1 + \frac{W_{avg}(i) - 12}{30}
$$
  
LnWidthFact(1) = 1.00  
LnWidthFact(2) = 1.00  
LnWidthFact(3) = 1.00  
LnWidthFact(3) = 1.00

#### F. Determine the Median adjustment factor

MedianFact(i) :=  
\nout 
$$
\leftarrow 0.95
$$
 if MedianType<sub>i</sub> = 0  
\nout  $\leftarrow 1.0$  if MedianType<sub>i</sub> = 1  
\nout  $\leftarrow 1.0$  if MedianType<sub>i</sub> = 2  
\nout  $\leftarrow 1.0$  if MedianType<sub>i</sub> = 2  
\nout

#### G. Determine the left turn bay adjustment factor

LTFact(i) :=  
\nout 
$$
\leftarrow 0.8
$$
 if LeftTurnBay<sub>i</sub> = 0  $\land$  %LeftTurns<sub>i</sub>  $\neq 0$   
\nout  $\leftarrow 1.0$  if LeftTurnBay<sub>i</sub> = 1  $\lor$  %LeftTurns<sub>i</sub> = 0  
\nLTFact(2) = 1.0  
\nLTFact(3) = 1.0  
\nLTFact(3) = 1.0

#### H. Determine the right turn adjustment factor

PctMultiplier i( ) return %RightTurns <sup>0</sup> <sup>i</sup> if 2.5 return %RightTurns 0.14 <sup>i</sup> if <sup>30</sup> 0.00007 %RightTurns <sup>i</sup> <sup>2</sup> 0.0004 %RightTurnsi return 0.0611 otherwise IntThruLanesi if <sup>1</sup> return %RightTurns <sup>0</sup> <sup>i</sup> if 2.5 return %RightTurns 0.13 <sup>i</sup> if <sup>30</sup> 0.0001 %RightTurns <sup>i</sup> <sup>2</sup> 0.0004 %RightTurnsi return 0.0253 otherwise IntThruLanesi if **<sup>=</sup>** <sup>1</sup> 

PctMultiplier $(1) = 0.069$ 

PctMultiplier $(2) = 0.065$ PctMultiplier $(3) = 0.064$ 

University of Florida Transportation Research Center

$$
\text{RTFact}(i) := \begin{cases}\n\text{out} \leftarrow 1 - \left(\text{PctMultiplier}(i) \cdot \frac{\% \text{RightTurns}_i}{12}\right) & \text{if } \text{RightTurnBay}_i = 1 \\
\text{out} \leftarrow \frac{1}{1 + \left(\frac{\% \text{RightTurns}_i}{100} \cdot 0.07\right)} & \text{otherwise}\n\end{cases}
$$
\n
$$
\text{RTFact}(2) = 0.997
$$
\n
$$
\text{RTFact}(3) = 0.979
$$

#### I. Calculate the heavy vehicle adjustment factor

 $E_T$  := 2.3 (per "Impact of Trucks on Arterial LOS" FDOT project; BD-545-51)

$$
f_{\rm HV} := \frac{1}{1 + \left[\frac{\%HV}{100} \cdot (E_T - 1)\right]}
$$
  $f_{\rm HV} = 0.969$ 

#### **2. Calculate the Adjusted Saturation Flow Rate**

 $FactAdj(i) := LnWidthFact(i) \cdot MedianFact(i) \cdot f_{HV} \cdot PopFact \cdot Traffic(i) \cdot NumLnsFact(i) \cdot SpdFact(i) \cdot LTFact(i) \cdot RTFact(i) \cdot p_{UV} \cdot PopFact \cdot Traft(i) \cdot NumLnsFact(i) \cdot SpdFact(i) \cdot LTFact(i) \cdot RTFact(i) \cdot PopFact \cdot TrafFact(i) \cdot NumLnsFact(i) \cdot SpdFact(i) \cdot LTFact(i) \cdot RTFact(i) \cdot PopFact \cdot TrafFact(i) \cdot PopFact \cdot TrafFact(i) \cdot PopFact \cdot Taffact(i) \cdot PopFact \cdot Taffact(i) \cdot PopFact \cdot Taffact(i) \cdot PopFact \cdot Taffact(i$ 

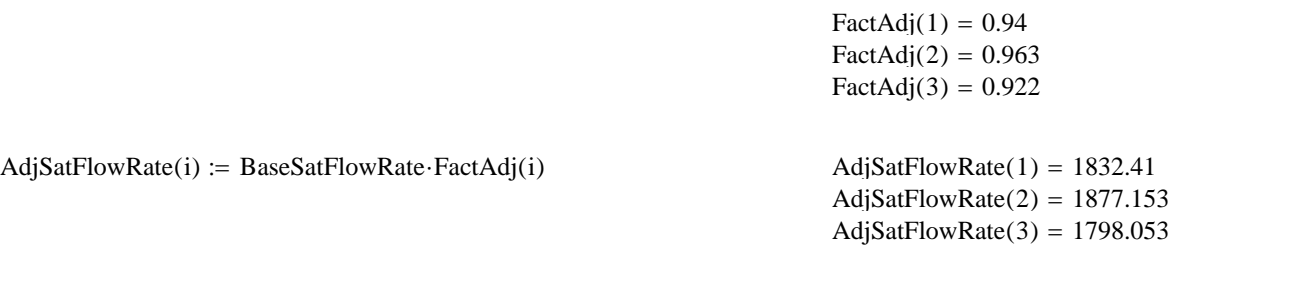

\*ARTPLAN reports (IntThruLanes)\*(AdjSatFlowRate)  $\text{AdjSatFlowRate}(2) \cdot \text{IntThruLanes}_2 = 5631$ 

#### **3. Calculate signal delay**

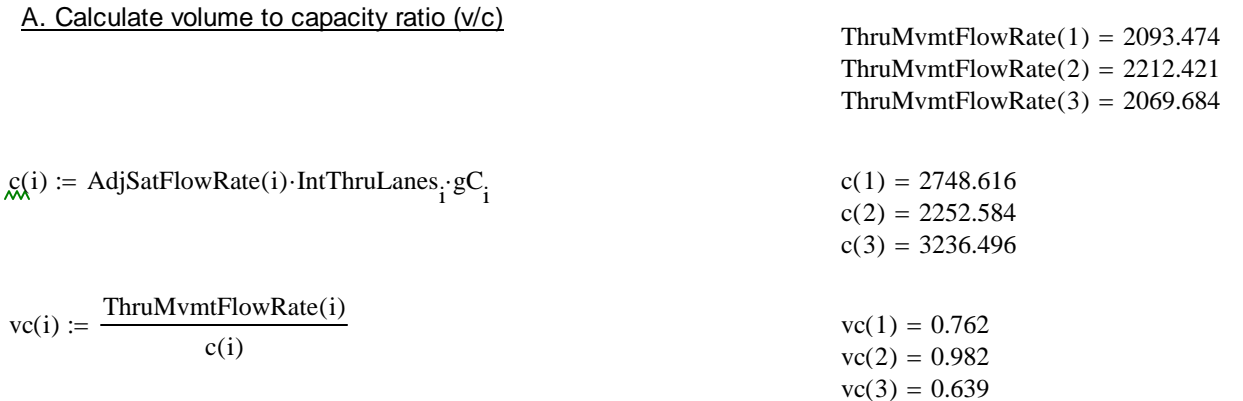

AdjSatFlowRate(1) IntThruLanes<sub>1</sub> = 5497

AdjSatFlowRate(3) IntThruLanes<sub>3</sub> = 7192

CalcR<sub>p</sub>(i) :=

\n
$$
\begin{aligned}\n\text{out} \leftarrow 0.333 \quad \text{if ArrivalType}_{i} = 1 & R_{p_{1}} := \text{CalcR}_{p}(1) & R_{p_{1}} = 1.333 \\
\text{out} \leftarrow 0.667 \quad \text{if ArrivalType}_{i} = 2 & R_{p_{2}} := \text{CalcR}_{p}(2) & R_{p_{2}} = 1 \\
\text{out} \leftarrow 1.0 \quad \text{if ArrivalType}_{i} = 3 & R_{p_{3}} := \text{CalcR}_{p}(3) & R_{p_{3}} = 1.667 \\
\text{out} \leftarrow 1.333 \quad \text{if ArrivalType}_{i} = 4 \\
\text{out} \leftarrow 1.667 \quad \text{if ArrivalType}_{i} = 5 \\
\text{out} \leftarrow 2 \quad \text{otherwise} &\n\end{aligned}
$$

2. Calculate the proporation of arrivals on green Equation 18-2 HCM 2010

CalcPropGreen(i) :=

\n
$$
\begin{cases}\n\text{out } \leftarrow 1.0 \quad \text{if } \left( R_{p_i} \cdot gC_i \right) > 1.0 \\
\text{out } \leftarrow R_{p_i} \cdot gC_i \quad \text{otherwise}\n\end{cases}
$$
\nPropGreen<sub>1</sub> := CalcPropGreen(1) PropGreen<sub>2</sub> = CalcPropGreen(2) PropGreen<sub>2</sub> = 0.4

\n
$$
\text{PropGreen3 := CalcPropGreen(3) PropGreen3 = 0.75
$$

3. Calculate the flow rates during green and red Eqs. 18-23, 18-24 HCM 2010

 $FlowRateGreen(i) := \frac{\text{ThruMvmtFlowRate(i)}}{3600}$  PropGreen<sub>i</sub>  $gC_i$ 

 $FlowRateGreen(1) = 0.775$  veh/sec  $FlowRateGreen (2) = 0.615$  $FlowRateGreen (3) = 0.958$ 

$$
FlowRateRed(i) := \frac{\frac{\text{ThruMvmtFlowRate}(i)}{3600} \cdot \left(1 - \text{PropGreen}_{i}\right)}{\left(1 - gC_{i}\right)}
$$

 $FlowRateRed(1) = 0.388$  $FlowRateRed(2) = 0.615$  $FlowRateRed(3) = 0.261$ 

4. Calculate uniform delay  $(d_1)$ 

$$
RedTime(i) := Cycle_{i} - Cycle_{i} \cdot gC_{i}
$$
\n
$$
RedTime(1) = 60
$$
\n
$$
RedTime(2) = 90
$$
\n
$$
RedTime(3) = 82.5
$$

58.238

$$
TimeQueueClear(i) := \frac{FlowRateRed(i) \cdot RedTime(i)}{AdjSatFlowRate(i) \cdot IntThrulanes}_{3600}
$$
\n
$$
TimeQueueClear(1) = 30.954
$$
\n
$$
TimeQueueClear(2) = 58.238
$$
\n
$$
TimeQueueClear(2) = 58.238
$$

 $TimeQueueClear(3) = 20.728$ 

TotalDelay(i) :=  $(0.5 \cdot$ FlowRateRed(i) $\cdot$ RedTime(i)<sup>2</sup> $)$  + (0.5 $\cdot$ FlowRateRed(i) $\cdot$ RedTime(i) $\cdot$ TimeQueueClear(i))

TotalDelay $(1) = 1058.36$ TotalDelay $(2) = 4099.56$ TotalDelay $(3) = 1112.093$ 

$$
d_1(i) := \frac{\text{TotalDelay}(i)}{\left(\frac{\text{ThruMvmtFlowRate}(i)}{3600} \cdot \text{Cycle}_i\right)}
$$
  

$$
d_1(1) = 15.17
$$
  

$$
d_1(2) = 44.47
$$
  

$$
d_1(3) = 12.90
$$

#### 5. Calculate incremental delay  $(d_2)$

a. Determine k, signal controller mode delay adjustment factor

If the intersection is operating under pretimed mode,  $k = 0.5$ .

$$
PassTime := 2.0
$$

kmin := max $(0.04, -0.375 + 0.354 \cdot \text{PassTime} - 0.0910 \cdot \text{PassTime}^2 + 0.00889 \cdot \text{PassTime}^3)$  kmin = 0.04

 $kfact(i) :=$  return .5 if Sig = 0 return  $.5$  if  $\text{Sig} = 1$ return  $(1 - 2 \cdot \text{kmin}) \cdot (\text{vc}(i) - 0.5) + \text{kmin}$  if Sig = 2 Eqs. 18-41, 18-42 HCM 2010

$$
k_1
$$
 := kfact(1)  $k_2$  := kfact(2)  $k_3$  := kfact(3)  $k_1 = 0.281$   
\nNote: k cannot exceed 0.5  $k_2 = 0.484$   
\n $k_3 = 0.168$ 

b. Determine I, the upstream filtering/metering adjustment factor

If the v/c ratio for the upstream signal is greater than 1, then  $I = 0.09$ .

When there is no upstream signal, use the v/c ratio for that intersection.

 $\int_{0}^{2.68}$  if  $vc(i) < 1 \land i = 1$  From Exhibit 18-3 HCM 2010

Ifact(i) :=  
\nreturn 1.0 - 0.91·vc(i)<sup>2.68</sup> if vc(i) < 1 
$$
\land
$$
 i = 1  
\nreturn 0.09 if vc(i)  $\ge$  1  $\land$  i = 1  
\nreturn 1.0 - 0.91·vc(i - 1)<sup>2.68</sup> if vc(i - 1) < 1.0  
\nreturn 0.09 if vc(i - 1)  $\ge$  1.0

$$
I_1 := \text{lfact}(1) \qquad I_2 := \text{lfact}(2) \qquad I_3 := \text{lfact}(3) \qquad \qquad I_1 = 0.561
$$
\n
$$
I_2 = 0.561
$$
\n
$$
I_3 = 0.133
$$

 $T_{\text{av}} = 0.25$  (ARTPLAN default)

$$
d_2(i) := 900 \cdot T \cdot \left[ (vc(i) - 1) + \sqrt{(vc(i) - 1)^2 + \frac{8 \cdot k_i \cdot I_i \cdot vc(i)}{T \cdot c(i)}} \right]
$$
  
Equation 18-45 HCM 2010  

$$
d_2(1) = 0.656
$$

$$
d_2(2) = 10.405
$$

$$
d_2(3) = 0.044
$$

#### 6. Calculate the total signal delay extends the total signal delay extends the Equation 18-19 HCM 2010

CalcCtrlDelay(i) := 
$$
d_1(i) + d_2(i)
$$

\nCtrIDelay<sub>1</sub> = CalcCtrlDelay(1)

\nCtrIDelay<sub>2</sub> := CalcCtrlDelay(2)

\nCtrIDelay<sub>2</sub> = 54.88

\nCtrIDelay<sub>3</sub> := CalcCtrlDelay(3)

\nCtrIDelay<sub>3</sub> = CalcCtrlDelay(3)

\nCtrIDelay<sub>3</sub> = 12.94

#### **4. Calculate the Segment and Facility Running Time/Speed**

IntWidth := 
$$
out \leftarrow 60
$$
 if  $AreaType = 1$  out  $\leftarrow 60$  if  $AreaType = 2$  out  $\leftarrow 36$  if  $AreaType = 3$  but  $\leftarrow 24$  if  $AreaType = 4$   $AreaType = 4$ 

\nSee  $Length(i) := light$  (or  $length(i) := 1$  in the graph, the function is  $1 - 2560$ .

SegLength i( ) LinkLengthi IntWidth SegLength 1( ) 2560 ft SegLength 2( ) 1560 SegLength 3( ) 1760

#### A. Calculate the signal density

CalcSigs(i) := min
$$
\left(\frac{5280}{\text{SegLength}(i)}, 9\right)
$$
 SigsPerMile<sub>1</sub> := CalcSigs(1) SigsPerMile<sub>1</sub> = 2.063  
SigsPerMile<sub>2</sub> := CalcSigs(2) SigsPerMile<sub>2</sub> = 3.385  
SigsPerMile<sub>3</sub> := CalcSigs(3) SigsPerMile<sub>3</sub> = 3.00

B. Calculate the peak per-lane hourly volume

Calcv\_temp(i) := min\n
$$
\left(\n\begin{array}{cc}\n\text{HourlyDirVol}_i \\
\text{LinkNumLanes}_i\cdot\text{PHP} \\
\text{PHF}\n\end{array},\n\begin{array}{cc}\n1000 \\
\text{v_temp}_1\cdot\text{temp}_1 = \text{Calcv_temp}(1) & \text{v_temp}_1 = 792.982 \\
\text{v_temp}_2\cdot\text{clcv_temp}(2) & \text{v_temp}_2 = 792.982\n\end{array}\n\right)\n\quad\n\text{veh/h}\n\quad\nv_temp_3 := \text{Calcv_temp}(3) & \text{v_temp}_3 = 594.737\n\quad\n\text{veh/h}\n\end{array}
$$

#### C. Calculate the running speed

MidSegDemand(i) := 
$$
\frac{\text{HourlyDirVol}_{i}}{\text{PHF}}
$$
 MidSegDemand(1) = 2378.9 veh/h  
MidSegDemand(2) = 2378.9 web/h  
MidSegDemand(3) = 2378.9

$$
MidBlockPectTurns := \begin{cases} \nout \leftarrow 7 & \text{if } \text{AreaType} = 1 \\ \nout \leftarrow 5 & \text{if } \text{AreaType} = 2 \\ \nout \leftarrow 3 & \text{if } \text{AreaType} = 3 \\ \nout \leftarrow 2 & \text{if } \text{AreaType} = 4 \n\end{cases} \nMidBlockPectTurns = 7
$$

PropSegRestrictMed(i) :=

\n
$$
\begin{cases}\n\text{out} \leftarrow 0 & \text{if} \quad \text{MedianType}_i = 0 \\
\text{out} \leftarrow 0 & \text{if} \quad \text{MedianType}_i = 1 \\
\text{out} \leftarrow 1.0 & \text{if} \quad \text{MedianType}_i = 2\n\end{cases}
$$
\n
$$
\begin{cases}\n\text{PropSegRestrictMed}(1) = 0 \\
\text{PropSegRestrictMed}(2) = 1\n\end{cases}
$$
\n
$$
\begin{cases}\n\text{PropSegRestrictMed}(2) = 1\n\end{cases}
$$

PropSegWithCurb :=

\n
$$
\begin{cases}\n\text{out} \leftarrow 1.0 \quad \text{if} \quad \text{AreaType} = 1 \\
\text{out} \leftarrow 1.0 \quad \text{if} \quad \text{AreaType} = 2 \\
\text{out} \leftarrow 0.5 \quad \text{if} \quad \text{AreaType} = 3 \\
\text{out} \leftarrow 0.0 \quad \text{if} \quad \text{AreaType} = 4\n\end{cases}
$$
\nPropSegWithCurb = 1.0

NumAccessPts(i) :=  
\nout ← 0 if LinkLength<sub>i</sub> < 660  
\nout ← 2. 
$$
\frac{LinkLength_i}{1320}
$$
 if LinkLength<sub>i</sub> ≥ 660  
\nNumAccessPts(1) = 3.79  
\nNumAccessPts(2) = 2.27  
\nNumAccessPts(3) = 2.58

 $NumAccessPtsSubDir(i) := NumAccessPts(i)$  Number of access points in the subject direction

 $NumAccessPtsSubDir(1) = 3.79$  $NumAccessPtsSubDir(2) = 2.27$  $NumAccessPtsSubDir(3) = 2.58$ 

PropSegRestrictMed $(3) = 0$ 

University of Florida Transportation Research Center

 $NumAccessPtsOppDir(i) := NumAccessPts(i)$  For planning purposes, assume opposing direction has same number of access points as subject direction

> $NumAccessPtsOppDir(1) = 3.79$  $NumAccessPtsOppDir(2) = 2.27$  $NumAccessPtsOppDir(3) = 2.58$

OtherDelay(i) :=  
\nreturn 0 if On StreetParking<sub>i</sub> = 1  
\nreturn 
$$
\frac{2}{\text{LinkNumLanes}_{i}}
$$
 if ParkingActivity<sub>i</sub> = 1  
\nreturn  $\frac{4}{\text{LinkNumLanes}_{i}}$  if ParkingActivity<sub>i</sub> = 2  
\nreturn  $\frac{6}{\text{LinkNumLanes}_{i}}$  if ParkingActivity<sub>i</sub> = 3  
\nOtherwise  
\n $\frac{6}{\text{LinkNumLanes}_{i}}$  if ParkingActivity<sub>i</sub> = 3  
\nOtherDelay(1) = 1.33  
\n $\text{Sec/veh}$   
\nOtherDelay(2) = 0.00  
\nOtherDelay(3) = 0.00

StartUpLostTime := 2.0 HCM default; Artplan does not contain an input for startup lost time because effective green time is entered directly (i.e., g/C ratio)

ControlDelay  $:= 16.1$  Obtained from signal delay calculation procedure

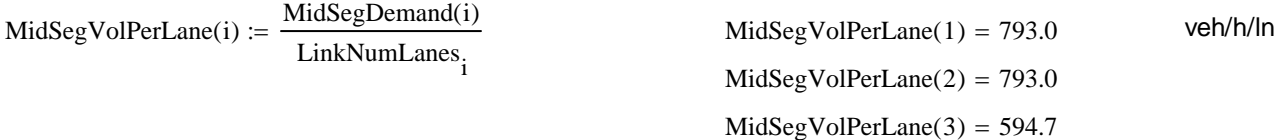

TurningDelay(i)  $:=$   $\begin{bmatrix} \text{out } \leftarrow 0.0208 \cdot \exp(0.0022 \cdot \text{MidSegVolPerLane}(i)) & \text{if } \text{LinkNumLanes}_i = 1 \end{bmatrix}$ out ← 0.00014325313 MidSegVolPerLane(i) if LinkNumLanes<sub>i</sub> = 2 out ← 0.000109151 MidSegVolPerLane(i) if LinkNumLanes<sub>i</sub> ≥ 3

7% turns is assumed typical condition for Florida. Values are adjusted proportationally for different turning percentages.  $TuringDelay(i) := TurningDelay(i) \cdot \frac{MidBlockPctTurns}{n}$ 7  $:=$  TurningDelay(i) $\cdot$ TurningDelay $(1) = 0.087$  sec/veh/access pt TurningDelay $(2) = 0.087$ TurningDelay $(3) = 0.065$ 

 $TotalTurningDelay(i) := TurningDelay(i) \cdot (NumAccessPtsSubDir(i) + NumAccessPtsOppDir(i))$ 

$$
TotalTurningDelay(1) = 0.656 \text{ S/veh}
$$

$$
TotalTurningDelay(2) = 0.393
$$

$$
TotalTurningDelay(3) = 0.334
$$

PostedSpeed(i) :=  $FFS_i - 5$ 

 $SpeedConstant(i) = 25.6 + 0.47 \cdot PostedSpeed(i)$   $SpeedConstant(1) = 46.75 \text{ mi/h}$ 

 $SpeedConstant(2) = 46.75$  $SpeedConstant(3) = 46.75$ 

 $CrossSectAdjFact (i) := 1.5$  PropSegRestrictMed $(i) - 0.47$  PropSegWithCurb  $- 3.7$  PropSegRestrictMed $(i)$  PropSegWithCurb

 $CrossSectAdjFact (1) = -0.47$  $CrossSectAdjFact (2) = -2.67$  $CrossSectAdjFact (3) = -0.47$ 

$$
AccessPtDensity(i) := 5280 \cdot \frac{(NumAccessPtsSubDir(i) + NumAccessPtsOppDir(i))}{(LinkLength_i)} \qquad AccessPtDensity(1) = 16.0
$$
  
AccessPtDensity(2) = 16.0

 $AccessPtDensity(3) = 16.0$ 

 $AccessPtAdj(3) = -0.312$ 

$$
AccessPtAdj(i) := -0.078 \cdot \frac{AccessPtDensity(i)}{LinkNumLanes_i}
$$
  
AccessPtAdj(1) = -0.416  
AccessPtAdj(2) = -0.416

 $BaseFreeFlowSpd(i) := SpeedConstant(i) + CrossSectAdjFact(i) + AccessPtAdj(i)$ 

BaseFreeFlowSpd $(1) = 45.86$ BaseFreeFlowSpd $(2) = 43.66$ BaseFreeFlowSpd $(3) = 45.97$ 

SignalSpacingAdjFact(i) :=  $1.02 - 4.7 \cdot \frac{(BaseFreeFlowSpd(i) - 19.5)}{max(SegLength(i), 400)}$ 

 $\text{SignalSpacingAdjFact}(i) := \text{out} \leftarrow \text{SignalSpacingAdjFact}(i)$  if  $\text{SignalSpacingAdjFact}(i) \leq 1.0$ out  $\leftarrow 1.0$  otherwise  $:=$ 

> SignalSpacingAdjFact $(1) = 0.972$ SignalSpacingAdjFact $(2) = 0.947$  $SignalSpacingAdjFact(3) = 0.949$

$$
ProximityAdjFact(i) := \frac{2}{1 + \left[1 - \frac{MidSegDemand(i)}{\left(52.8 \cdot LinkNumLanes_i \cdot FFS_i\right)}\right]^{0.21}}
$$
 
$$
ProximityAdjFact(1) = 1.037
$$
 
$$
ProximityAdjFact(2) = 1.037
$$
 
$$
ProximityAdjFact(3) = 1.027
$$

$$
ProximityAdjFact(1) = 1.037
$$

$$
ProximityAdjFact(2) = 1.037
$$

$$
ProximityAdjFact(3) = 1.027
$$

#### D. Calculate segment running time

RunningTime(i) :=  $\frac{6 - \text{StartUpLastTime}}{6 - \text{StartUpLastTime}}$  $0.0025 \cdot (SegLength(i))$  $\frac{3600 \cdot (SegLength(i))}{0.0025 \cdot (SegLength(i))} + \frac{3600 \cdot (SegLength(i))}{5280 \cdot FFS_i} \cdot ProximityAdjFact(i) + TotalTurningDelay(i) + OtherDelay(i)$ 

> RunningTime $(1) = 38.83$  sec RunningTime $(2) = 23.49$ RunningTime $(3) = 25.89$

#### F. Calculate the segment average speed

$$
AvgSegmentSpd(i) := \frac{3600}{5280} \cdot \frac{SegLength(i)}{RunningTime(i) + CutDelay_i}
$$
 
$$
AvgSegmentSpd(1) = 31.94
$$
 mi/h 
$$
AvgSegmentSpd(2) = 13.57
$$
 
$$
AvgSegmentSpd(3) = 30.91
$$

#### G. Calculate the facility travel time and speed

$$
FacTravTime := \left(\frac{\text{SegLength}(1)}{5280 \text{ AvgSegmentSpd}(1)}\right) + \left(\frac{\text{SegLength}(2)}{5280 \cdot \text{AvgSegmentSpd}(2)}\right) + \left(\frac{\text{SegLength}(3)}{5280 \cdot \text{AvgSegmentSpd}(3)}\right)
$$

 $FacTravTime = 0.048$  hours

$$
AvgFacilitySpeed := \frac{SegLength(1) + SegLength(2) + SegLength(3)}{5280 \cdot FacTravTime}
$$
 
$$
AvgFacilitySpeed = 23.33 \text{ mi/h}
$$

### **5. Determine Segment LOS.**

# **FDOT LOS Methodology, from FDOT Report BDK-77, TWO 931-02**

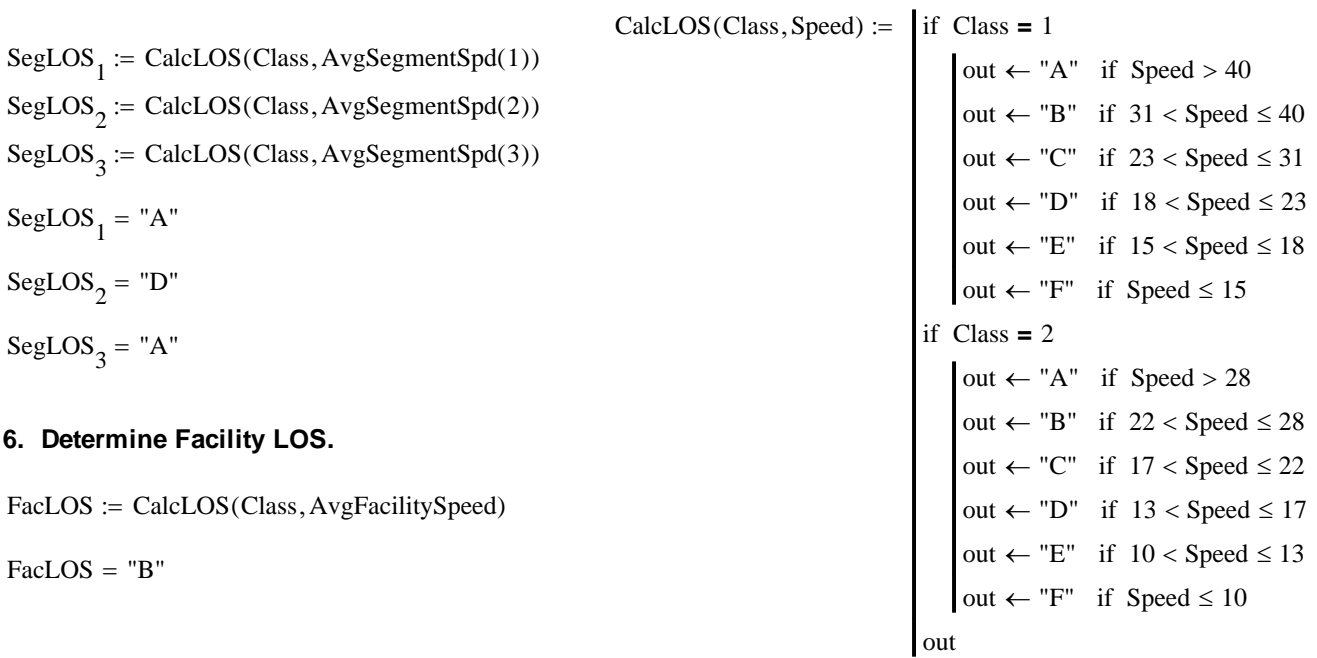

# **Appendix B Multimodal Calculations Documentation for ARTPLAN**

**ARTPLAN 2012 Computational Methodology**

# **Dr. Scott Washburn Multimodal University of Florida For Version 9/11/2012 Transportation Research Center** User Inputs AreaType  $:= 1$ AADT<sub>1</sub> = 43250  $\cancel{K}$  = 0.095 D = 0.55 PHF = 0.95 Length<sub>1</sub> :=  $2500$  Link length (ft)  $%HV := 2.5$  Percent Heavy Vehicles SegNumLanes<sub>1</sub>  $:= 3$  Number of lanes on segment in one direction  $\text{FFS}_1 = 50$  Free-Flow Speed (mi/h)  $Cycle_1 = 120$  Cycle length (sec)  $gC_1 := 0.50$ Main street thru g/C ratio ArrivalType<sub>1</sub> := 4 %RightTurns<sub>1</sub>  $:= 8$  Percent right turns MedianType<sub>1</sub> := 1 0 = None, 1 = Non-Restrictive, 2 = Restrictive IntThruLanes<sub>1</sub>  $:=$  3 Number of intersection thru lanes LeftTurnBay<sub>1</sub> := 1 0 = No, 1 = Yes  $W_{\text{outln}_1} = 12$  $0 =$  Narrow, 1 = Typical, 2 = Wide, or specific width in ft ShoulderBikeLn<sub>1</sub> = 1 0 = No, 1 = Yes PvtCond<sub>1</sub> := 1 0 = Non-desirable, 1 = Typical, 2 = Desirable Sidewalk<sub>1</sub> := 1 0 = No, 1 = Yes SwRdwySep<sub>1</sub> := 1 0 = Adjacent, 1 = Typical, 2 = Wide SwRdwyBar<sub>1</sub> := 1 0 = No barrier, 1 = Continuous barrier (at least 3' high) or elements (at least 3' high) spaced less than 20 ft apart OnStreetParking 1 0 = No, 1 = Yes ParkingActivity  $= 2$  **0** = Not Applicable, 1 = Low, 2 = Medium, 3 = High  $BusFrequency_1 := 2$  buses/hour

Artplan Computational Methodology 21

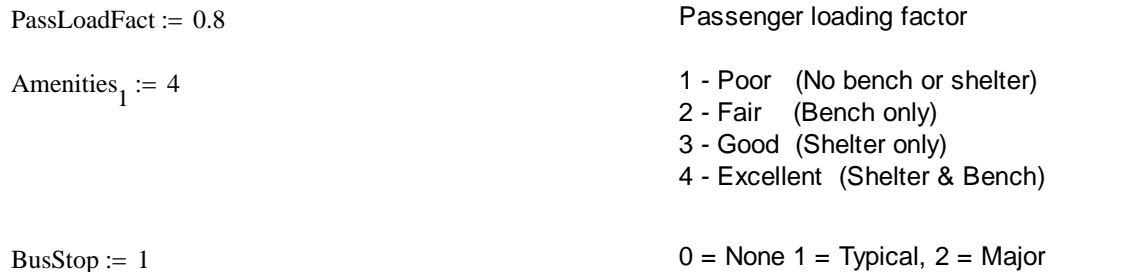

# Calculated or Assumed Inputs

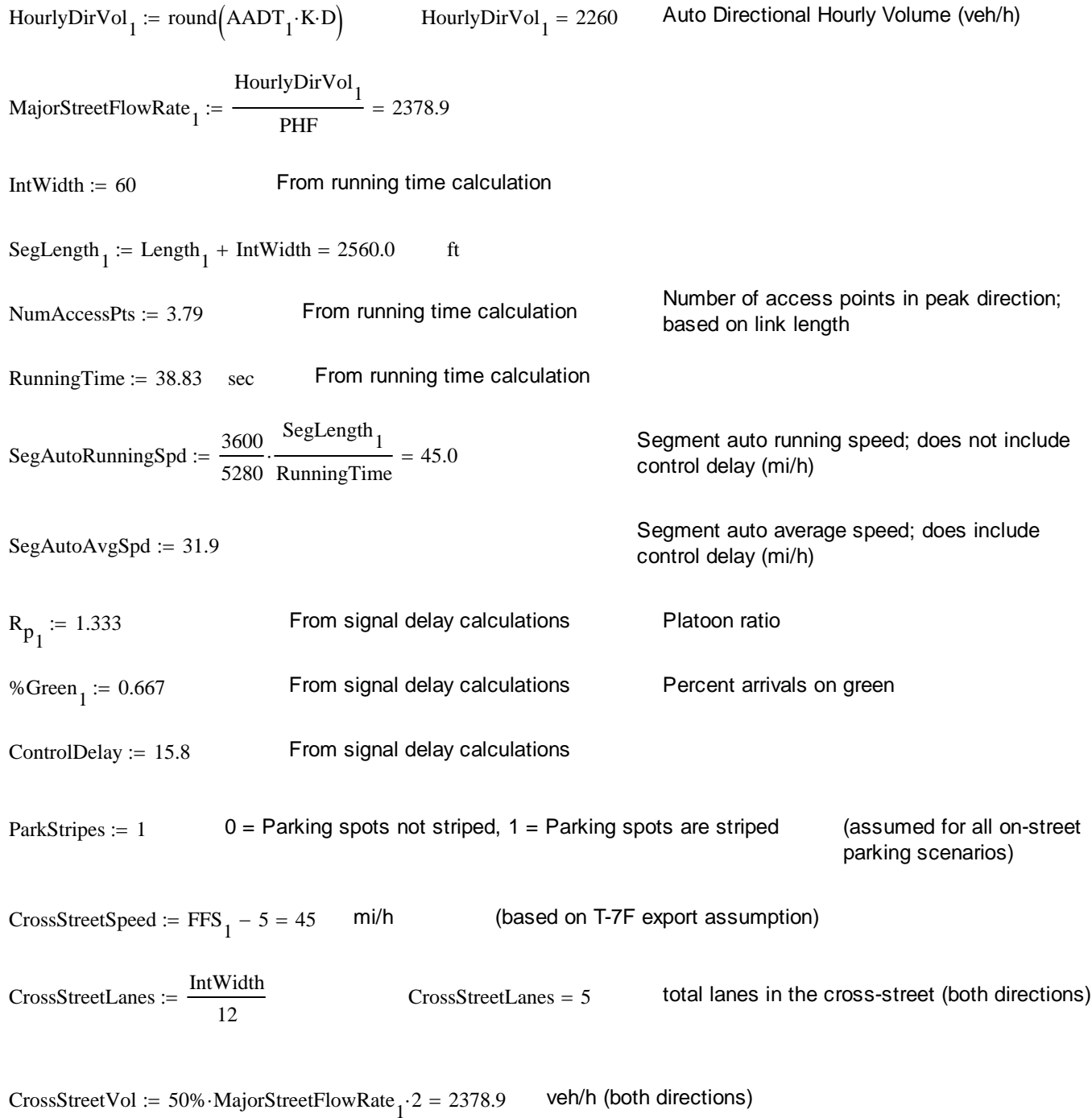

$$
W_{cd} := intWidth = 60
$$
   
\n
$$
B_{wnlk} := gC_1-Cyde_1 = 60.0
$$
   
\n
$$
AvgPedXingWait := \frac{0.5(Cyde_1 - g_{wnlk})^2}{Cyde_1} = 15.0
$$
   
\n
$$
AvgPedXingWait := -MajosStrectFlowRate_1 \cdot (1 - %Green_1) \cdot \frac{%RijerITums_1}{100} = 63.4
$$
   
\n
$$
Ppk = \begin{vmatrix} \text{return } 0 & \text{if } 0 & \text{for } 0 & \text{for } 0 &
$$

$$
CVol := \frac{RTORandPermLT}{4} = 15.8
$$
 conflicting movements in a 15-min period  
\n
$$
Vol_{XSO} := \frac{CrossStreetVol}{4 \cdot CrossStreetLanes} = 118.9
$$
 volume in the outer lane of the cross-street in a 15-min period  
\n
$$
F_V := 0.00569 \cdot CVol - NumRTIslands \cdot (0.0027 \cdot Vol_{XSO} - 0.1946)
$$
 
$$
F_V = 0.09
$$
 Equation 18-70, HCM 2010  
\n
$$
F_S = 0.00013 Vol_{XSO} \cdot CrossStreetSpeed
$$
 
$$
F_S = 0.696
$$
 Equation 18-71, HCM 2010  
\n
$$
F_{delay} = 0.0401 \cdot ln(AvgPedXingWait)
$$
 
$$
F_{delay} = 0.109
$$
 Equation 18-72, HCM 2010  
\n
$$
PedIntScore := 0.5997 + F_W + F_V + F_S + F_{delay}
$$
 
$$
PedIntScore = 3.05
$$
 Equation 18-68, HCM 2010  
\n
$$
Pedestrian Link
$$
  
\n
$$
f_b := \begin{bmatrix} return 5.37 & if SwRdwyBar_1 = 1 \\ return 1.0 & if SwRdwyBar_1 = 0 \end{bmatrix}
$$
 
$$
f_b = 5.37
$$

$$
W_t := \begin{bmatrix} \text{return } \left( W_{0l} + W_{bl} + W_{0s} \right) & \text{if } p_{pk} = 0 \\ \text{return } \left( W_{0l} + W_{bl} \right) & \text{if } p_{pk} \neq 0 \end{bmatrix}
$$
  
 
$$
W_t = 17.0
$$
 Total width of outside through lane, and shoulder (ft)

$$
W_{v} := \begin{bmatrix} \text{return} & W_{t} & \text{if} \ \text{MajorStreetFlowRate}_{1} > 160 \ \vee \ \text{MedianType}_{1} & = 2 \\ \text{return} & W_{t} \cdot \left(2 - 0.005 \cdot \text{MajorStreetFlowRate}_{1}\right) \end{bmatrix} \quad \text{otherwise} \quad W_{v} = 17.0 \quad \text{If the total width of outside} \\ \text{through lane, bicycle lane, and shoulder (Exhibit 17-17, HCM 2010)} \quad \text{otherwise} \quad W_{v} = 17.0 \quad \text{If the total width of outside} \\ \text{If the total width of outside} \\ \text{If the total width of outside} \\ \text{if the total width of outside} \\ \text{if the total width of the total width of the total width.} \\ \text{if the total width of the total width of the total width of the total width of the
$$

$$
W_1 := \begin{cases} \text{return } \left( W_{bl} + W_{os} \right) & \text{if } p_{pk} < 0.25 \vee \text{ ParkStripes} = 1 \\ \text{(return 10) otherwise} \end{cases}
$$
\n
$$
W_1 = 13.0 \quad \text{Effective width of combined bicycle lane} \\ \text{and shoulder (Exhibit 17-17, HCM 2010)}
$$

 $W_{aA}$  =  $min(W_A, 10) = 10.0$  Adjusted available sidewalk width  $f_{sw} = 6 - 0.3 \cdot W_{aA} = 3.0$  Sidewalk width coefficient

$$
F_{\text{w}} = -1.2276 \cdot \ln(W_{\text{v}} + 0.5 \cdot W_{1} + 50 \cdot p_{\text{pk}} + W_{\text{buf}} \cdot f_{\text{b}} + W_{\text{aA}} \cdot f_{\text{sw}})
$$
  
\n
$$
F_{\text{w}} = -5.514
$$
  
\n
$$
F_{\text{w}} = -5.514
$$
  
\n
$$
F_{\text{w}} = -5.514
$$
  
\n
$$
F_{\text{w}} = -5.514
$$
  
\n
$$
F_{\text{w}} = -5.514
$$
  
\n
$$
F_{\text{w}} = -5.514
$$
  
\n
$$
F_{\text{w}} = -5.514
$$

University of Florida Transportation Research Center

$$
F_s = 4 \cdot \left(\frac{\text{SegAutoRunningSpd}}{100}\right)^2
$$
  $F_s = 0.808$ 

PedLinkScore :=  $6.0468 + F_w + F_v + F_s$  PedLinkScore =  $3.15$ 

# Pedestrian Segment (i.e., combination of link and intersection)

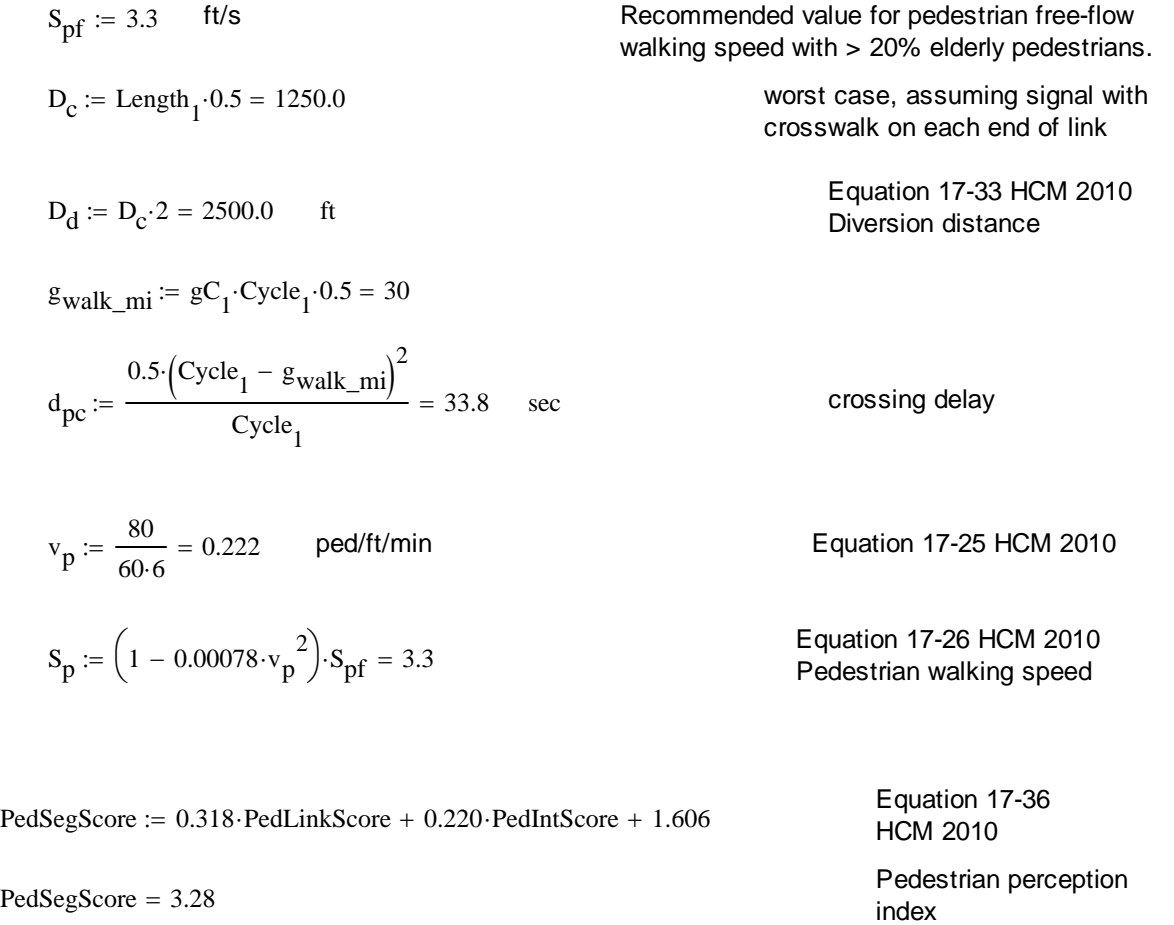

------------------------------------------------------------------------------------------------------------------------------------------------------------------------------- ----------------------------------------------------------------------------------------------------

Bicycle Intersection

 $W_{\text{tot}} = W_{\text{ol}} + W_{\text{bl}} +$  OnStreetParking W<sub>os</sub>  $W_t = 25$ 

 $F_{\text{w}} = 0.0153 \text{ W}_{\text{cd}} - 0.2144 \text{ W}_{\text{t}}$   $F_{\text{w}} = -4.442$ 

University of Florida Transportation Research Center

$$
\begin{array}{ll}\n\text{Major StreetFlowRate}_{1} \\
\text{F}_{\text{V}} = 0.0066 \cdot \frac{4 \cdot \text{InitThruLanes}_{1}}{4 \cdot \text{IntThruLanes}_{1}}\n\end{array} \qquad F_{\text{V}} = 1.308
$$

BikeIntScore := 
$$
4.1324 + F_w + F_v
$$
 BikeIntScore = 1.00

Note: The HCM 2010 provides a method to calculate delay to bicyclists at signalized intersections; however, this delay is not used as a basis for determining LOS.

## Bicycle Link

 $\overline{a}$ 

$$
W_e := \begin{cases} \max(W_v - 10 \cdot p_{pk}, 0) & \text{if } W_{bl} + W_{os} < 4 \\ \max(W_v + W_{bl} + W_{os} - 20 \cdot p_{pk}, 0) & \text{otherwise} \end{cases}
$$
 From Exhibit 17-21, HCM 2010

PctHV<sub>a</sub> :=   
\n
$$
\begin{cases}\n(50) & \text{if Major StreetFlowRate}_{1} \cdot \left(1 - \frac{\%HV}{100}\right) < 200 \land \%HV > 50 \\
%HV & \text{otherwise}\n\end{cases}
$$
\nFrom Exhibit 17-21, HCM 2010\n
$$
\begin{cases}\n\text{PctHV}_a = 2.5 \\
\text{PctHV}_a = 2.5\n\end{cases}
$$

--- The following calculation is a replacement for the preceding one ---

Calculate the truck factor [per FDOT project # BD-545-81 (PI: Linda Crider)]

$$
TF := \begin{pmatrix} \text{Major StreetFlowRate}_{1} & \frac{\%HV}{100} \\ out \leftarrow \left( \frac{4 \cdot \text{SegNumLanes}_{1}}{3} \cdot \frac{\%HV}{100} \right) \cdot \frac{\%HV}{100} & \text{if } \left( \frac{\text{Major StreetFlowRate}_{1}}{4 \cdot \text{SegNumLanes}_{1}} \right) \cdot \frac{\%HV}{100} \le 3 \end{pmatrix}
$$
 TF = 0.025

$$
v_{ma} := \begin{cases} \text{Major StreetFlowRate}_1 & \text{if Major StreetFlowRate}_1 > 4 \cdot \text{SegNumLanes}_1 \\ \text{From Exhibit 17-20, HCM 2010} \\ \text{(4-SegNumLanes}_1) & \text{otherwise} \end{cases}
$$

 $P_c = 3.5$ 

$$
S_{Ra} := \max(\text{SegAutoRunningSpd}, 21)
$$
  
From Exhibit 17-20, HCM 2010  

$$
S_{Ra} = 44.95 \text{ mi/h}
$$
  
From Exhibit 17-20, HCM 2010  

$$
S_{Ra} = 44.95 \text{ mi/h}
$$
  
From ARTPLAN's existing methodology  
return 3.5 if 
$$
PvtCond_1 = 1
$$
  

$$
P_o = 3.5
$$

$$
return 2.5 \text{ if } \text{PvtCond}_1 = 0
$$

$$
\mathbf{F}_{\mathbf{w}} = -\left(0.005 \cdot \mathbf{W}_{\mathbf{e}}^2\right) \qquad \qquad \mathbf{F}_{\mathbf{w}} = -2
$$

$$
\mathcal{F}_{\text{sw}} = 0.507 \cdot \ln \left( \frac{v_{\text{ma}}}{4 \cdot \text{SegNum} \mid \text{mas}} \right) \qquad F_v = 2.682
$$
\n
$$
\mathcal{F}_{\text{sw}} = 0.199 \cdot \left( 1.1199 \cdot \ln (S_{\text{Ra}} - 20) + 0.8103 \right) \cdot \left( 1 + 0.1038 \cdot \text{PctHV}_{a} \right)^{2} \qquad F_s = 1.393
$$
\n
$$
F_2 = 0.199 \cdot \left( 1.1199 \cdot \ln (S_{\text{Ra}} - 20) + 0.8103 \right) \cdot \left( 1 + 10.38 \cdot \text{TF} \right)^{2} \qquad F_s = 1.393
$$
\n
$$
F_p := \frac{7.066}{P_c^2} \qquad F_p = 0.577
$$
\n
$$
\text{BikclinkScore} = 0.760 + F_w + F_v + F_{s2} + F_p \qquad \text{BikclinkScore} = 3.41
$$
\n
$$
\text{Bicycle Segment (i.e., combination of link and intersection)}
$$
\n
$$
F_{bi} := 1.0 \qquad \text{signalized intersection}
$$
\n
$$
F_{bi} = 1.0 \qquad \text{signalized intersection}
$$
\n
$$
F_{bi} = 1.0 \qquad \text{signalized intersection}
$$
\n
$$
\text{BikeggScore} = 3.70
$$
\n
$$
\text{DisdeggScore} = 3.70
$$
\n
$$
\text{DisdeggScore} = 3.70
$$
\n
$$
\text{DisdeggScore} = 3.70
$$
\n
$$
\text{DisdeggScore} = \frac{\text{return } \text{``A''} \quad \text{if } \text{score} \le 2.75 \quad \text{return } \text{``B''} \quad \text{if } \text{score} \le 3.5 \quad \text{return } \text{``C''} \quad \text{I cos(BikelinScore)} = \text{``A''} \quad \text{I cos(PelinScore)} = \text{``C''} \quad \text{L cos(BikelinScore)} = \text{``C''} \quad \text{L cos(BikelinScore)} = \text{``D''
$$

# **Transit Link LOS Computational Steps**

 $PedLOSGrade<sub>1</sub> := LOS(PedLinkScore) = "C"$ 

### **1. Determine adjustment factors**

A. Calculate pedestrian LOS adjustment

PedAdj i( ) 1.15 return PedLOSGradei if **<sup>=</sup>** "A" return PedLOSGrade 1.1 <sup>i</sup> if **<sup>=</sup>** "B" return PedLOSGrade 1.05 <sup>i</sup> if **<sup>=</sup>** "C" return PedLOSGrade 1.0 <sup>i</sup> if **<sup>=</sup>** "D" return PedLOSGrade 0.85 <sup>i</sup> if **<sup>=</sup>** "E" return PedLOSGrade 0.55 <sup>i</sup> if **<sup>=</sup>** "F" PedAdj 1( ) 1.05

#### B. Calculate passenger load factor adjustment

LoadFact(i) :=

\n
$$
out \leftarrow 1.05 \text{ if } PassLoadFact < 0.3
$$
\n
$$
out \leftarrow 1.0 \text{ if } PassLoadFact < 0.7
$$
\n
$$
out \leftarrow 0.95 \text{ if } PassLoadFact ≤ 1
$$
\n
$$
out \leftarrow 0.85 \text{ if } PassLoadFact > 1
$$
\nLocalFact(1) = 0.95

### C. Calculate roadway crossing difficulty adjustment

CrossAdj(i) :=  
\nout ← 0.8 if 
$$
\frac{\text{Major StreetFlowRate}_1}{\text{SegNumLanes}_1} < 200 \land \text{SegNumLanes}_1 = 1 \land \text{MedianType}_1 = 2
$$
  
\nout ← 0.875 if  $\frac{\text{Major StreetFlowRate}_1}{\text{SegNumLanes}_1} < 350 \land \text{SegNumLanes}_1 \le 2 \land \text{MedianType}_1 \le 2$   
\n
$$
\text{Major StreetFlowRate}_1
$$
\n
$$
\text{out ← 0.95 if } \frac{\text{Major StreetFlowRate}_1}{\text{SegNumLanes}_1} < 550 \land \text{SegNumLanes}_1 \le 3 \land \text{MedianType}_1 \le 1
$$
\n
$$
\text{Major StreetFlowRate}_1
$$
\n
$$
\text{out ← 1.0 if } \frac{\text{Major StreetFlowRate}_1}{\text{SegNumLanes}_1} < 775 \land \text{SegNumLanes}_1 \le 4 \land \text{MedianType}_1 \le 1
$$
\n
$$
\text{Major StreetFlowRate}_1
$$
\n
$$
\text{out ← 1.05 if } \frac{\text{NegNumLanes}_1}{\text{SegNumLanes}_1} \ge 775 \land \text{SegNumLanes}_1 \le 4 \land \text{MedianType}_1 \le 1
$$

 $CrossAdj(1) = 1.05$ 

#### D. Calculate the amenities adjustment

AmenitiesAdj i( ) 0.9 return Amenities1 if **<sup>=</sup>** <sup>1</sup> return Amenities 1.0 <sup>1</sup> if **<sup>=</sup>** <sup>2</sup> return Amenities 1.0 <sup>1</sup> if **<sup>=</sup>** <sup>3</sup> return Amenities 1.1 <sup>1</sup> if **<sup>=</sup>** <sup>4</sup> AmenitiesAdj 1( ) 1.1

#### E. Calculate the relative transit speed adjustment

$$
S_{\text{R}t} := \min\left(\frac{\text{Seq} \text{Au} \cdot \text{R}}{\text{seq}}\right) = 44.951
$$
\n
$$
S_{\text{R}t} = \min\left(\frac{\text{Seq} \text{Au} \cdot \text{B}}{\text{S} + \text{Q}t}\right) = 44.951
$$
\n
$$
S_{\text{R}t} = \min\left(\frac{\text{Sq} \text{Au}}{\text{S} + \text{Q}t}\right) = 44.951
$$
\n
$$
S_{\text{R}t} = 0.540 + 0.0698 \cdot S_{\text{R}t} = 3.678
$$
\n
$$
S_{\text{R}t} = 0.540 + 0.0698 \cdot S_{\text{R}t} = 3.678
$$
\n
$$
S_{\text{R}t} = \frac{3.678}{3600} \cdot \left(\frac{S_{\text{R}t}}{2}\right) \cdot \left(\frac{I}{r_{\text{at}}} + \frac{1}{r_{\text{at}}}\right) = 17.927
$$
\n
$$
S_{\text{equation 17-48 HCM 2010}} = \frac{17.927}{17.927}
$$
\n
$$
S_{\text{equation 17-48 HCM 2010}} = \frac{17.927}{17.927}
$$
\n
$$
S_{\text{equation 17-48 HCM 2010}} = \frac{17.927}{17.927}
$$
\n
$$
S_{\text{equation 17-48 HCM 2010}} = \frac{17.927}{17.927}
$$
\n
$$
S_{\text{equation 17-48 HCM 2010}} = \frac{17.927}{17.927}
$$
\n
$$
S_{\text{equation 17-48 HCM 2010}} = \frac{17.927}{17.927}
$$
\n
$$
S_{\text{equation 17-48 HCM 2010}} = \frac{17.927}{17.927}
$$
\n
$$
S_{\text{equation 17-48 HCM 2010}} = \frac{17.927}{17.927}
$$

RelativeBusSpeed<sub>1</sub>

SegAutoAvgSpd  $=$   $\frac{188}{5}$  = 0.617
SpeedAdj(i) :=  
\nreturn 1.5 if RelativeBusSpeed<sub>i</sub> 
$$
\geq 0.90
$$
  
\nreturn 1.2 if RelativeBusSpeed<sub>i</sub>  $\geq 0.75$   
\nreturn 1.0 if RelativeBusSpeed<sub>i</sub>  $\geq 0.60$   
\nreturn 0.9 if RelativeBusSpeed<sub>i</sub>  $\geq 0.50$   
\nreturn 0.7 if RelativeBusSpeed<sub>i</sub>  $\leq 0.50$   
\nreturn 0.7 if RelativeBusSpeed<sub>i</sub>  $\leq 0.50$ 

### **2. Determine Link Bus LOS.**

 $\text{ModifiedFrequency}(\text{i}) \coloneqq \text{BusFrequency}_{\text{i}}\cdot \text{PedAdj}(\text{i}) \cdot \text{LoadFact}(\text{i}) \cdot \text{CrossAdj}(\text{i}) \cdot \text{AmenitiesAdj}(\text{i}) \cdot \text{SpeedAdj}(\text{i})$ 

ModifiedFrequency $(1) = 2.30$ 

BusLOS(i) :=

\n
$$
\begin{cases}\n\text{out} \leftarrow "A" & \text{if ModifiedFrequency}(i) > 6 \\
\text{out} \leftarrow "B" & \text{if } 4 < \text{ModifiedFrequency}(i) \le 6 \\
\text{out} \leftarrow "C" & \text{if } 3 \le \text{ModifiedFrequency}(i) \le 4 \\
\text{out} \leftarrow "D" & \text{if } 2 \le \text{ModifiedFrequency}(i) < 3 \\
\text{out} \leftarrow "E" & \text{if } 1 \le \text{ModifiedFrequency}(i) < 2 \\
\text{out} \leftarrow "F" & \text{if ModifiedFrequency}(i) < 1\n\end{cases}
$$
\nBut

#### **3. Determine Facility Bus LOS.**

FacilityAdjBuses

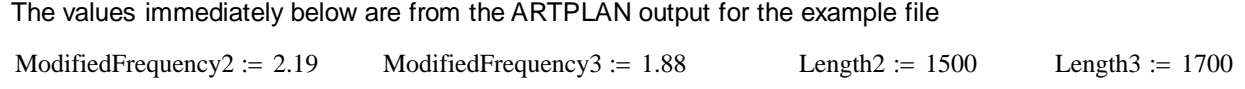

 $\text{ModifiedFrequency(1)} \cdot \text{Length}_1 + \text{ModifiedFrequency2} \cdot \text{Length2} + \text{ModifiedFrequency3} \cdot \text{Length3}$ 

$$
Length_1 + Length2 + Length3
$$

 $FacilityAdjBuses = 2.15$ 

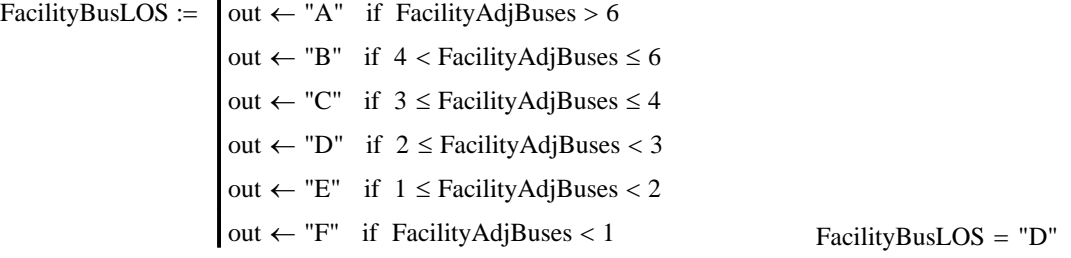

## **Appendix C Calculations Documentation for HIGHPLAN (Two-Lane)**

## **HIGHPLAN Computational Methodology**

**Dr. Scott Washburn University of Florida**<br>Transportation Research Center

**For Version 7/19/2012**

### 

## **Two-Lane Methodology**

### **Inputs**

### **Project Properties**

### **Roadway Information:**

AreaType :=  $2$  1 = Urbanized,  $2$  = Transitioning/Urban,  $3$  = Rural developed,  $4$  = Rural undeveloped

### **Highway Data**

### **Roadway Variables:**

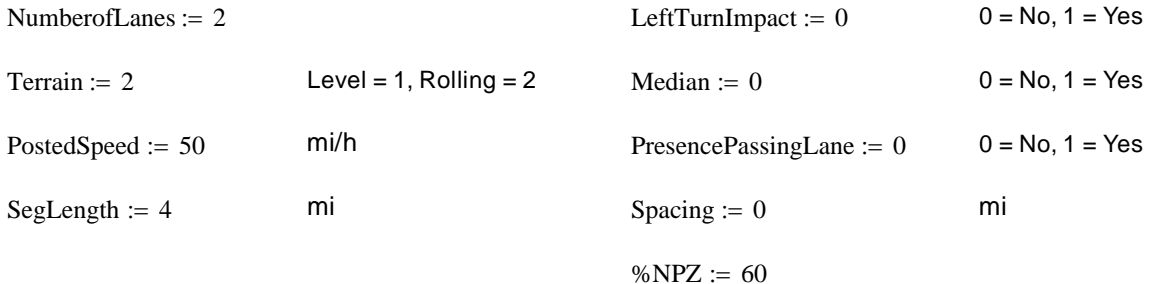

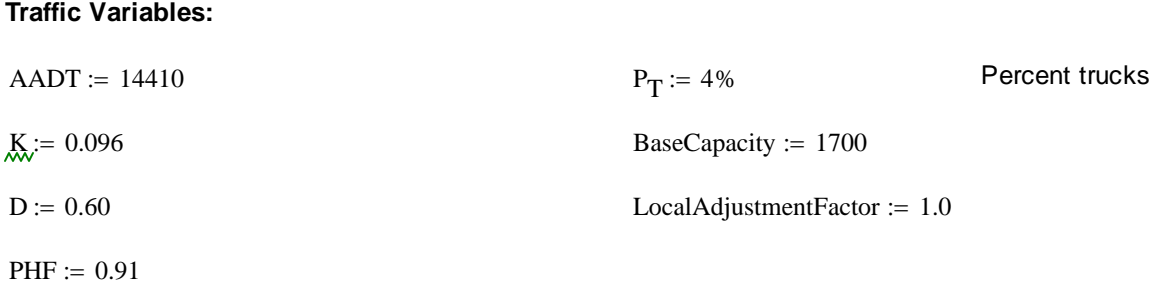

### **LOS Computational Steps**

### **1. Calculate Peak and Off-Peak Hour Volumes**

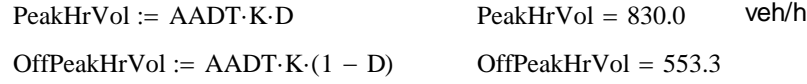

### **2. Determine adjustment for the presence of a median and/or left turn lanes**

Left Turn Impact Adjustment (LTadj) = -0.2 for left turn lanes NOT present, LTadj = 0 otherwise.

Median Adjustment (MedAdj) =  $0.05$  for median present, MedAdj = 0 otherwise.

Left Turn Lane:

LTadj(LeffTurnImpact) := 
$$
\begin{cases} \text{out } \leftarrow -0.2 & \text{if } \text{LeftTurnImpact} = 1\\ \text{out } \leftarrow 0 & \text{if } \text{LeftTurnImpact} = 0 \end{cases}
$$

$$
LTadj(LeftTurnImport) = 0
$$
  $LTadj := LTadj(LeftTurnImport)$   $LTadj = 0$ 

Median:

MedAdj(Median) :=  
\n
$$
out \leftarrow 0 \text{ if Median} = 0
$$
\nout 
$$
\leftarrow 0.05 \text{ if Median} = 1
$$
\nout

$$
MedAdj(Median) = 0
$$
  

$$
MedAdj(Median)
$$
  

$$
MedAdj(Median)
$$
  

$$
MedAdj = 0
$$

Final Adjustment Value for Left Turn Lane and Median:

$$
AdjMedLTL := 1 + LTadj + MedAdj
$$
 
$$
AdjMedLTL = 1
$$

### **3. Calculate Adjusted Volume (AdjVol)**

Note: the PHF is assumed to be the same in the off-peak direction.

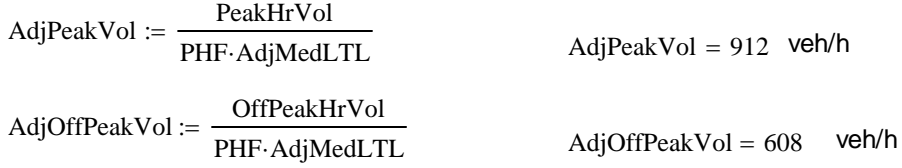

### **Calculations for Percent Time Spent Following (PTSF)**

### **4. Determine E<sub>T</sub> (Truck passenger car equivalency factor)**

Note: '1' indicates analysis direction, '2' indicates opposing direction

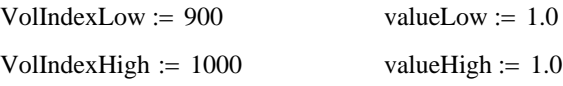

From Exhibit 15-18 HCM 2010

Highplan Computational Methodology 33

### Interpolation:

$$
E_{T1\_PTSF} := \text{valueLow} + (\text{valueHigh} - \text{valueLow}) \cdot \left(\frac{\text{AdjPeakVol} - \text{VolIndexLow}}{\text{VolIndexHigh} - \text{VolIndexLow}}\right)
$$

 $E_{T1PTSF} = 1.00$ 

 $\text{WallndexLow} = 600$   $\text{ValuedLow} = 1.2$  $\text{WallndexHigh} = 700$  valueHigh  $= 1.0$ 

Interpolation:

$$
E_{T2\_PTSF} := \text{valueLow} + (\text{valueHigh} - \text{valueLow}) \cdot \left(\frac{\text{AdjOffPeakVol} - \text{VolIndexLow}}{\text{VolIndexHigh} - \text{VolIndexLow}}\right)
$$

$$
E_{T2\_PTSF} = 1.18
$$

### **5. Calculate heavy vehicle factor (f<sub>HV</sub>)**

Note: All heavy vehicles are considered as trucks in HIGHPLAN

$$
f_{\text{HV1\_PTSF}} := \frac{1}{1 + P_{\text{T}}(E_{\text{T1\_PTSF}} - 1)}
$$
  $f_{\text{HV1\_PTSF}} = 1.00$    
  $f_{\text{HV2\_PTSF}} := \frac{1}{1 + P_{\text{T}}(E_{\text{T2\_PTSF}} - 1)}$   $f_{\text{HV2\_PTSF}} = 0.99$ 

### **6. Determine grade adjustment factor (f<sub>G</sub>)**

VolIndexLow <sup>900</sup> valueLow 1.0 From Exhibit 15-16 VolIndexHigh 1000 valueHigh 1.0 HCM 2010

Interpolation:

$$
f_{G1\_PTSF} \coloneqq valueLow + (valueHigh - valueLow) \cdot \left(\frac{AdjPeakVol - VolumeLow}{VolumeXHigh - VolumeLow}\right)
$$

$$
\mathrm{f}_{\text{G1\_PTSF}} = 1.00
$$

 $VollndexLow := 600$  valueLow  $= 0.97$  $XollndexHigh = 700$   $XallueHigh = 0.99$ 

Interpolation:

$$
f_{G2\_PTSF}
$$
 := valueLow + (valueHigh - valueLow) \cdot  $\left(\frac{AdjOffPeakVol - VolumeLow}{VolumeXHigh - VolumeLow}\right)$ 

 $f_{\text{G2\_PTSF}} = 0.97$ 

#### **7. Calculate analysis and opposing direction volumes**

Equation 15-7 Since the PHF was already accounted for in Step 5,<br>the following agreeting is used. the following equation is used:

 $v_{d\_PTSF} = \frac{AdjPeakVol}{f_{av\_current}}$  $=$   $\frac{F_{\text{H}}}{F_{\text{G1}} \text{prSF}}$   $\frac{F_{\text{H}}}{F_{\text{H}} \text{V1}}$   $\frac{V_{\text{d}}}{F_{\text{S}}F}$  = 912.1 pc/h

$$
v_{o\_PTSF}
$$
 :=  $\frac{\text{AdjOffPeakVol}}{f_{G2\_PTSF} \cdot f_{HV2\_PTSF}}$   $v_{o\_PTSF} = 630.4$  pc/h

### **8. Determine values of coefficients 'a' and 'b' for HCM Equation 15-10**

Note: This table uses opposing demand flow rate (pc/h)

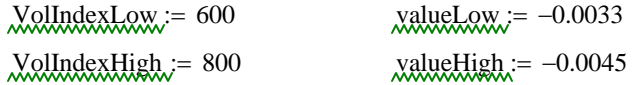

Interpolation: **HCM 2010** 

From Exhibit 15-20

$$
a \coloneqq valueLow + (valueHigh - valueLow) \cdot \left(\frac{v_{o\_PTSF} - VolumeLow}{Volume XHigh - Volume
$$

$$
a=-0.0035\\
$$

VolIndexLow 600 valueLow 0.870 VolIndexHigh 800 valueHigh 0.833

Interpolation:

$$
b := valueLow + (valueHigh - valueLow) \cdot \left(\frac{v_{o\_PTSF} - VolumeLow}{VolumeHigh - VolumeLow}\right)
$$

$$
b=0.8644
$$

### **9. Calculate base percent time spent following (BPTSF)**

$$
BPTSFd := 100 \cdot \begin{pmatrix} a \cdot v_{d\_PTSF}^{b} \\ 1 - e^{a \cdot v_{d\_PTSF}} \end{pmatrix}
$$
 
$$
BPTSFd = 71.6
$$
 
$$
HCM 2010
$$

### 10. Determine adjustment for % no-passing zones in analysis direction (f<sub>np</sub>) for HCM Equation **20-16**

$$
v_{\text{TwoWay}} = v_{\text{d\_PTSF}} + v_{\text{o\_PTSF}} \qquad v_{\text{TwoWay}} = 1542.5
$$
\n
$$
\text{NullIndexLow:} = 1400 \qquad \text{ValueLow:} = 25.4
$$
\n
$$
\text{NullIndexHigh:} = 2000 \qquad \text{ValueHigh:} = 16.0 \qquad \text{From Exhibit} = 16.0
$$
\n
$$
f_{\text{np}} := \text{valueLow} + (\text{valueHigh} - \text{valueLow}) \cdot \left( \frac{v_{\text{TwoWay}} - \text{VolumeALow}}{\text{VolumeKHigh} - \text{VolumeALow}} \right)
$$
\n
$$
f_{\text{np}} = 23.17
$$

From Exhibit 15-21

### **11. Calculate percent time spent following (PTSF)**

$$
PTSF_d := BPTSF_d + f_{np} \left( \frac{v_{d\_PTSF}}{v_{TwoWay}} \right) \qquad \qquad \frac{PTSF_d = 85.3}{PTSF_d = 85.3} \qquad \qquad \text{Equation 15-9}
$$

### **Calculations for Average Travel Speed (ATS)**

### 12. Determine E<sub>T</sub> (Truck passenger car equivalency factor)

Note: '1' indicates analysis direction, '2' indicates opposing direction

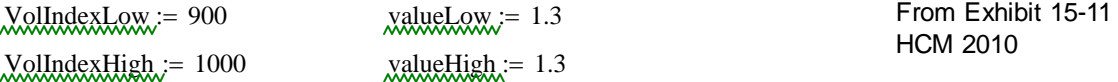

Interpolation:

 $E_{T1\_ATS}$  := valueLow + (valueHigh – valueLow)  $\left(\frac{\text{AdjPeakVol} - \text{VolIndexLow}}{\text{VolIndexHigh} - \text{VolIndexLow}}\right)$  $\Big($ := valueLow + (valueHigh – valueLow)  $\left(\frac{\text{AdjPeakVol} - \text{VolIndexLow}}{\text{VolIndexHigh} - \text{VolIndexLow}}\right)$ 

$$
E_{T1\_ATS} = 1.30
$$

 $\text{VollndexLow} = 600$  valueLow  $= 1.7$  $\text{WallndexHigh} = 700$   $\text{ValueHigh} = 1.6$ 

Interpolation:

$$
E_{T2\_ATS} := valueLow + (valueHigh - valueLow) \cdot \left(\frac{AdjOffPeakVol - VolumeLow}{VolumexHigh - VolumeLow}\right)
$$

$$
E_{T2\_ATS} = 1.69
$$

### 13. Calculate heavy vehicle factor (f<sub>HV</sub>)

Note: All heavy vehicles are considered as trucks in HIGHPLAN

 $1 + P_T(E_{T2\_ATS} - 1)$ 

$$
f_{\text{HV1}\_\text{ATS}} := \frac{1}{1 + P_{\text{T}}(E_{\text{T1}\_\text{ATS}} - 1)}
$$
  $f_{\text{HV1}\_\text{ATS}} = 0.99$    
  $f_{\text{HV2}\_\text{ATS}} := \frac{1}{1 + P_{\text{T}}(E_{\text{T2}\_\text{ATS}} - 1)}$   $f_{\text{HV2}\_\text{ATS}} = 0.97$ 

### 14. Determine grade adjustment factor (f<sub>G</sub>)

VolIndexLow <sup>900</sup> valueLow 1.0 From Exhibit 15-9 VolIndexHigh 1000 valueHigh 1.0 HCM 2010

Interpolation:

$$
f_{G1\_ATS}
$$
 := valueLow + (valueHigh - valueLow) \cdot  $\left(\frac{\text{AdjPeakVol} - \text{VolIndexLow}}{\text{VolIndexHigh} - \text{VolIndexLow}}\right)$ 

$$
f_{\text{G1\_ATS}} = 1.00
$$

VolIndexLow 600 valueLow 0.97 VolIndexHigh 700 valueHigh 0.98

Interpolation:

$$
f_{G2\_ATS} := \text{valueLow} + (\text{valueHigh} - \text{valueLow}) \cdot \left(\frac{\text{AdjOffPeakVol} - \text{VolIndexLow}}{\text{VolIndexHigh} - \text{VolIndexLow}}\right)
$$

$$
f_{G2\_ATS} = 0.97
$$

### **15. Calculate analysis and opposing direction volumes**

Equation 15-3 Since the PHF was already accounted for in Step 5,<br>the following equation is used:<br>HCM 2010 the following equation is used:

$$
v_{d_ATS} := \frac{\text{AdjPeakVol}}{f_{G1_ATS} f_{HV1_ATS}} \qquad v_{d_ATS} = 923.1 \qquad \text{pc/h}
$$

$$
v_{o\_ATS}
$$
 :=  $\frac{\text{AdjOffPeakVol}}{f_{G2\_ATS} \cdot f_{HV2\_ATS}}$   $v_{o\_ATS} = 643.7$  pc/h

### 16. Determine adjustment for % no-passing zones in analysis direction (f<sub>np</sub>) for HCM Equation **15-6**

FFS := PostedSpeed + 5 = 55

\nWallndexLow := 600

\nValuedexHigh := 800

\nValuedExHigh := 1.1

\nInterpolation:

\nImrepolation:

\n
$$
f_{\text{map}} = \text{valueLow} + \text{(valueHigh - valueLow)} \cdot \left( \frac{v_{\text{o}} - \text{ATS} - \text{VolumeLow}}{\text{VolumeHigh - VolumeLow}} \right)
$$

\n $f_{\text{np}} = 1.49$ 

### **17. Calculate average travel speed (ATS)**

$$
ATS_d := FFS - 0.00776 \cdot \left(v_{d\_ATS} + v_{o\_ATS}\right) - f_{np}
$$
 
$$
ATS_d = 41.4
$$
 mi/h 
$$
Equation 15-6
$$
 HCM 2010

### **18. Calculate Percentage of Free-Flow Speed (%FFS)**

$$
\%FFS := \frac{ATS_d}{FFS} \cdot 100
$$

### **19. Calculate Free-Flow Delay**

$$
\text{FFDelay} := \left(\frac{\text{SegLength}}{\text{ATS}_d} - \frac{\text{SegLength}}{\text{FFS}}\right) \cdot 3600 \qquad \qquad \text{FFDelay} = 86.4 \qquad \text{sec/veh}
$$

#### **20. Calculate LOS Threshold Delay**

LOSspeedthresh (AreaType)  $:=$  return 37 if AreaType = 1 return 50 if AreaType =  $2 \vee$  AreaType =  $3 \vee$  AreaType = 4

 $LOS speedthresh (AreaType) = 50$ 

$$
LOSDelay := \left(\frac{SegLength}{ATS_d} - \frac{SegLength}{LOSspeedthresh(AreaType)}\right) \cdot 3600
$$

#### **21. Calculate v/c ratio**

Use the higher volumes between PTSF and ATS, which is ATS in this case

Note: In the software, the v/c ratios are checked to make sure they are not greater than 1.0 before proceeding with the rest of the analysis. If one of the v/c ratios is greater than 1.0, the analysis stops and LOS is set to 'F'.

vectorization of the equation 
$$
V_{\text{av}} = \frac{V_{\text{d}} \cdot A \cdot T S}{B \cdot B \cdot B \cdot C}
$$

\nvectorization of the equation  $V_{\text{av}} = 0.49$  is given by  $V_{\text{av}} = 0.49$ .

\nvectorization of the equation  $V_{\text{av}} = 0.49$  is given by  $V_{\text{av}} = 0.49$ .

\nvectorization of the equation  $V_{\text{av}} = 0.49$  is given by  $V_{\text{av}} = 0.54$ .

\nvectorization of the equation  $V_{\text{av}} = 0.54$  is given by  $V_{\text{av}} = 0.54$ .

vcratio :=  $max($  vcratioTwoWay , vcratioOneWay  $)$  vcratio = 0.54

### **22. Determine Class**

 $ClassCalc(AreaType) :=$  return 1 if  $AreaType = 4$ return 3 if AreaType =  $1 \vee$  AreaType =  $2 \vee$  AreaType = 3

 $Class := ClassCalc(AreaType)$  Class = 3

#### **23. Determine Level of Service**

 $\text{LosCalc}(\text{Class}, \text{PTSF}, \text{ATS}, \text{FFS}) := \text{if Class} = 1$  $\text{out}_1 \leftarrow "A" \text{ if } PTSF \leq 35$  $\text{out}_1 \leftarrow \text{"B" if } 35 < \text{PTSF} \leq 50$  $\text{out}_1 \leftarrow \text{"C"}$  if  $50 < \text{PTSF} \leq 65$  $\text{out}_1 \leftarrow \text{"D" if } 65 < \text{PTSF} \leq 80$  $out_1 \leftarrow "E"$  if  $PTSF > 80$  $out_2 \leftarrow "A"$  if  $ATS > 55$  $out_2 \leftarrow "B"$  if  $50 < ATS \le 55$  $out_2 \leftarrow "C"$  if  $45 < ATS \le 50$  $out_2 \leftarrow "D"$  if  $40 < ATS \le 45$  $out_2 \leftarrow "E"$  if  $ATS \leq 40$  $out \leftarrow$  $\int$  out<sub>1</sub>  $\bigg)$  $\frac{\text{out}_2}{\text{out}_2}$  $\mathsf{I}$  $\setminus$  $\overline{\phantom{a}}$ J out ← "A" if  $\text{PTSF} \leq 40$ out  $\leftarrow$  "B" if  $40 <$  PTSF  $\leq 55$  $out \leftarrow "C"$  if  $55 < PTSF \le 70$ out  $\leftarrow$  "D" if 70 < PTSF  $\leq 85$ out  $\leftarrow$  "E" if PTSF > 80 out if  $Class = 2$ out  $\leftarrow$  "A" if  $\frac{ATS}{T}$ FFS if  $\frac{1118}{112} > 0.917$ out  $\leftarrow$  "B" if  $0.833 < \frac{ATS}{T}$ FFS if  $0.833 < \frac{115}{100} \le 0.917$ out  $\leftarrow$  "C" if  $0.750 < \frac{ATS}{T}$ FFS if  $0.750 < \frac{115}{100} \le 0.833$ out  $\leftarrow$  "D" if  $0.667 < \frac{ATS}{T}$ FFS if  $0.667 < \frac{115}{100} \le 0.750$ out  $\leftarrow$  "E" if  $0.583 < \frac{ATS}{T}$ FFS if  $0.583 < \frac{1115}{100} \le 0.667$ out  $\leftarrow$  "F" if  $\frac{ATS}{T}$ FFS if  $\frac{1115}{112} \le 0.583$ out if  $Class = 3$ out If Class  $= 1$ , the lower LOS governs  $\begin{array}{c} \begin{array}{c} \end{array}$   $\begin{array}{c} \end{array}$   $\begin{array}{c} \end{array}$   $\begin{array}{c} \end{array}$  From Exhibit 15-3 HCM 2010  $LOS := max (LosCalc (Class, PTSF<sub>d</sub>, ATS<sub>d</sub>, FFS))$ 

 $LOS = "C"$ 

### **Service Volumes Check**

From Exhibit 15-3 HCM 2000, for a Class III highway the percent free flow speed (%FFS) threshold for LOS C is 0.75.

Using the procedure documented above, the following results are obtained for the displayed 830 veh/h peak direction service volume.

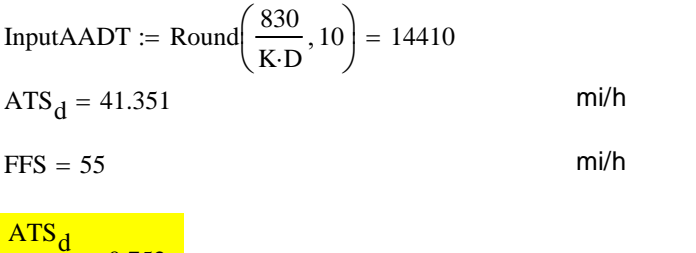

Thus, the maximum service volume (AADT) for LOS C for the conditions in the example calculations file is  $~14,410.$ 

#### **Passing Lane Improvement**

If there is a passing lane in the analysis direction, the service volumes will be increased by the proportion of the length of the passing lane (assumed to be 1 mile) to the passing lane spacing, as illustrated below.

 $NoPassingSV := 830$  veh/h

 $\text{Spacing} = 2$  miles

 $\frac{q}{\text{FFS}} = 0.752$ 

Improvement :=  $\frac{1}{1}$ Spacing 0.5

PassingSV :=  $NoPassingSV (1 + Improvement)$ 

Passing  $SV$  = Passing  $SV$  - mod (Passing  $SV$ , 10) \* HIGHPLAN rounds down to multiples of 10

 $PassingSV = 1240$  veh/h

Note that the improvement to the service volumes cannot exceed capacity. In other words, the service volume for any level of service is capped at the LOS E service volume for the no-passing lane condition.

## **Appendix D Calculations Documentation for HIGHPLAN (Multilane)**

## **HIGHPLAN Computational Methodology**

**For Version 7/19/2012**

**Dr. Scott Washburn University of Florida Transportation Research Center**

### 

## **Multilane Methodology**

### **Inputs**

### **Project Properties**

### **Roadway Information:**

AreaType :=  $2 \quad 1$  = Urbanized,  $2$  = Transitioning/Urban,  $3$  = Rural Developed,  $4$  = Rural Undeveloped

### **Highway Data**

### **Roadway Variables:**

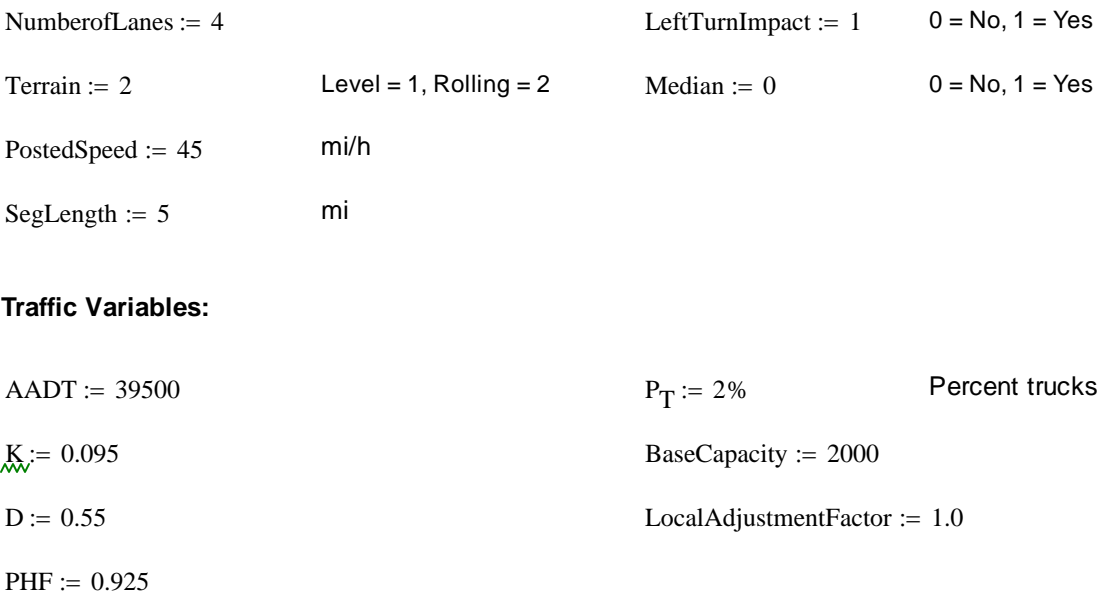

### **LOS Computational Steps**

### **1. Calculate DDHV (Design Directional Hour Volume)**

 $DDHV = AADT·K·D$   $DDHV = 2064$ 

#### 2. Determine  $E_T$  (Truck passenger car equivalency factor)

$$
PCE(Terrain) := \begin{cases} \n\text{out} \leftarrow 1.5 & \text{if } Terrain = 1 \\ \n\text{out} \leftarrow 2.5 & \text{if } Terrain = 2 \n\end{cases} \n\tag{From Exhibit 14-12} \n\begin{cases} \n\text{From Exhibit 14-12} \\ \n\text{out} \n\end{cases}
$$

$$
PCE(Terrain) = 2.5 \qquad \qquad E_T := PCE(Terrain) \qquad \qquad E_T = 2.5
$$

#### **3. Calculate heavy vehicle factor (f<sub>HV</sub>)**

$$
f_{HV} := \frac{1}{1 + P_T (E_T - 1)}
$$
  $f_{HV} = 0.971$    
Equation 14-4  
HCM 2010

**4. Calculate Base Analysis Volume**  $(v_n)$  LAF := LocalAdjustmentFactor

$$
v_p := \frac{DDHV}{PHF \cdot \frac{NumberofLanes}{2} \cdot f_{HV} \cdot LAF}
$$
 
$$
v_p = 1149.1 \text{ veh/h}
$$
 
$$
HCM 2010
$$

### **5. Determine adjustment for the presence of a median and/or left turn lanes**

Left Turn Lane Adjustment (LTadj) = -0.2 for left turn lanes NOT present, LTadj = 0 otherwise. Median Adjustment (MedAdj) =  $-0.05$  for no median present, MedAdj = 0 otherwise. Note: The presence of a median, but no left turn lanes is not a valid option per FDOT guidance.

### $LTI := LeftTurnImport$

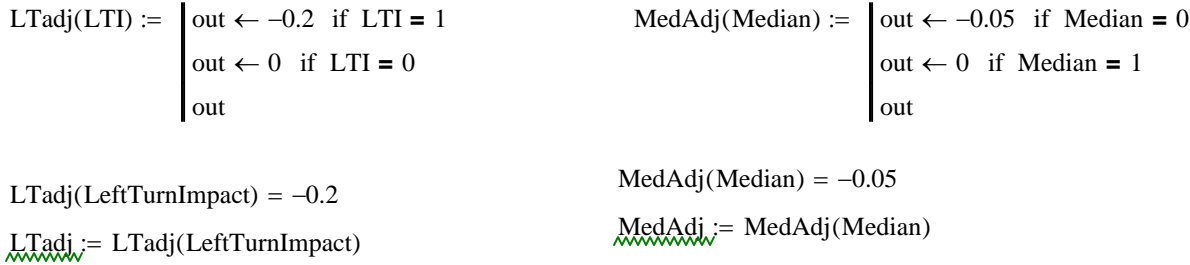

 $\text{MedAdj} = -0.2$  MedAdj =  $-0.05$ 

Final Adjustment Value for Left Turn Lane and Median:

AdjMedLTL :=  $(1 + LTadi + MedAdj)$  AdjMedLTL = 0.75

#### **6. Calculate Adjusted Analysis Volume (AdjVol)**

AdjVol := 
$$
\frac{v_p}{\text{AdjMedLTL}}
$$
  
AdjVol = 1532.1 \tveh/h \t\t  $\text{W} = \text{AdjVol}$  \t\t V = 1532.1 \tveh/h

### **7. Determine Average Passenger Car Speed**

Exhibit 14-3  $FFS = PostedSpeed + 5$   $FFS = 50$  HCM 2010

Speed (FFS, AdjVol) :=  $\vert \text{out} \leftarrow \text{FFS} \text{ if } \text{AdjVol} \leq 1400$ out ← FFS –  $\left(\frac{3}{10} \cdot \text{FFS} - 13\right)$  $\left.\rule{0pt}{12pt}\right)$  $AdjVol - 1400$  $28$ ·FFS  $-880$  $\Big($  $\left.\rule{0pt}{2.2ex}\right)$ 1.31  $\leftarrow$  FFS  $-$  |  $\frac{1}{\sqrt{1-\frac{1}{2}}}\cdot$  FFS  $-$  13  $\left|\frac{1}{\sqrt{1-\frac{1}{2}}}\right|$  if FFS  $> 55$ out  $\leftarrow$  FFS  $-\left(\frac{34}{205} \cdot \text{FFS} - \frac{219}{41}\right)$  $\left.\rule{0pt}{12pt}\right)$  $AdjVol - 1400$  $\frac{171}{5}$ ·FFS - 1181 ſ L  $\mathsf{I}$  $\setminus$  $\setminus$  $\overline{\phantom{a}}$  $\overline{\phantom{a}}$ J 1.31  $\leftarrow$  FFS  $\leftarrow$  FFS  $\leftarrow$   $\leftarrow$  out  $\leftarrow$  FFS  $-\left(\frac{10}{43} \cdot \text{FFS} - \frac{350}{43}\right)$  $\left.\rule{0pt}{2.2ex}\right)$  $AdjVol - 1400$  $33$ ·FFS  $-1050$  $\Big($  $\left.\rule{0pt}{12pt}\right)$ 1.31  $\leftarrow$  FFS  $\leftarrow$  FFS  $\leftarrow$   $\leftarrow$  out  $\leftarrow$  FFS  $\left(\frac{1}{2}\right)$ 5  $\left(\frac{1}{5} \cdot \text{FFS} - \frac{56}{9}\right)$  $\left.\rule{0pt}{12pt}\right)$  $AdjVol - 1400$  $36$ ·FFS  $-1120$  $\Big($  $\left.\rule{0pt}{2.2ex}\right)$ 1.31  $\leftarrow$  FFS  $\leftarrow$  FFS  $\leftarrow$   $\leftarrow$   $\leftarrow$   $\leftarrow$   $\leftarrow$  FFS  $=$  45 if  $\text{AdjVol} > 1400$ 

Speed(FFS, AdjVol) = 49.5 
$$
\mathbf{S} = \text{Speed}(FFS, AdjVol) \qquad \mathbf{S} = 49.52 \qquad \text{mi/h}
$$

#### **8. Calculate Percentage of Free-Flow Speed (%FFS)**

$$
\%FFS := \frac{S}{FFS} \cdot 100
$$

#### **9. Calculate Free-Flow Delay**

FFDelay := 
$$
\left(\frac{\text{SegLength}}{\text{S}} - \frac{\text{SegLength}}{\text{FFS}}\right)
$$
 3600 **FFDelay = 3.5** sec/veh

#### **10. Calculate LOS Threshold Delay**

LOSspeedthresh (AreaType)  $:=$  return 53 if AreaType = 1 return 60 if AreaType =  $2 \vee$  AreaType =  $3 \vee$  AreaType = 4

 $LOS speedthresh (AreaType) = 60$ 

$$
LOSDelay := \left(\frac{SegLength}{S} - \frac{SegLength}{LOSspeedthresh(AreaType)}\right) \cdot 3600
$$

#### **11. Calculate v/c ratio**

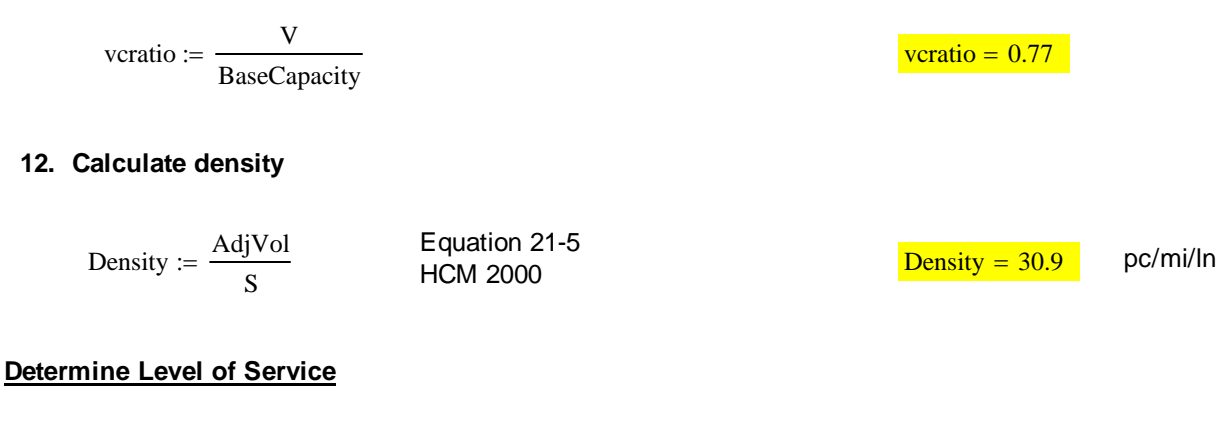

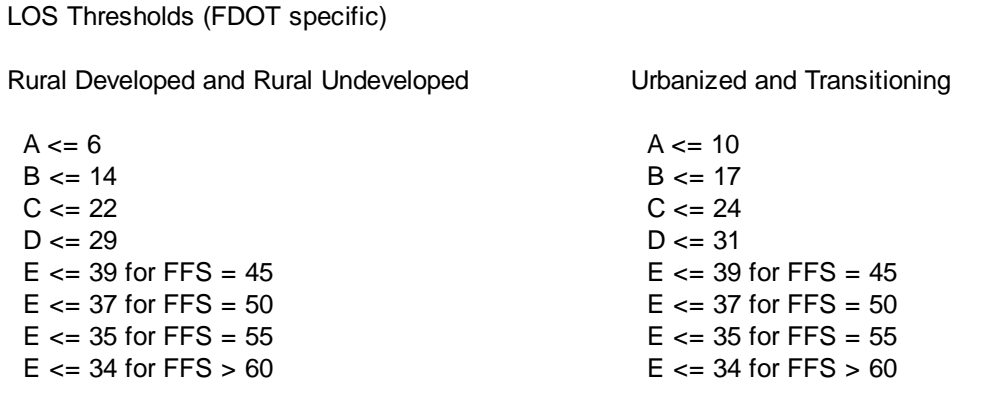

 $LOS = D$ 

### **Service Volumes Check**

The density threshold for Transitioning area type and LOS D is 31 pc/mi/ln

Using the procedure documented above, the following results are obtained for the displayed 1750 veh/h peak direction service volume.

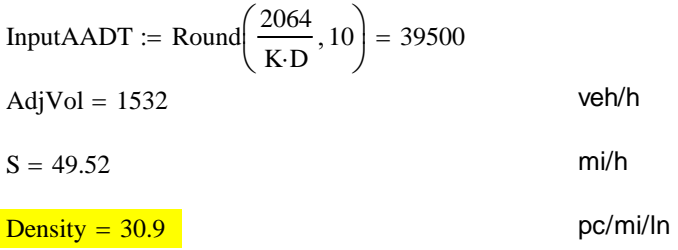

Thus, the maximum service volume (AADT) for LOS D for the conditions in the example calculations file is ~39,500.

## **Appendix E Calculations Documentation for HIGHPLAN (Two-Lane Facility)**

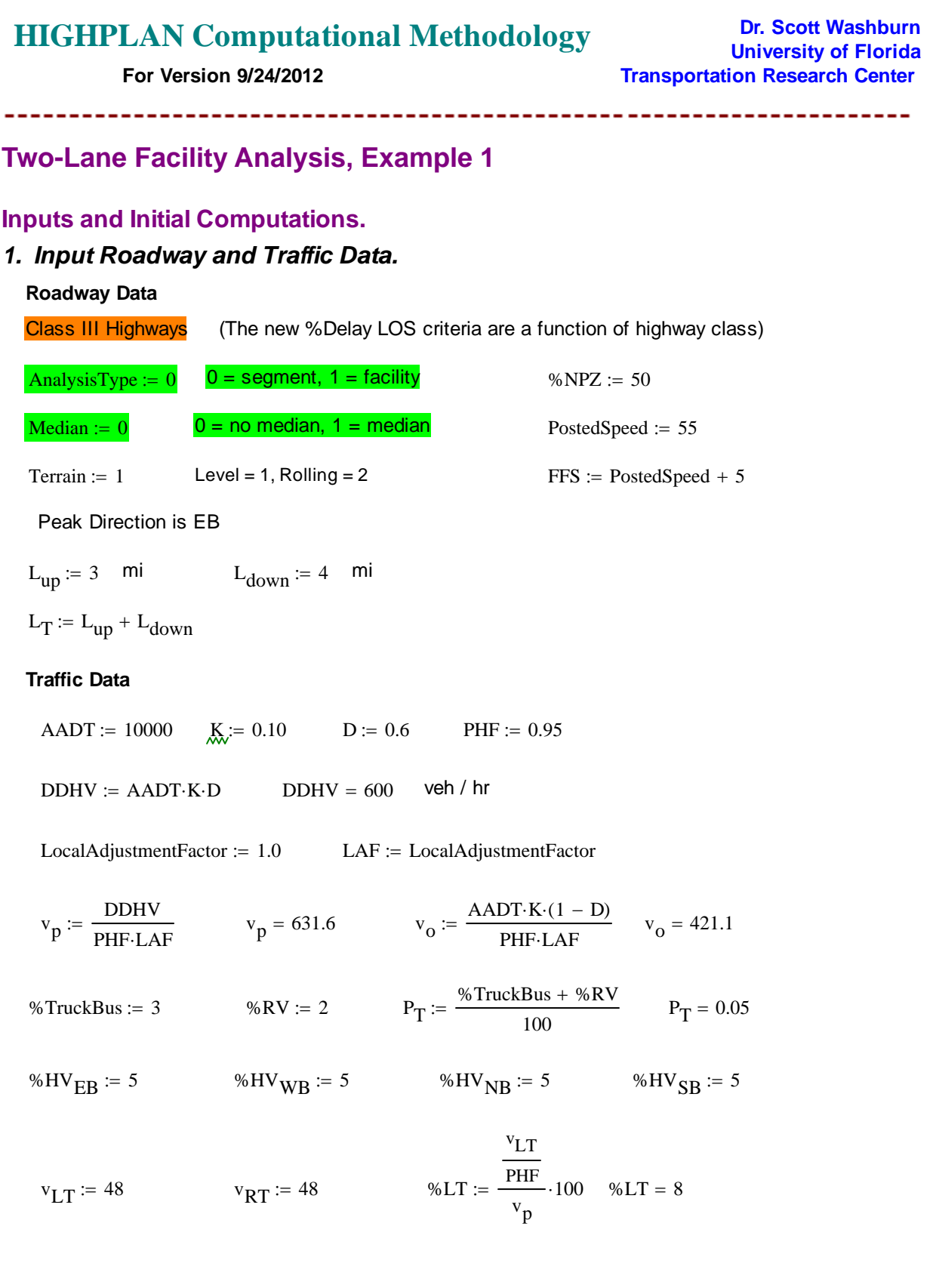

### **Signal Data**

$$
GreenTime_{EW} := 54
$$
 
$$
GreenTime_{NS} := 26
$$

YellowRedTime  $= 5$ 

 $C = 90$  g\_C =  $\frac{\text{GreenTime}_{EW}}{}$ C  $g_C = 0.6$ 

LeftTurnLane  $:= 1$  0 = No, 1 = Yes

BaseCapacity :=  $1700$ 

### *2. Determine segment lengths*

Upstream effective length of signal  $(L_{eff\_up})$ 

$$
L_{eff\_up} := 266.66 + 3.047 \cdot \left(\frac{v_p}{100}\right)^2 + 8.626 \cdot C - 0.972 \cdot \left(\frac{v_p}{100}\right) \cdot %LT - 14.102 \cdot C \cdot g_C
$$

 $L_{eff\_up}$  = 353.923 (ft)  $L_{eff\_up}$  $L_{\text{eff\_up}}$  $t = \frac{3280}{5280}$  L<sub>eff\_up</sub> = 0.067 (mi)

Length of basic two-lane segment upstream of signal  $(L_1)$ 

$$
L_1 := L_{up} - L_{eff\_up}
$$
 
$$
L_1 = 2.933 \quad (mi)
$$

Downstream effective length of signal (L<sub>eff\_down</sub>)

$$
L_{eff\_down} = 701.34 + 51.016 \cdot \left(\frac{v_p}{100}\right) + 42.353 \cdot %HV_{EB} + 13.833 \cdot C - 1.701 \cdot \left(\frac{v_p}{100}\right) \cdot %LT - 16.760 \cdot C \cdot g_C
$$
  

$$
L_{eff\_down} = 1489.3
$$
 (ft) 
$$
L_{eff\_down} = \frac{L_{eff\_down}}{5280}
$$
 
$$
L_{eff\_down} = 0.282 \text{ (mi)}
$$

Length of intersection influence area (L<sub>intersecion</sub>)

Lintersection  $=$  L<sub>eff</sub>  $_{up}$  + L<sub>eff</sub> down = 0.349 (mi)

Length of basic two-lane segment downstream of signal  $(L_2)$ 

 $L_2 = L_T - L_1 - L_{intersection} = 3.718$  (mi)

### *3. Estimate the free-flow speed*

 $FFS = PostedSpeed + 5$  FFS = 60 mi/h

*4. Calculate the average travel speed on the unaffected upstream segment*

 $ATS_1 := 49.62$  mi/h

*5. Calculate control delay at the signalized intersection influence area*

ControlDelay :=  $11.1$  sec/veh See signal delay calculations section below

*6. Determine average travel speed on the unaffected downstream segment*

 $ATS_2 := 49.62$  mi/h

### *7. Determine the delay of every segment*

$$
L_1 = 2.933 \t S_1 := ATS_1 \t S_1 = 49.62 \t FFS = 60
$$
  

$$
D_1 := \left(\frac{L_1}{S_1} - \frac{L_1}{FFS}\right) .3600 \t D_1 = 36.813
$$

 $L<sub>intersection</sub> = 0.349$ 

 $D_{intersection}$  = ControlDelay  $D_{intersection} = 11.1$  $L_2 = 3.718$   $S_2 = ATS_2$   $S_2 = 49.62$  FFS = 60  $D_2$  $L_2$  $S_2$  $\left(\frac{L_2}{S_2} - \frac{L_2}{FFS}\right)$  $\setminus$  $\backslash$  $\overline{\phantom{a}}$ J  $\frac{2}{S_1} = \frac{2}{S_2} - \frac{2}{S}$  3600  $D_2 = 46.665$ 

### *8. Determine the percent time-delayed of the entire facility*

1. The total length of the facility:

 $L_t = L_1 + L_{intersection} + L_2$   $L_t = 7$  mi

2. The total delay of the facility:

 $D_T = D_1 + D_{intersection} + D_2$   $D_T = 94.578$  sec/veh

3. Calculate the total travel time of the facility based on the free flow speed:

$$
T_{tFFS} = \left(\frac{L_t}{FFS}\right) .3600 \t T_{tFFS} = 420 \t sec/veh
$$

4. Calculate the percent time-delayed of the facility:

PTD := 
$$
\left(\frac{D_T}{T_{tFFS}}\right) \cdot 100
$$
 PTD = 22.52 (%)

### *9. Determine the Level of Service*

 $LOS(PTD) := \|\text{los} \leftarrow \text{"A" if } PTD \leq 9.5$  $\text{los} \leftarrow \text{''B''}$  if  $9.5 < \text{PTD} \leq 21.5$  $\text{los} \leftarrow \text{''C''}$  if  $21.5 < \text{PTD} \leq 36.5$  $\text{los} \leftarrow \text{"D" if } 36.5 < \text{PTD} \leq 55.5$  $\cos \leftarrow$  "E" if PTD > 55.5

New PD LOS criteria for Class III highways

 $LOS(PTD) = "C"$ 

## Signal Delay Calculations

a. Calculate volume to capacity ratio (v/c)

$$
E_T := 2.3
$$
  
\n
$$
f_{HV} := \frac{1}{1 + P_T (E_T - 1)}
$$
  
\n
$$
f_{HV} = 0.939
$$
  
\n
$$
F_{RT} := \frac{v_{RT}}{PHF}
$$
  
\n
$$
v_p - \frac{v_{LT}}{PHF}
$$
  
\n
$$
P_{RT} = 0.087
$$

$$
f_{RT} := 1.0 - 0.15 \cdot P_{RT}
$$
  $f_{RT} = 0.987$ 

shared lane equation instead of single lane

BaseSatFlowRate  $:= 1900$ 

AdjSatFlowRate := BaseSatFlowRate  $f_{\text{HV}} f_{\text{RT}}$  AdjSatFlowRate = 1760.8

```
c = \text{AdjSatFlowRate}\cdot g_C  c = 1056.5
```

$$
TruMvmtFlowRate_1 := v_p \left[ 1 - \left( \frac{\%LT}{100} \right) \right]
$$

 $c =$   $\frac{1}{c \cdot 1}$   $\text{vc}_1 = 0.55$ 

ThruMvmtFlowRate<sub>1</sub>

ThruMvmtFlowRate<sub>1</sub> = 581.1

b. Calculate uniform delay 
$$
(d_1)
$$

 $Vc_1$ 

RedTime :=  $C - (C \cdot g_C) = 36$ 

| ThruMvmtFlowRate <sub>1</sub>                                                                                                    | RedTime                                                                              |
|----------------------------------------------------------------------------------------------------|--------------------------------------------------------------------------------------|
| QueueClearTime :=                                                                                                    | $\frac{\text{AdjSatFlowRate}}{3600} - \frac{\text{ThruMvmtFlowRate_1}}{3600} = 17.7$ |
| TotalDelay := 0.5·(RedTime) <sup>2</sup> (TrruMvmtFlowRate_1) + 0.5·(ThruMvmtFlowRate_1) + 0.5·(RedTime)·(RedTime)·QueueClearTime = 156. |                                                                                      |
| $d_{1_1} := \frac{\text{TotalDelay}}{2600} = 10.7$                                                                                       |                                                                                      |

c. Calculate incremetal delay  $(d_2)$ 

Determine k, signal controller mode delay adjustment factor fully-actuated mode assumed

PassageTime := 2.0

\n
$$
k_{\text{min}} := \max(-0.375 + 0.354 \cdot \text{PassageTime} - 0.091 \cdot \text{PassageTime}^2 + 0.00889 \cdot \text{PassageTime}^3, 0.04)
$$
\n
$$
k := \min[\max[(1 - 2 \cdot k_{\text{min}}) \cdot (vc_1 - 0.5) + k_{\text{min}}, k_{\text{min}}], 0.5]
$$
\n
$$
k = 0.086
$$
\nI := 1.0

\nrandom arrivals assumed, given relatively long spacing between signals

\n
$$
\pi_{\text{min}} = 0.25
$$

$$
d_{2\_1} \coloneqq 900 \cdot T \cdot \left[ \left( vc_1 - 1 \right) + \sqrt{\left( vc_1 - 1 \right)^2 + \frac{8 \cdot k \cdot I \cdot vc_1}{T \cdot c \cdot 1}} \right]
$$

$$
d_{2\_1} = 0.358
$$

d. Calculate the overall average delay

$$
AvgDelay_1 := d_{1\_1} + d_{2\_1}
$$

 $AvgDelay_1 = 11.1$ 

## **Appendix F Calculations Documentation for FREEPLAN Excluding Toll Plaza Analysis**

## Basic Methodology

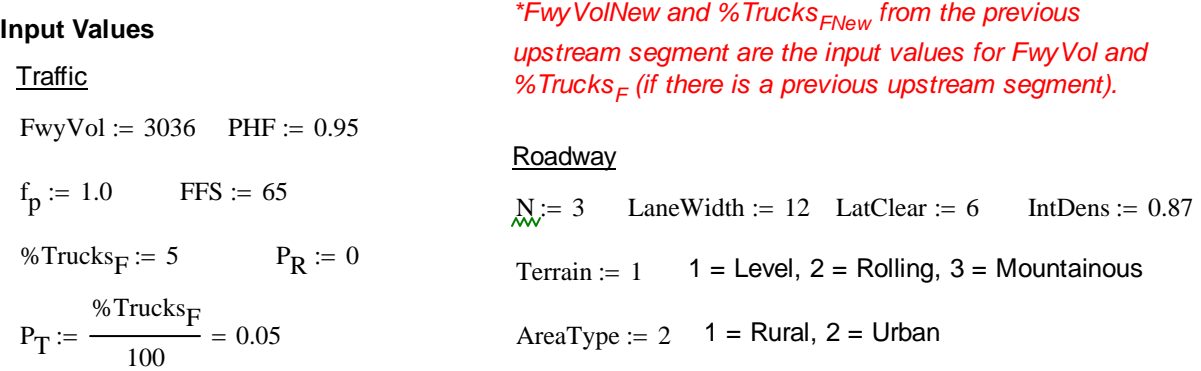

*\*FREEPLAN determines IntDens by counƟng each on- and off-ramp as 1/2 interchange each and adds them across the enƟre facility. Then, it divides that total number of interchanges by the total length of the facility.* 

### Find f<sub>HV</sub> (using Exhibit 23-8 and Eq. 23-3)

$$
E_T(\text{Terrain}) := \begin{cases} \text{out} \leftarrow 1.5 & \text{if } \text{Terrain} = 1 \\ \text{out} \leftarrow 2.5 & \text{if } \text{Terrain} = 2 \\ \text{out} \leftarrow 4.5 & \text{if } \text{Terrain} = 3 \end{cases}
$$
\n
$$
E_T(\text{Terrain}) = 1.5 \qquad \text{Ex}_T := E_T(\text{Terrain})
$$
\n
$$
E_T(\text{Terrain}) = 1.5 \qquad \text{Ex}_T := E_T(\text{Terrain})
$$
\n
$$
E_R(\text{Terrain}) = 1.2 \qquad \text{Ex}_T := E_R(\text{Terrain})
$$
\n
$$
E_T(\text{Terrain}) = 1.2 \qquad \text{Ex}_T := E_R(\text{Terrain})
$$
\n
$$
E_T(\text{Terrain}) = 1.2 \qquad \text{Ex}_T := E_R(\text{Terrain})
$$
\n
$$
E_T(\text{Terrain}) = 1.2 \qquad \text{Ex}_T := E_R(\text{Terrain})
$$
\n
$$
E_T(\text{Terrain}) = 1.2 \qquad \text{Ex}_T := E_R(\text{Terrain})
$$

**Find vp (using Eq. 23-2)**

$$
v_p := \frac{FwyVol}{PHF \cdot N \cdot f_{HV} \cdot f_p} \qquad v_p = 1091.9 \text{ pc/h/ln}
$$

### **Determine S**

Eqn1 := 75 - 0.00001107 
$$
(v_p - 1000)^2
$$

\nEqn2 := 70 - 0.00001160  $(v_p - 1200)^2$ 

\nEqn3 := 65 - 0.00001418  $(v_p - 1400)^2$ 

\nEqn4 := 60 - 0.00001816  $(v_p - 1600)^2$ 

\nEqn5 := 55 - 0.00002469  $(v_p - 1800)^2$ 

$$
\text{Q}_\text{max} = \begin{cases}\n\text{out} \leftarrow \text{Eqn1} & \text{if } \text{FFS} = 75 \land \text{v}_p > 1000 \\
\text{out} \leftarrow \text{Eqn2} & \text{if } \text{FFS} = 70 \land \text{v}_p > 1200 \\
\text{out} \leftarrow \text{Eqn3} & \text{if } \text{FFS} = 65 \land \text{v}_p > 1400 \\
\text{out} \leftarrow \text{Eqn4} & \text{if } \text{FFS} = 60 \land \text{v}_p > 1600 \\
\text{out} \leftarrow \text{Eqn5} & \text{if } \text{FFS} = 55 \land \text{v}_p > 1800 \\
\text{out} \leftarrow \text{FFS}\n\end{cases}
$$

$$
S=65.0
$$

**Density (using Eq. 23-4)**

 $D := \frac{v_p}{\sigma}$ S  $E = \frac{P}{r}$   $D = 16.8$  pc/mi/ln

### **Determine level of service (using Exhibit 23-2)**

$$
LOS(D) := \begin{cases} \n\text{out} \leftarrow \text{``F''} & \text{if } D > 45 \\ \n\text{out} \leftarrow \text{``E''} & \text{if } 45 \ge D > 35 \\ \n\text{out} \leftarrow \text{``D''} & \text{if } 35 \ge D > 26 \\ \n\text{out} \leftarrow \text{``C''} & \text{if } 26 \ge D > 18 \\ \n\text{out} \leftarrow \text{``B''} & \text{if } 18 \ge D > 11 \\ \n\text{out} \leftarrow \text{``A''} & \text{if } 11 \ge D \\ \n\text{out} \n\end{cases}
$$

 $LOS(D) = "B"$ 

### **Determine Input Vol and %HV for Next Downstream Segment**

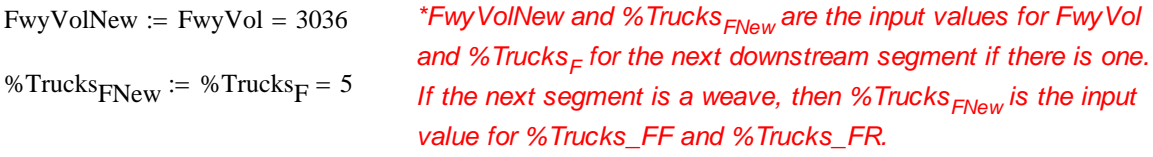

## **Off‐Ramp Methodology**

### **Step 1. Data Inputs and Volume Adjusments**

\_\_\_\_\_\_\_\_\_\_\_\_\_\_\_\_\_\_\_\_\_\_\_\_\_\_\_\_\_\_\_\_\_\_\_\_\_\_\_\_\_\_\_\_\_\_\_\_\_\_\_\_\_\_\_\_\_\_\_\_\_\_

*\*FwyVolNew and %TrucksFNew from the previous upstream segment are the input values for FwyVol and %TrucksF (if there is a previous upstream segment).* A. Inputs FwyVol :=  $3036$  veh/h RampVol :=  $300$  veh/h %Trucks<sub>F</sub> := 5 %RV<sub>F</sub> := 0 PHF := 0.95 f<sub>p</sub> := 1 FFS := 65 mi/h %Trucks<sub>R</sub> := 2  $\%$ RV<sub>R</sub> := 0  $S_{\text{prev}}$  := 65.0 mi/h Average speed on immediate upstream segment NumLanes  $:= 3$  Number of mainline freeway lanes  $\blacksquare$  NRamp  $:= 1$  Number of lanes on ramp roadway Terrain  $:= 1$   $1 = \text{Level}$ ,  $2 = \text{Rolling}$ ,  $3 = \text{Mountainous}$  $L_{seg} := 1500$  ft  $L_{prev} := 5280$  ft Distance from midpoints of upstream  $L_{midents} = \frac{32.6}{2}$   $L_{midents} = 3390$  ft and subject segments  $L_{seg} + L_{prev}$  $\frac{20}{2}$  L<sub>midpnts</sub> = 3390 ft  $L_D := 450$  ft Total length of Deceleration Lane  $S_{FR} := 40$  mi/h Freeflow speed of the ramp at the junction point AdjUp  $:= 0$  AdjDn  $:= 1$  0 = none, 1 = on-ramp, 2 = off-ramp for Adjacent Upstream/Downstream Ramps  $L_{\text{up}} = 5280 \text{ ft}$   $L_{\text{down}} = 500 \text{ ft}$ VolumeUp :=  $0$  veh/h Volume on adjacent upstream ramp VolumeDown := 700 veh/h Volume on adjacent downstream ramp

#### B. Heavy Vehicle Adjustments

#### *Passenger Car Equivalents*

$$
E_{\mathsf{T}}(\text{Terrain}) := \left| \begin{array}{ccc} \text{out} \leftarrow 1.5 & \text{if} & \text{Terrain} = 1 \\ \text{out} \leftarrow 2.5 & \text{if} & \text{Terrain} = 2 \\ \text{out} \leftarrow 4.5 & \text{if} & \text{Terrain} = 3 \end{array} \right. \right. \right\}
$$
\n
$$
E_{\mathsf{R}}(\text{Terrain}) := \left| \begin{array}{ccc} \text{out} \leftarrow 1.2 & \text{if} & \text{Terrain} = 1 \\ \text{out} \leftarrow 2.0 & \text{if} & \text{Terrain} = 2 \\ \text{out} \leftarrow 4.0 & \text{if} & \text{Terrain} = 3 \end{array} \right. \right\}
$$

$$
E_T(\text{Terrain}) = 1.5 \qquad \qquad E_R(\text{Terrain}) = 1.2
$$

$$
\overline{\xi_{\pi}} = E_{\tau}(\text{Terrain})
$$
\n
$$
E_{\tau} = 1.5
$$
\n
$$
\overline{\xi_{\mathsf{R}}} = E_{\mathsf{R}}(\text{Terrain})
$$
\n
$$
E_{\mathsf{R}} = 1.2
$$

$$
f_H V_F := \frac{100}{100 + %Trucks_F(E_T - 1) + %RV_F(E_R - 1)} \qquad f_H V_F = 0.976
$$
  

$$
f_H V_R := \frac{100}{100 + %Trucks_F(E_T - 1) + %RV_F(E_R - 1)} \qquad f_H V_F = 0.99
$$

C. Demand Flow Rate

$$
V_f := \frac{FwyVol}{PHF \cdot f_H V_F \cdot f_p} \qquad V_f = 3276 \qquad pc/h \qquad V_r := \frac{RampVol}{PHF \cdot f_H V_R \cdot f_p} \qquad V_r = 319 \qquad pc/h
$$

$$
V_{u} := \frac{\text{VolumeUp}}{\text{PHF} \cdot f_{-}HV_{R} \cdot f_{p}} \qquad V_{u} = 0 \qquad \text{pc/h} \qquad V_{d} := \frac{\text{VolumeDown}}{\text{PHF} \cdot f_{-}HV_{R} \cdot f_{p}} \qquad V_{d} = 744 \qquad \text{pc/h}
$$

### **Step 2. Determine the Approaching Flow Rate in Lanes 1 and 2**

A. Equilibrium Seperation Distance for Adjacent Upstream On-Ramp or Downstream Off-Ramps on a Six Lane Freeway

$$
V_{u}
$$
\n
$$
L_{EQup} := \frac{V_{u}}{0.071 + 0.000023 \cdot V_{f} - 0.000076 \cdot V_{r}}
$$
\n
$$
L_{EQup} = 0 \qquad \text{ft}
$$
\n
$$
L_{EQdown} := \frac{V_{d}}{1.15 - 0.000032 \cdot V_{f} - 0.000369 \cdot V_{r}}
$$
\n
$$
L_{EQdown} = 802 \qquad \text{ft}
$$

### B. Estimating Proportion of Freeway Vehicles Remaining in lanes 1 and 2

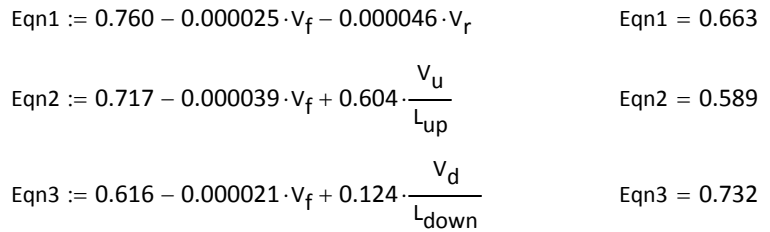

| \n $P_{FD}(Numlanes) :=$ \n $Out \leftarrow Eqn1$ if AdjUp = 0 ∧ AdjDn = 0 ∧ Numlanes = 3\n $out \leftarrow Eqn1$ if AdjUp = 0 ∧ AdjDn = 1 ∧ Numlanes = 3\n $out \leftarrow Eqn1$ if AdjUp = 0 ∧ AdjDn = 2 ∧ L <sub>down</sub> × L <sub>Eddown</sub> × NumManes = 3\n $out \leftarrow Eqn1$ if AdjUp = 0 ∧ AdjDn = 2 ∧ L <sub>down</sub> × L <sub>Eddown</sub> × Numlanes = 3\n $out \leftarrow Eqn1$ if AdjUp = 1 ∧ AdjDn = 0 ∧ L <sub>up</sub> × L <sub>EQdown</sub> × Numlanes = 3\n $out \leftarrow Eqn1$ if AdjUp = 1 ∧ AdjDn = 0 ∧ L <sub>up</sub> × L <sub>EQup</sub> ∧ Numlanes = 3\n $out \leftarrow Eqn1$ if AdjUp = 1 ∧ AdjDn = 0 ∧ I <sub>up</sub> × L <sub>EQup</sub> ∧ Numlanes = 3\n $out \leftarrow Eqn1$ if AdjUp = 1 ∧ AdjDn = 1 ∧ L <sub>up</sub> ≥ L <sub>EQup</sub> ∧ Numlanes = 3\n $out \leftarrow Eqn2$ if AdjUp = 1 ∧ AdjDn = 1 ∧ L <sub>up</sub> ≥ L <sub>EQup</sub> ∧ NumManes = 3\n $out \leftarrow max(Eqn2, Eqn3)$ if AdjUp = 1 ∧ AdjDn = 2 ∧ L <sub>up</sub> & L <sub>EQup</sub> × L <sub>EQdown</sub> × L <sub>EQdown</sub> × Numlanes = 3\n $out \leftarrow max(Eqn2, Eqn1)$ if AdjUp = 1 ∧ AdjDn = 2 ∧ L <sub>up</sub> & L <sub>EQup</sub> × L <sub>EQdown</sub> × Numlanes = 3\n $out \leftarrow max(Eqn2, Eqn1)$ if AdjUp = 1 ∧ AdjDn = 2 ∧ L <sub>up</sub> ≥ L <sub>EQup</sub> ∧ L <sub>down</sub> ≥ L <sub>EQdown</sub> × Numlanes = 3\n $out \leftarrow tan1$ if AdjUp = 1 ∧ AdjDn = 2 ∧ L <sub>up</sub> ≥ |
|----------------------------------------------------------------------------------------------------|
|----------------------------------------------------------------------------------------------------|

$$
R_{\text{FDA}} = P_{\text{FD}}(Num\text{Lanes}) \qquad P_{\text{FD}} = 0.663
$$

### C. Estimating Flow in Lanes 1 and 2

$$
V_{12} := V_r + (V_f - V_r) \cdot P_{FD}
$$
  $V_{12} = 2281$  pc/h

### D. Checking the Reasonableness of the Lane Distribution Prediction

*Six Lane Freeways Eight Lane Freeways*

$$
V_3 := V_f - V_{12} \t V_3 = 995 \t pc/h \t V_{av34} := \frac{V_f - V_{12}}{2} \t V_{av34} = 498 \t pc/h
$$

V12a(Numlanes) := 
$$
\left|\n \text{out} \leftarrow V_{12}\n \text{ if NumLanes = 2}
$$

out 
$$
\leftarrow V_f - 2700
$$
 if  $V_3 > 2700 \land V_3 \le 1.5 \cdot \frac{V_{12}}{2} \lor$  Numlanes = 3  
\nout  $\leftarrow \frac{V_f}{1.75}$  if  $V_3 \le 2700 \land V_3 > 1.5 \cdot \frac{V_{12}}{2} \land$  Numlanes = 3  
\nout  $\left(V_f - 2700, \frac{V_f}{1.75}\right)$  if  $V_3 > 2700 \land V_3 > 1.5 \cdot \frac{V_{12}}{2} \land$  Numlanes = 3  
\nout  $\left(V_{12}$  if  $V_3 \le 2700 \land V_3 \le 1.5 \cdot \frac{V_{12}}{2} \land$  Numlanes = 3  
\nout  $\leftarrow V_{f} - 5400$  if  $V_{av34} > 2700 \land V_{av34} \le 1.5 \cdot \frac{V_{12}}{2} \land$  Numlanes = 4  
\nout  $\leftarrow \frac{V_f}{2.50}$  if  $V_{av34} \le 2700 \land V_{av34} > 1.5 \cdot \frac{V_{12}}{2} \land$  Numlanes = 4  
\nout  $\left(V_f - 5400, \frac{V_f}{2.50}\right)$  if  $V_{av34} > 2700 \land V_{av34} > 1.5 \cdot \frac{V_{12}}{2} \land$  Numlanes = 4  
\nout  $\left(V_{f} - 5400, \frac{V_f}{2.50}\right)$  if  $V_{av34} > 2700 \land V_{av34} > 1.5 \cdot \frac{V_{12}}{2} \land$  Numlanes = 4  
\nout  $\leftarrow V_{12}$  if  $V_{av34} \le 2700 \land V_{av34} \le 1.5 \cdot \frac{V_{12}}{2} \land$  Numlanes = 4

C. Final Flow in Lanes 1 and 2

$$
\chi_{\text{A2}} = \text{V12a}(\text{NumLanes}) \qquad \qquad \text{V}_{12} = 2281 \qquad \text{pc/h}
$$

## **Step 3. Determine Capacity of Ramp-Freeway Junction**

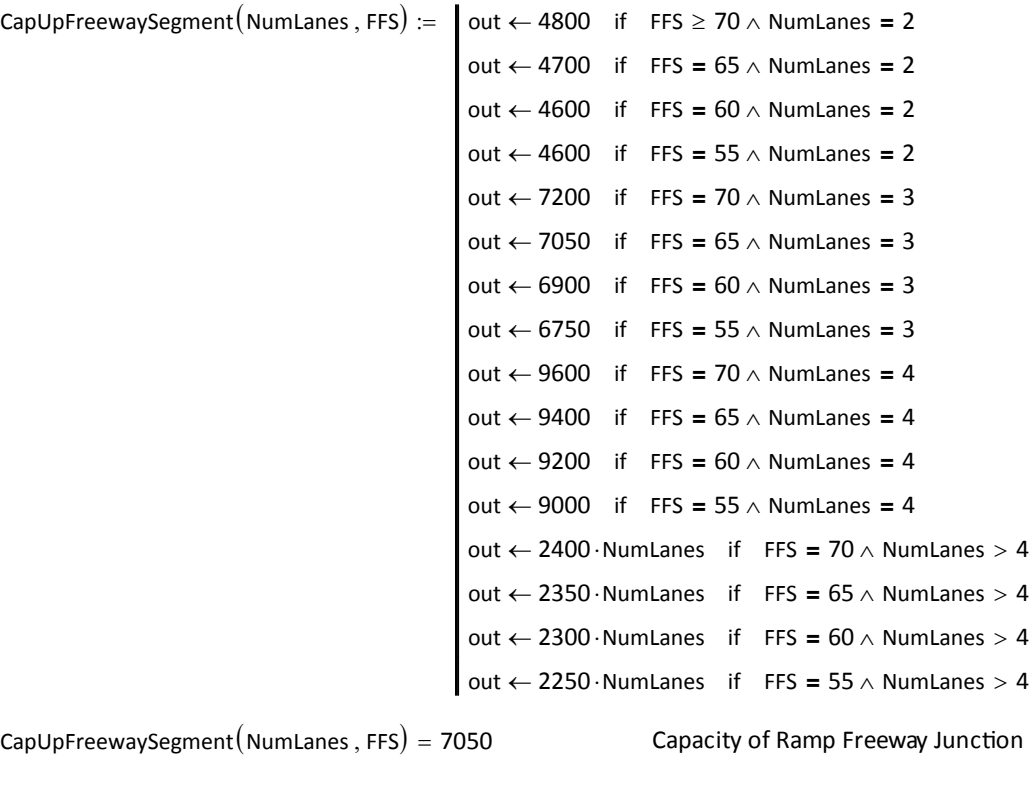

MaxV12 = 4400 Maximum Desirable Flow Rate Entering Merge Influence Area

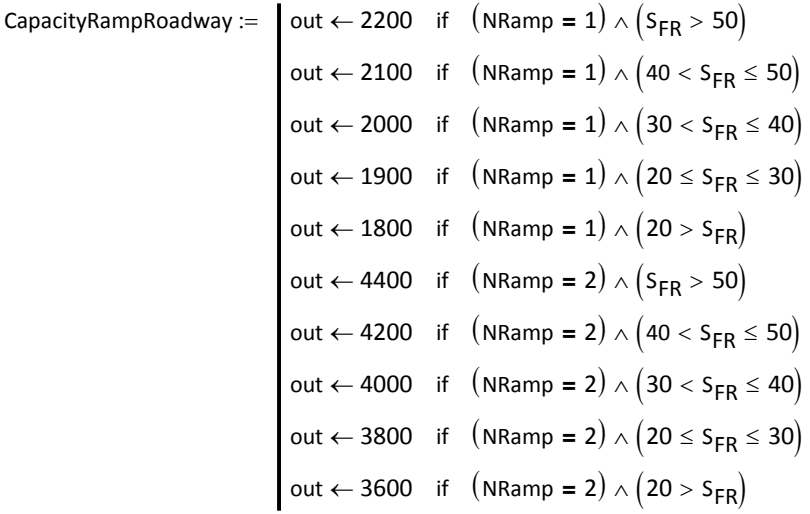

CapacityRampRoadway  $= 2000$ 

 $V_f = 3276$  pc/h Volume immediatley upstream of off-ramp influence area

*Ramp Freeway JuncƟon Checkpoint*

Volume immediatley upstream of off‐ramp influence area is chekced against freeway capacity. Failure of ramp freeway junction checkpoint (i.e. demand exceeds capacity) results in LOS F

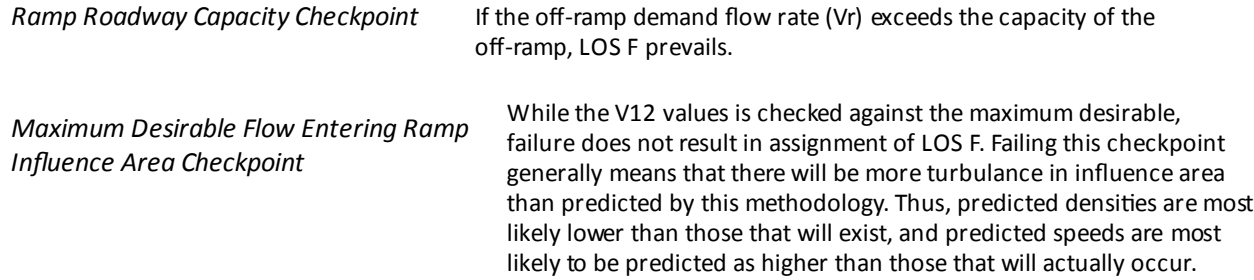

## **Step 4. Determine Speeds in the Vicinity of Ramp-Freeway Junction**

A. Average Speed in the Ramp Influence Area

$$
S_R := FFS - (FFS - 42) \cdot (0.883 + 0.00009 \cdot V_r - 0.013 \cdot S_{FR})
$$
  

$$
S_R = 55.99 \qquad mi/h
$$

B. Average Speed in the Outer Lanes of Freeway

*Average Flow in Outer Lanes*

$$
N_0 := \begin{cases} \text{out} \leftarrow 1 & \text{if} \quad \text{NumLanes} = 3 \\ \text{out} \leftarrow 2 & \text{if} \quad \text{NumLanes} = 4 \end{cases} \qquad \qquad V_{OA} := \frac{V_f - V_{12}}{N_0} \qquad \qquad V_{OA} = 995 \\ \text{out} \leftarrow \infty & \text{if} \quad \text{NumLanes} = 2
$$

$$
S_{O}\left(V_{OA}\right):=\left[\begin{array}{cc} \text{out} \leftarrow 1.097 \cdot \text{FFS} & \text{if} \quad V_{OA} < 1000 \\ \\ \text{out} \leftarrow 1.097 \cdot \text{FFS} - 0.0039 \cdot \left(V_{OA} - 1000\right) & \text{if} \quad 1000 \leq V_{OA} \end{array}\right]
$$

$$
\hat{\lambda}\Omega_{\lambda} = S_O(V_{OA}) \qquad S_O = 71.30 \qquad \text{mi/h}
$$

#### C. Average Speed for Off-Ramp Junction

$$
S_{avg} := \frac{V_{12} + V_{OA} \cdot N_O}{\left(\frac{V_{12}}{S_R}\right) + \left(\frac{V_{OA} \cdot N_O}{S_O}\right)}
$$
  $S_{avg} = 59.9$  mi/h

#### D. Maximum Achievable Speed

$$
S_{\text{max}} := \text{FFS} - (\text{FFS} - S_{\text{prev}}) \cdot e^{(-0.00162 \cdot L_{\text{midpnts}})} \qquad S_{\text{max}} = 65.0 \qquad \text{mi/h}
$$

$$
S := \begin{cases} S_{avg} & \text{if } S_{avg} \leq S_{max} \\ S_{max} & \text{if } S_{avg} > S_{max} \end{cases} \quad S = 59.9 \quad \text{mi/h}
$$

#### FREEPLAN Computations Documentation 60

### **Step 5. Determine the Density and Level of Service**

#### A. Density in Off‐Ramp Influence Area

DensityR 4.252 0.0086 V12 0.009 LD DensityR 19.8 pc/mi/ln

#### B. Density in Outer Lanes

Density<sub>O</sub> := 
$$
\frac{V_{OA}}{S_O}
$$
 Density<sub>O</sub> = 14 pc/min/ln

#### C. Density of Entire Cross-Section

Density :=

\n
$$
\begin{cases}\n\text{out} \leftarrow \text{Density}_{R} \quad \text{if} \quad \text{NumLanes} \leq 2 \\
\text{out} \leftarrow \frac{\left[\text{Density}_{R} \cdot (2) + \text{Density}_{O} \cdot (\text{NumLanes} - 2)\right]}{\text{NumLanes}} \\
\text{if} \quad \text{NumLanes} > 2\n\end{cases}
$$
\nDensity = 17.9

\n
$$
p\text{c/min/h}
$$

#### D. Level of Service

$$
LOS(Density) := \begin{cases}\n\text{out} \leftarrow "A" & \text{if } 0 \le \text{Density} \le 10 \\
\text{out} \leftarrow "B" & \text{if } 10 < \text{Density} \le 20 \\
\text{out} \leftarrow "C" & \text{if } 20 < \text{Density} \le 28 \\
\text{out} \leftarrow "D" & \text{if } 28 < \text{Density} \le 35 \\
\text{out} \leftarrow "E" & \text{if } 35 < \text{Density}\n\end{cases}
$$
\n
$$
LOS(Density) = "B"
$$

### **Step 6. Determine Input Vol and %HV for Next Downstream Segment**

$$
FwyVol_{Cars} := FwyVol \cdot \left(1 - \frac{\%Trucks_F}{100}\right) = 2884.2
$$

$$
RampVol_{Cars} := RampVol \cdot \left(1 - \frac{\%Trucks_R}{100}\right) = 294
$$

 $FwyVol<sub>CarsNew</sub> := FwyVol<sub>Cars</sub> - RampVol<sub>Cars</sub> = 2590.2$ 

$$
FwyVol_{Trucks} := FwyVol \cdot \frac{\%Trucks_F}{100} = 151.8
$$
\n
$$
RampVol_{Trucks} := RampVol \cdot \left(\frac{\%Trucks_F}{100}\right) = 6
$$

 $FwyVol<sub>TruckS</sub>New := FwyVol<sub>TruckS</sub> - RampVol<sub>TruckS</sub> = 145.8$ 

FwyVolNew := FwyVol<sub>CarsNew</sub> + FwyVol<sub>TrucksNew</sub> = 2736 *\*FwyVolNew and %Trucks<sub>FNew</sub> are the input* 

$$
\%Trucks_{\text{FNew}} := \frac{\text{FwyVol}_{\text{TrucksNew}}}{\text{FwyVolNew}} \cdot 100 = 5.3289
$$

*values for FwyVol and %Trucks<sub>F</sub></sub> for the next downstream segment if there is one. If the next segment is a weave, then %TrucksFNew is the input value for %Trucks\_FF and %Trucks\_FR.*

# **\*FwyVolNew and %Trucks<sub>FNew</sub> from the previous upstream**

*segment are the input values for SegInputVol and* **Step 1. Data Inputs**<br> *SegInput%HV* if *there* is a previous upstream segment.

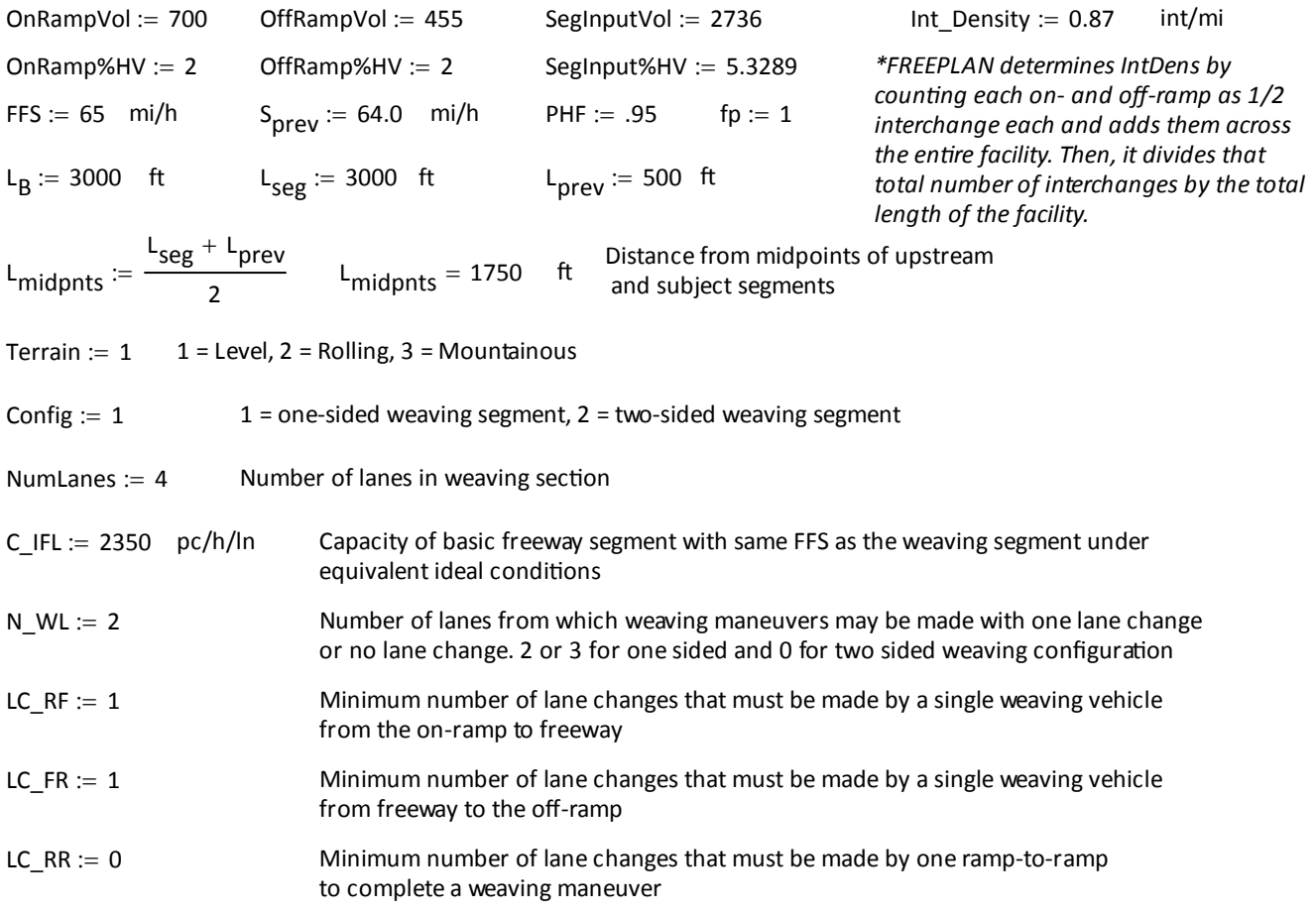

### **Step 2. Volume Adjustment**

A. Heavy Vehicle and Volume Adjustments

*Passenger Car Equivalents*

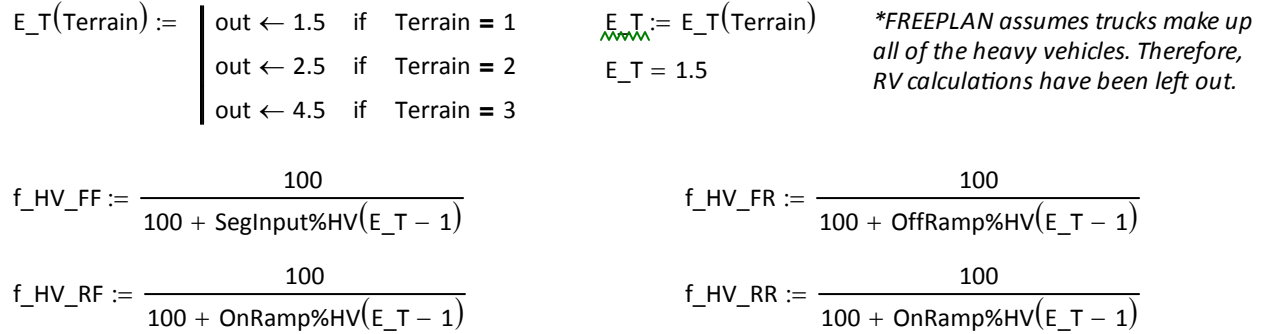

$$
SegInputVolAdj := \frac{SegInputVol}{PHF \cdot f_HV\_FF \cdot fp} = 2956.736
$$

$$
OnRampVolAdj := \frac{OnRampVol}{PHF \cdot f_HV_RF \cdot fp} = 744.211
$$

$$
f_HV := \frac{(f_HV_FF + f_HV_FR + f_HV_RF + f_HV_RR)}{4}
$$
  $f_HV = 0.986$ 

#### B. Volumes for Weaving Segments

v\_RR .05 OnRampVolAdj 37.211 veh/h *\* Freeplan assumes the v\_RR is 5% of the total On-Ramp volume.*

$$
v_F = \text{OffRampVolAdj} - v_R = 446.526 \quad veh/h
$$

$$
v_RF := .95 \cdot OnRampVolAdj = 707
$$
 veh/h

$$
v_F = \text{SegInputVolAdj} - v_F = 2510.21
$$
 veh/h

$$
v\_Total := v\_FF + v\_RF + v\_FR + v\_RR = 3.701 \times 10^3 \qquad \text{veh/h}
$$

#### C. Weaving Demand Flow Rate

WeavingDemand(N\_WL) := 
$$
\begin{cases} out \leftarrow v_RF + v_FR & \text{if} \quad N_WL \neq 0 \\ out \leftarrow v_RR & \text{if} \quad N_WL = 0 \end{cases}
$$

WeavingFlowRate := WeavingDemand (N\_WL)

 $WeavingFlowRate = 1154$  pc/h

#### D. Non‐Weaving Demand Flow Rate

NonWeavingDemand(N\_WL) := 
$$
\begin{cases} out \leftarrow v_FF + v_RR & \text{if} \quad N_WL \neq 0 \\ out \leftarrow v_FF + v_RR + v_RF & \text{if} \quad N_WL = 0 \end{cases}
$$

NonWeavingFlowRate := NonWeavingDemand  $(N_WL)$ 

 $N$ onWeavingFlowRate = 2547  $p$ c/h

#### E. Total Demand Flow Rate

TotalFlowRate := WeavingFlowRate + NonWeavingFlowRate

$$
TotalFlowRate = 3701
$$
 pc/h

 $= 0.312$ 

F. Volume Ratio

$$
\mathsf{VR} \coloneqq \frac{\mathsf{WeavingFlowRate}}{\mathsf{TotalFlowRate}} \qquad \qquad \boxed{\mathsf{VF}}
$$

*\*Freeplan assumes the Freeway to Ramp Volume will have the same %HV as the Off Ramp and that the Freeway to Freeway Volume will have the same %HV as the Segment Input Volume*

$$
HV=0.986
$$

### **Step 3. Determine the Maximum Weaving Length**

MaximumLength :=  $\left \lfloor{5728 \left(1 + \mathrm{VR} \right)^{1.6} } \right \rfloor$   $-$  1566 $\cdot$  N\_WL  $MaximumLength = 5710$  ft Ls :=  $L_B$ . 77 = 2310  $Andvze$  ramp junctions separately

If Maximum Length < Ls, then STOP

### **Step 4. Determine the Capacity of Weaving Segment**

#### A. Weaving segment capacity determined by density

C\_1WL := C\_1FL - 
$$
\left\lfloor 438.2 \cdot (1 + VR)^{1.6} \right\rfloor + (0.0765 \cdot LS) + (119.8 \cdot N_WL)
$$

C IWL = 2090  $pc/h/ln$  C IWL is the capacity per lane under equivalent ideal conditions

 $Cw1 := C_1WL \cdot NumLanes \cdot f_HV \cdot fp$ 

 $Cw1 = 8243$  veh/h Cw1 is the density based capacity of weaving segment under prevailing conditions

#### B. Weaving segment capacity determined by weaving demand flows

$$
C_{\text{L}}IW(N_{\text{L}}WL) := \begin{cases} \text{out} \leftarrow \frac{2400}{VR} & \text{if} \quad N_{\text{L}}WL = 2\\ \text{out} \leftarrow \frac{3500}{VR} & \text{if} \quad N_{\text{L}}WL = 3 \end{cases}
$$
\n
$$
\text{out} \leftarrow \frac{Cw1}{f_{\text{L}}HV \cdot fp} & \text{if} \quad N_{\text{L}}WL = 0
$$

For two sided segments, no limiting value on flow rate is proposed and thus capacity based on density only is estimated for the segment. Therefore same capacity value is used here to get the final as capacity determined by density for two sided segments.

 $C_1 \cup C_2 = C_1 \cup (N_1 \cup C_1)$   $C_2 \cup C_2 = 7700$  pc/h C\_IW is the capacity of the weaving segment under ideal conditions

 $Cw2 := C_1W \cdot f_1$ HV $\cdot$ fp

 $Cw2 = 7593$  veh/h  $Cw2$  is the flow based capacity of weaving segment under prevailing conditions

#### C. Final Capacity of Weaving Segment

WeavingCapacity  $:=$  if  $(Cw1 > Cw2$  ,  $Cw2$ ,  $Cw1)$ 

 $WeavingCapacity = 7593$  veh/h

#### D. Volume to Capacity (v/c) Ratio

$$
VolumeTo Capacity := \frac{TotalFlowRate \cdot f_HV \cdot fp}{Weaving Capacity}
$$

 $\overline{\text{VolumeToCapacity}} = 0.481$  If v/c ratio >1 then LOS is F

### **Step 5. Determine Configuration Characteristics**

$$
LC_MIN(Config) := \int out \leftarrow (LC_RF \cdot v_RF) + (LC_RF \cdot v_RF)
$$
if Config = 1  
out  $\leftarrow (LC_RR \cdot v_RF)$ if Config = 2  

$$
LC_MINN := LC_MIN(Config)
$$

 $LC$  MIN = 1154  $|C/h$  Minimum Lane Changes

### **Step 6. Determine Lane‐Changing Rates**

A. Lane‐Changing Rate for Weaving Vehicles

$$
LC_{W}(Ls) := \begin{cases} \n\text{out} \leftarrow LC_{MIN} + 0.39 \cdot \left[ (Ls - 300)^{0.5} \cdot \text{NumLanes}^{2} \cdot (1 + \text{Int\_Density})^{0.8} \right] & \text{if } Ls \geq 300 \\
\text{out} \leftarrow LC_{MIN} & \text{if } Ls < 300\n\end{cases}
$$

LaneChangingWeaving :=  $LC_{W}(Ls)$ 

 $\textsf{laneChangingWeaving} = 1615$  Ic/h

### B. Lane‐Changing Rate for Non‐Weaving Vehicles

$$
I_NW := \frac{Ls \cdot Int\_Density \cdot NonWeavingFlowRate}{10000} \qquad I_NW = 512
$$
 Non Weaving Vehicle Index

LC\_NW1 :=  $(0.206 \cdot \text{NonWeavingFlowRate}) + (0.542 \cdot \text{Ls}) - (192.6 \cdot \text{NumLanes})$ 

LC NW2 :=  $2135 + 0.233 \cdot (NonWeavingFlowRate - 2000)$ 

$$
LC_{N}W3 := LC_{N}W1 + (LC_{N}W2 - LC_{N}W1) \cdot \frac{(I_{N}W - 1300)}{650}
$$
  
\n
$$
LC_{N}W(I_{N}W) := \begin{cases} out \leftarrow LC_{N}W1 & \text{if } I_{N}W < 1300 \\ out \leftarrow LC_{N}W2 & \text{if } I_{N}W \ge 1950 \\ out \leftarrow LC_{N}W3 & \text{if } 1300 < I_{N}W < 1950 \\ out \leftarrow LC_{N}W2 & \text{if } LC_{N}W1 \ge LC_{N}W2 \end{cases}
$$

LaneChangingNonWeaving := LC\_NW  $(I_1\text{NW})$ 

 $\vert$  LaneChangingNonWeaving = 1006  $\vert$  Ic/h

### C. Total Lane‐Changing Rate

TotalLaneChanging := LaneChangingWeaving + LaneChangingNonWeaving

 $\boxed{\text{TotalLaneChanging}} = 2622$  Ic/h
### **Step 7. Determine Average Speed of Weaving and Non‐Weaving Vehicles**

#### A. Average Speed of Weaving Vehicles

Weaving IntensityFactor := 
$$
0.226 \left( \frac{\text{TotalLaneChanging}}{\text{Ls}} \right)^{0.789}
$$

WeavingIntensityFactor  $= 0.25$ 

$$
Average WeavingSpeed := 15 + \left(\frac{FFS - 15}{1 + Weaving IntensityFactor}\right)
$$

 $AverageWeavingSpeed = 55.01$  mi/h

#### B. Average Speed of Non‐Weaving Vehicles

$$
AverageNonWeavingSpeed := FFS - (0.0072 \cdot LC\_MIN) - (0.0048 \cdot \frac{TotalFlowRate}{NumLanes})
$$

 $AverageNonWeavingSpeed = 52.25$  mi/h

#### C. Average Speed of All Vehicles

AverageSpeed :=

\n
$$
\frac{\text{WeavingFlowRate} + \text{NonWeavingFlowRate}}{\left(\frac{\text{WeavingFlowRate}}{\text{AverageWeavingSpeed}}\right) + \left(\frac{\text{NonWeavingFlowRate}}{\text{AverageNonWeavingSpeed}}\right)}
$$
\nAverageWeavingSpeed = 53.08

\nmi/h

\n0. Maximum Archiveable Speed

\n
$$
S_{\text{max}} := \text{FFS} - (\text{FFS} - S_{\text{prev}}) \cdot e^{(-0.00162 \cdot L_{\text{midpnts}})} \quad S_{\text{max}} = 64.9 \text{ mi/h}
$$
\n
$$
S := \begin{cases} \text{AverageSpeed} & \text{AverageSpeed} \le S_{\text{max}} \\ S_{\text{max}} & \text{if} \quad \text{AverageSpeed} > S_{\text{max}} \end{cases}
$$
\nmi/h

## **Step 8. Determine the Level of Service**

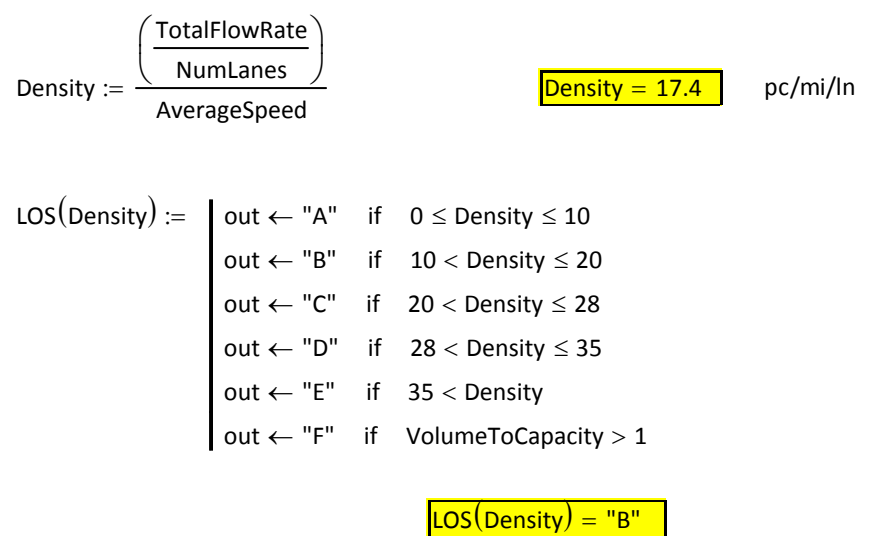

## **Step 9. Determine the Input Vol and %HV for the Next Downstream Segment**

FwyVolNew := SegInputVol +  $(OnRampVol - v_RR) - (OffRampVol - v_RR) = 2981$ 

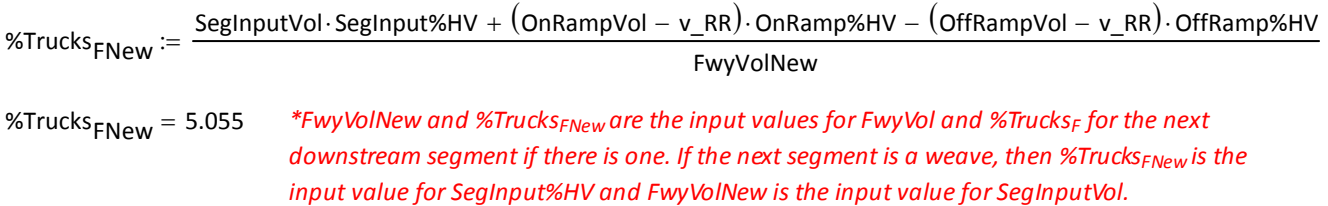

# **On‐Ramp Methodology**

#### **Step 1. Data Inputs and Volume Adjusments**

\_\_\_\_\_\_\_\_\_\_\_\_\_\_\_\_\_\_\_\_\_\_\_\_\_\_\_\_\_\_\_\_\_\_\_\_\_\_\_\_\_\_\_\_\_\_\_\_\_\_\_\_\_\_\_\_\_\_\_\_\_\_

*\*FwyVolNew and %TrucksFNew from the previous upstream segment are the input values for FwyVol and %TrucksF (if there is a previous upstream segment).* A. Inputs  $FwyVol := 2981$  veh/h RampVol := 455 veh/h %TrucksF 5.055 %RVF <sup>0</sup> PHF 0.95 fp <sup>1</sup> FFS 65 mi/h %Trucks<sub>R</sub> := 2  $\%$ RV<sub>R</sub> := 0  $S_{\text{prev}}$  := 64.3 mi/h Average speed on immediate upstream segment NumLanes  $:= 3$  Number of mainline freeway lanes  $\blacksquare$  NRamp  $:= 1$  Number of lanes on ramp roadway Terrain :=  $1 \t1 = \text{Level}$ ,  $2 = \text{Rolling}$ ,  $3 = \text{Mountainous}$  $L_{seg} := 1500$  ft  $L_{prev} := 500$  ft Distance from midpoints of upstream  $L_{midents} := \frac{3L_{B} - 3L_{C}}{2}$   $L_{midents} = 1000$  ft and subject segments  $L_{seg} + L_{prev}$  $\frac{200}{2}$  L<sub>midpnts</sub> = 1000 ft  $L_{\Delta} := 1000$  ft Total length of Acceleration Lane  $S_{FR} := 40$  mi/h Freeflow speed of the ramp at the junction point AdjUp := 2  $\qquad \qquad$  AdjDn := 2  $\qquad \qquad$  0 = none, 1 = on-ramp, 2 = off-ramp for Adjacent Upstream/Downstream Ramps  $L_{\text{up}} := 500$  ft  $L_{\text{down}} := 8280$  ft VolumeUp :=  $455$  veh/h Volume on adjacent upstream ramp VolumeDown  $:= 455$  veh/h Volume on adjacent downstream ramp B. Heavy Vehicle Adjustments *Passenger Car Equivalents*  $E_T$ (Terrain) :=  $\vert$  out  $\leftarrow$  1.5 if Terrain = 1  $out \leftarrow 2.5$  if Terrain = 2  $E_R$   $\left($  Terrain  $= 1$  **E**<sub>R</sub> $\left($  Terrain  $\right)$   $:=$   $\left($  out  $\leftarrow$  1.2 if Terrain  $= 1$  $out \leftarrow 2.0$  if Terrain = 2  $:=$ 

 $out \leftarrow 4.0$  if Terrain = 3

$$
\begin{aligned}\n\text{Out} &\leftarrow 4.5 \quad \text{if} \quad \text{Terrain} = 3 \\
\text{E}_{\text{T}}(\text{Terrain}) &= 1.5 \quad \text{E}_{\text{R}}(\text{Terrain}) = 1.2\n\end{aligned}
$$

$$
\xi_{\overline{k}} = E_{\overline{1}}(\text{Terrain}) \qquad \qquad E_{\overline{1}} = 1.5 \qquad \qquad \xi_{\overline{R}} = E_{\overline{R}}(\text{Terrain}) \qquad \qquad E_{\overline{R}} = 1.2
$$

$$
f_HV_F := \frac{100}{100 + %Trucks_F(E_T - 1) + %RV_F(E_R - 1)} = 0.975
$$
  
\n
$$
f_HV_R := \frac{100}{100 + %Trucks_R(E_T - 1) + %RV_R(E_R - 1)} = 0.975
$$
  
\n
$$
f_HV_R = 0.99
$$
  
\n
$$
f_HV_R = 0.99
$$

#### C. Demand Flow Rate

$$
V_f := \frac{FwyVol}{PHF \cdot f_H V_F \cdot f_p} \qquad V_f = 3217 \qquad pc/h \qquad V_r := \frac{RampVol}{PHF \cdot f_H V_R \cdot f_p} \qquad V_r = 484 \qquad pc/h
$$

$$
V_{u} := \frac{\text{VolumeUp}}{\text{PHF} \cdot f_{-}H V_{R} \cdot f_{p}} \qquad V_{u} = 484 \qquad pc/h \qquad V_{d} := \frac{\text{VolumeDown}}{\text{PHF} \cdot f_{-}H V_{R} \cdot f_{p}} \qquad V_{d} = 484 \qquad pc/h
$$

### **Step 2. Determine the Approaching Flow Rate in Lanes 1 and 2**

### A. Equilibrium Seperation Distance for Adjacent Off-Ramp on a Six Lane Freeway

$$
L_{\text{EQup}} := 0.214 (V_f + V_r) + 0.444 \cdot L_A + 52.32 \cdot S_{\text{FR}} - 2403
$$

$$
L_{EQdown} := \frac{V_d}{0.1096 + 0.000107 \cdot L_A}
$$

#### B. Estimating Proportion of Freeway Vehicles Remaining in lanes 1 and 2

Equ1 := 0.5775 + 0.000028·L<sub>A</sub>   
Equ1 = 0.606  
\nEqu2 := 0.7289 – 0.0000135·(V<sub>f</sub> + V<sub>f</sub>) – 0.003296·S<sub>FR</sub> + 0.000063·L<sub>up</sub>   
Eqn2 = 0.579  
\nEqu3 := 0.5487 + 0.2628·
$$
\frac{V_d}{Ldown}
$$
   
Eqn3 = 0.564  
\n $P_{FM}(Numlanes) :=$    
\n $out \leftarrow$ Eqn3 if AdjUp = 2 ∧ AdjDn = 2 ∧ L<sub>down</sub> < L<sub>Qdown</sub> ∧ Numlanes = 3  
\n $out \leftarrow$ Eqn1 if AdjUp = 0 ∧ AdjDn = 2 ∧ L<sub>down</sub> < L<sub>Qdown</sub> ∧ Numlanes = 3  
\n $out \leftarrow$ Eqn2 if AdjUp = 2 ∧ AdjDn = 0 ∧ L<sub>up</sub> < L<sub>Qup</sub> ∧ Numlanes = 3  
\n $out \leftarrow$ Eqn1 if AdjUp = 2 ∧ AdjDn = 0 ∧ L<sub>up</sub> < L<sub>Qup</sub> ∧ Numlanes = 3  
\n $out \leftarrow$ Eqn1 if AdjUp = 1 ∧ AdjDn = 1 ∧ Numlanes = 3  
\n $out \leftarrow$ Eqn1 if AdjUp = 1 ∧ AdjDn = 1 ∧ Mumlanes = 3  
\n $out \leftarrow$ Eqn1 if AdjUp = 1 ∧ AdjDn = 2 ∧ L<sub>down</sub> < L<sub>Qup</sub> ∧ NumAnnes = 3  
\n $out \leftarrow$ Eqn1 if AdjUp = 2 ∧ AdjDn = 2 ∧ L<sub>down</sub> < L<sub>Qup</sub> ∧ NumManes = 3  
\n $out \leftarrow$ Eqn1 if AdjUp = 2 ∧ AdjDn = 1 ∧ L<sub>up</sub> < L<sub>Qup</sub> ∧ NumManes = 3  
\n $out \leftarrow$ Eqn1 if AdjUp = 2 ∧ AdjDn = 1 ∧ L<sub>up</sub> < L<sub>Qup</sub> ∧ NumManes = 3  
\n $out \leftarrow$ 

#### C. Estimating Flow in Lanes 1 and 2

 $V_{12} = V_f \cdot P_{FM}$   $V_{12} = 1948$  pc/h

#### D. Checking the Reasonableness of the Lane Distribution Prediction

*Six Lane Freeways Eight Lane Freeways*

# $V_f - V_{12}$

 $V_3 := V_f - V_{12}$   $V_3 = 1269$  pc/h  $\frac{2}{2}$  V<sub>av34</sub> = 635 pc/h

V12a(Numlanes) :=  
\nout ← V<sub>12</sub> if Numlanes = 2  
\nout ← V<sub>f</sub> - 2700 if V<sub>3</sub> > 2700 ∧ V<sub>3</sub> ≤ 1.5·
$$
\frac{V_{12}}{2}
$$
 ∧ Numlanes = 3  
\nout ← max $\left(V_f - 2700, \frac{V_f}{1.75}\right)$  if V<sub>3</sub> > 2700 ∧ V<sub>3</sub> > 1.5· $\frac{V_{12}}{2}$  ∧ Numlanes = 3  
\nout ← max $\left(V_f - 2700, \frac{V_f}{1.75}\right)$  if V<sub>3</sub> > 2700 ∧ V<sub>3</sub> > 1.5· $\frac{V_{12}}{2}$  ∧ Numlanes = 3  
\nout ← V<sub>12</sub> if V<sub>3</sub> ≤ 2700 ∧ V<sub>3</sub> ≤ 1.5· $\frac{V_{12}}{2}$  ∧ Numlanes = 3  
\nout ← V<sub>f</sub> - 5400 if V<sub>av34</sub> > 2700 ∧ V<sub>av34</sub> ≤ 1.5· $\frac{V_{12}}{2}$  ∧ Numlanes = 4  
\nout ← max $\left(V_f - 5400, \frac{V_f}{2.50}\right)$  if V<sub>av34</sub> > 2700 ∧ V<sub>av34</sub> > 1.5· $\frac{V_{12}}{2}$  ∧ Numlanes = 4  
\nout ← V<sub>12</sub> if V<sub>av34</sub> ≤ 2700 ∧ V<sub>av34</sub> ≤ 1.5· $\frac{V_{12}}{2}$  ∧ Numlanes = 4  
\nout ← V<sub>12</sub> if V<sub>av34</sub> ≤ 2700 ∧ V<sub>av34</sub> ≤ 1.5· $\frac{V_{12}}{2}$  ∧ Numlanes = 4

C. Final Flow in Lanes 1 and 2

$$
\text{M}_{42} = \text{V12a}(\text{NumLanes}) \qquad \qquad \text{V}_{12} = 1948 \qquad \text{pc/h}
$$

### **Step 3. Determine Capacity of Ramp-Freeway Junction**

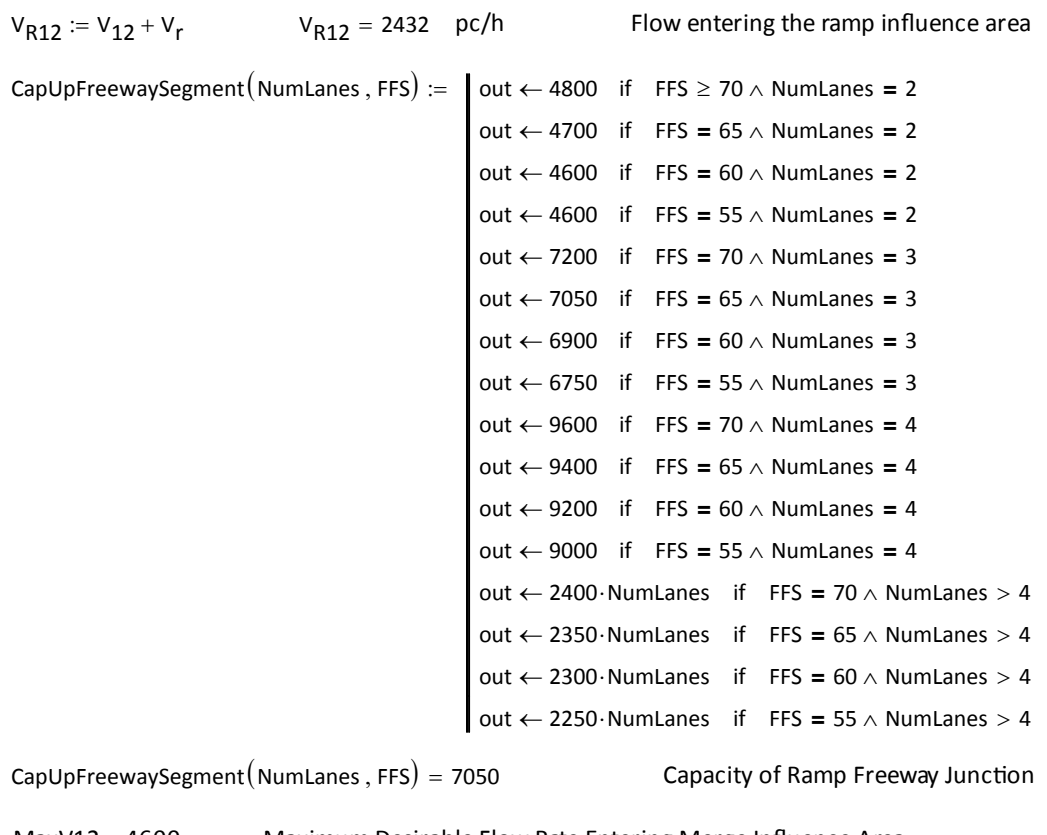

MaxV12 = 4600 Maximum Desirable Flow Rate Entering Merge Influence Area

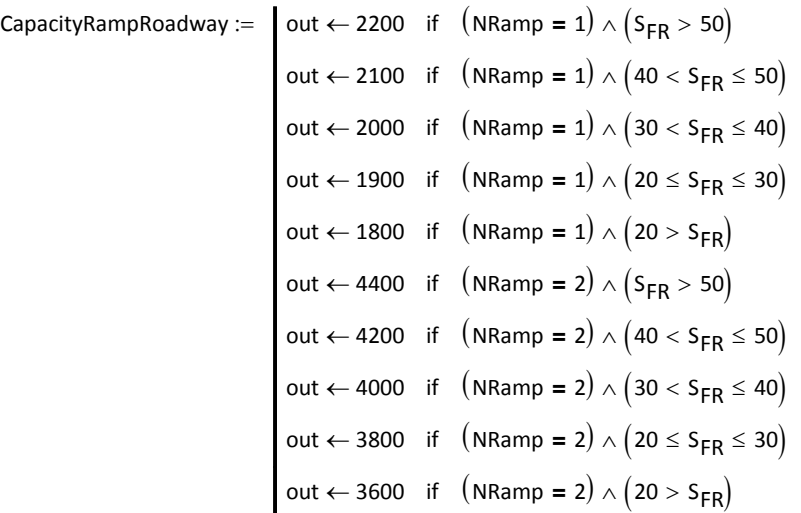

 $CapacityRamp Roadway = 2000$ 

 $V_{FO} = V_f + V_r$   $V_{FO} = 3701$  pc/h Volume immediatley downstream of on-ramp influence area

*Ramp Freeway JuncƟon Checkpoint*

Volume immediatley downstream of on‐ramp influencearea is chekced against freeway capacity. Failure of ramp freeway junction checkpoint (i.e. demand exceeds capacity) results in LOS F

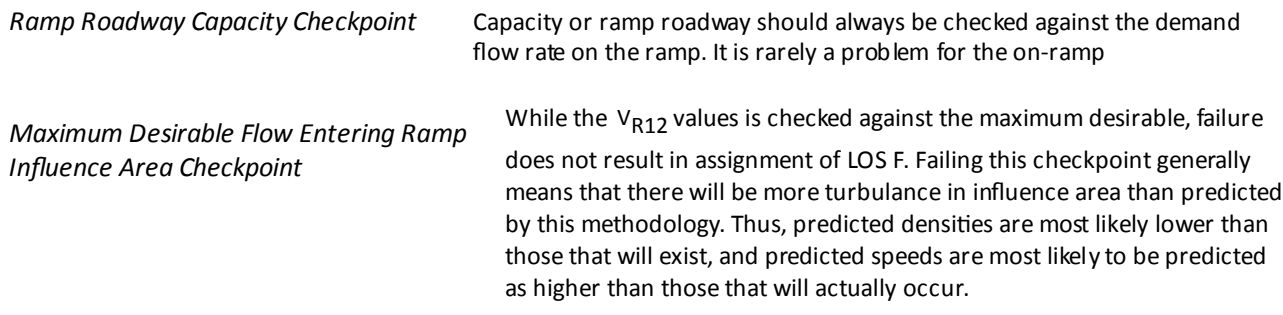

### **Step 4. Determine Speeds in the Vicinity of Ramp-Freeway Junction**

A. Average Speed in the Ramp Influence Area

$$
S_R := FFS - (FFS - 42) \cdot \left[ 0.321 + 0.0039 \exp\left( \frac{V_{R12}}{1000} \right) - 0.002 \cdot \left( L_A \frac{S_{FR}}{1000} \right) \right] \hspace{1.5cm} S_R = 58.44 \hspace{1.5cm} mi/h
$$

#### B. Average Speed in the Outer Lanes of Freeway

*Average Flow in Outer Lanes*

No :=  
\n
$$
\begin{array}{ccc}\n\text{out} \leftarrow 1 & \text{if} & \text{NumLanes} = 3 \\
\text{out} \leftarrow 2 & \text{if} & \text{NumLanes} = 4 \\
\text{out} \leftarrow \infty & \text{if} & \text{NumLanes} = 2\n\end{array}
$$
\n
$$
V_{OA} := \frac{V_f - V_{12}}{N_O} \qquad V_{OA} = 1269
$$

$$
S_{O}(V_{OA}) := \begin{cases} out \leftarrow FFS & \text{if} \quad V_{OA} < 500 \\ out \leftarrow FFS - 0.0036 \cdot (V_{OA} - 500) & \text{if} \quad 500 \le V_{OA} \le 2300 \\ out \leftarrow FFS - 6.53 - 0.006 \cdot (V_{OA} - 2300) & \text{if} \quad V_{OA} > 2300 \end{cases}
$$

$$
\mathsf{AQ}_{\lambda} = S_{\mathsf{O}}(V_{\mathsf{OA}}) \qquad S_{\mathsf{O}} = 62.23 \qquad \text{mi/h}
$$

#### C. Average Speed for On-Ramp Junction

$$
S_{avg} := \frac{V_{R12} + V_{OA} \cdot No}{\left(\frac{V_{R12}}{S_R}\right) + \left(\frac{V_{OA} \cdot No}{S_O}\right)}
$$
  $S_{avg} = 59.68$  mi/h

#### D. Maximum Achievable Speed

$$
S_{\text{max}} := \text{FFS} - (\text{FFS} - S_{\text{prev}}) \cdot e^{(-0.00162 \cdot L_{\text{midpnts}})}
$$
  
\n
$$
S_{\text{max}} = 64.9 \text{ mi/h}
$$
  
\n
$$
S = 59.7 \text{ mi/h}
$$
  
\n
$$
S = 59.7 \text{ mi/h}
$$

### **Step 5. Determine the Density and Level of Service**

#### A. Density in On‐Ramp Influence Area

Density<sub>R</sub> := 5.475 + 0.00734 · V<sub>r</sub> + 0.0078 · V<sub>12</sub> - 0.00627 · L<sub>A</sub> Density<sub>R</sub> = 18.0 pc/mi/ln

#### B. Density in Outer Lanes

$$
Density_{O} := \frac{V_{OA}}{S_{O}} \qquad \qquad \text{Density}_{O} = 20.4 \qquad pc/min/ln
$$

#### C. Density of Entire Cross-Section

Density := 
$$
\left\{\n\begin{aligned}\n\text{out} \leftarrow \text{Density}_R & \text{if} \quad \text{NumLanes} \leq 2 \\
\text{out} \leftarrow \frac{\left[\n\text{Density}_R \cdot (2) + \text{Density}_O \cdot (\text{NumLanes} - 2)\right]}{\text{NumLanes}}\n\end{aligned}\n\right.\n\right.
$$

#### D. Level of Service

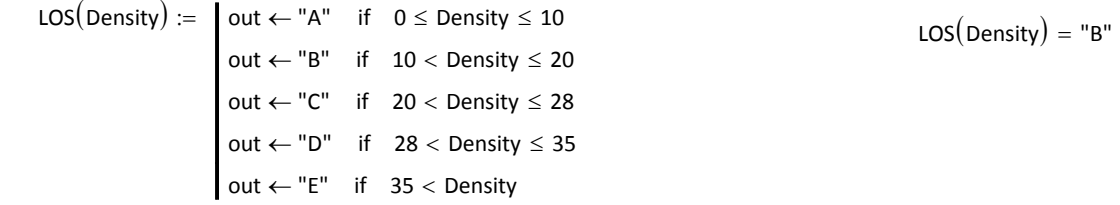

### **Step 6. Determine Input Vol and %HV for Next Downstream Segment**

$$
FwyVol_{Cars} := FwyVol \cdot \left(1 - \frac{\%Trucks_F}{100}\right) = 2830.3
$$
\n
$$
RampVol_{Cars} := RampVol \cdot \left(1 - \frac{\%Trucks_R}{100}\right) = 445.9
$$

 $FwyVol_{CarsNew} = FwyVol_{Cars} + RampVol_{Cars} = 3276.2$ 

$$
FwyVol_{Trucks} := Fw yVol \cdot \frac{\%Trucks_F}{100} = 150.69
$$

$$
RampVolTrucks := RampVol \cdot \left(\frac{\%TrucksR}{100}\right) = 9.1
$$

$$
FwyVol_{TrucksNew} := FwyVol_{Trucks} + RampVol_{Trucks} = 159.79
$$

$$
FwyVolNew := FwyVol_{CarsNew} + FwyVol_{TrucksNew} = 3436
$$

$$
\%Trucks_{\text{FNew}} := \frac{\text{FwyVol}_{\text{TrucksNew}}}{\text{FwyVolNew}} \cdot 100 = 4.6505
$$

FwyVolNew FwyVolCarsNew FwyVol TrucksNew <sup>3436</sup> *\*FwyVolNew and %TrucksFNew are the input values for FwyVol and*  $%$ *Trucks<sub>F</sub> for the next downstream segment if there is one. If the next segment is a weave, then %TrucksFNew is the input value for %Trucks\_FF and %Trucks\_FR.*

## RampOverlap Methodology

The speed and density of the ramp overlap segment are set to the speed and density values of the preceding on-ramp or the following off-ramp that has the higher density. In this case, off-ramp 25 has a higher density than on-ramp 23; thus, the speed and density of the ramp overlap segment are equal to those of the off-ramp.

### **On-Ramp 23 Speed and Density**

$$
S_{23} = 59.0 \t D_{23} = 20.1
$$

### **Off-Ramp 25 Speed and Density**

$$
S_{25} := 57.4 \t D_{25} := 20.8
$$

### **Ramp Overlap 24 Speed and Density**

$$
S_{24} := 57.4 \t D_{24} := 20.8
$$

### **Overall Facility Density and Speed Calculations**

#### **Variable Names**

 $L =$  Length  $n =$  Number of Lanes  $D =$  Density  $S =$  Speed  $TT =$  Travel Time

#### **Notation**

*i is the segment index and n is the number of segments*

FacilitySpeed :=

\n
$$
\frac{\sum_{i=1}^{n} \text{LSeg}_i}{\sum_{i=1}^{n} \text{TTSeg}_i}
$$
\nFacilityDensity :=

\n
$$
\frac{\sum_{i=1}^{n} (\text{nLDSeg}_i)}{\sum_{i=1}^{n} (\text{nLSeg}_i)}
$$
\nFacilitySpeed = Speed in the entire facility

\nFacilityDensity = Density for the entire facility

### **1. Basic Segment**

#### **Segment Input and Calcs**

$$
S_M := 65.0
$$
  $D_1 := 16.8$   $L_M := 5280$   $n_1 := 3$   $TT_1 := \frac{L_1}{S_1} = 81.231$   
nLD<sub>1</sub> :=  $n_1 \cdot L_1 \cdot D_1 = 266112$ 

 $nL_1 := n_1 \cdot L_1 = 15840$ 

### **2. Off-Ramp Segment**

#### **Segment Input and Calcs**

$$
S_2 := 59.9
$$
  $D_2 := 17.9$   $L_2 := 1500$   $n_2 := 3$   $TT_2 := \frac{L_2}{S_2} = 25.042$   
\n $nLD_2 := n_2 \cdot L_2 \cdot D_2 = 80550$   
\n $nL_2 := n_2 \cdot L_2 = 4500$   
\n**3. Basic Segment**  
\n $S_3 := 64.0$   $D_3 := 15.4$   $L_3 := 500$   $n_3 := 3$   $TT_3 := \frac{L_3}{S_3} = 7.813$   
\n $nLD_3 := n_3 \cdot L_3 \cdot D_3 = 23100$ 

FREEPLAN Computation **Documentations** 

 $nL_3 := n_3 \cdot L_3 = 1500$ 

### **4. Weave Segment**

$$
S_4 := 53.1 \t D_4 := 17.4 \t L_4 := 3000 \t n_4 := 4 \t TT_4 := \frac{L_4}{S_4} = 56.497
$$
  
nLD<sub>4</sub> := n<sub>4</sub>·L<sub>4</sub>·D<sub>4</sub> = 208800  
nL<sub>4</sub> := n<sub>4</sub>·L<sub>4</sub> = 12000

### **5. Basic Segment**

$$
S_5 := 64.3
$$
  $D_5 := 16.7$   $L_5 := 500$   $n_5 := 3$   $TT_5 := \frac{L_5}{S_5} = 7.776$   
nLD<sub>5</sub> :=  $n_5 \cdot L_5 \cdot D_5 = 25050$   
nL<sub>5</sub> :=  $n_5 \cdot L_5 = 1500$ 

### **6. On-Ramp Segment**

$$
S_6 := 59.7
$$
  $D_6 := 18.8$   $L_6 := 1500$   $n_6 := 3$   $TT_6 := \frac{L_6}{S_6} = 25.126$   
nLD<sub>6</sub> :=  $n_6 \cdot L_6 \cdot D_6 = 84600$   
nL<sub>6</sub> :=  $n_6 \cdot L_6 = 4500$ 

### **7. Basic Segment**

$$
S_{7} := 65.0 \t D_{7} := 19 \t L_{7} := 5280 \t n_{7} := 3 \t TT_{7} := \frac{L_{7}}{S_{7}} = 81.231
$$
  
nLD<sub>7</sub> := n<sub>7</sub>·L<sub>7</sub>·D<sub>7</sub> = 300960  
nL<sub>7</sub> := n<sub>7</sub>·L<sub>7</sub> = 15840

### **8. Off-Ramp Segment**

S<sub>8</sub> := 59.6 D<sub>8</sub> = 20.2 L<sub>8</sub> = 1500 
$$
n_8 = 3
$$
 TT<sub>8</sub> =  $\frac{L_8}{S_8}$  = 25.168  
nLD<sub>8</sub> :=  $n_8 \cdot L_8 \cdot D_8$  = 90900  
nL<sub>8</sub> :=  $n_8 \cdot L_8 = 4500$ 

### **9. Basic Segment**

S<sub>9</sub> := 64.7 D<sub>9</sub> := 16.6 L<sub>9</sub> := 2280 n<sub>9</sub> := 3 TT<sub>9</sub> := 
$$
\frac{L_9}{S_9}
$$
 = 35.24  
nLD<sub>9</sub> := n<sub>9</sub>·L<sub>9</sub>·D<sub>9</sub> = 113544  
nL<sub>9</sub> := n<sub>9</sub>·L<sub>9</sub> = 6840

### **10. Weave Segment**

$$
S_{10} := 51.8
$$
  $D_{10} := 19.1$   $L_{10} := 4000$   $n_{10} := 4$   $TT_{10} := \frac{L_{10}}{S_{10}} = 77.22$ 

 $nLD_{10} := n_{10} \cdot L_{10} \cdot D_{10} = 305600$ 

 $nL_{10} = n_{10} \cdot L_{10} = 16000$ 

### **11. Basic Segment**

$$
S_{11} := 64.9
$$
  $D_{11} := 16.5$   $L_{11} := 2280$   $n_{11} := 3$   $TT_{11} := \frac{L_{11}}{S_{11}} = 35.131$   
nLD<sub>11</sub> :=  $n_{11} \cdot L_{11} \cdot D_{11} = 112860$   
nL<sub>11</sub> :=  $n_{11} \cdot L_{11} = 6840$ 

### **12. On-Ramp Segment**

 $S_{12} = 59.6$   $D_{12} = 18.8$   $L_{12} = 1500$   $n_{12} = 3$   $TT_{12}$  $L_{12}$  $S_{12}$  $:=$   $\frac{12}{2}$  = 25.168  $nLD_{12} := n_{12} \cdot L_{12} \cdot D_{12} = 84600$  $nL_{12} := n_{12} \cdot L_{12} = 4500$ 

### **13. Off-Ramp Segment**

 $S_{13} = 59.3$   $D_{13} = 20.2$   $L_{13} = 1500$   $n_{13} = 3$   $TT_{13}$  $L_{13}$  $S_{13}$  $:=$   $\frac{15}{2}$  = 25.295  $nLD_{13} := n_{13} \cdot L_{13} \cdot D_{13} = 90900$  $nL_{13} := n_{13} \cdot L_{13} = 4500$ 

## **14. Basic Segment**

14. Basic Equation  
\n
$$
S_{14} := 64.4
$$
  $D_{14} := 16.6$   $L_{14} := 1500$   $n_{14} := 3$   $TT_{14} := \frac{L_{14}}{S_{14}} = 23.292$   
\n $nLD_{14} := n_{14} \cdot L_{14} = 4500$   
\n15. On-Ramp Segment  
\n $S_{15} := 59.5$   $D_{15} := 19.5$   $L_{15} := 1500$   $n_{15} := 3$   $TT_{15} := \frac{L_{15}}{S_{15}} = 25.21$   
\n $nLD_{15} := n_{15} \cdot L_{15} = 4500$   
\n16. Basic Segment  
\n $S_{16} := 64.3$   $D_{16} := 20.0$   $L_{16} := 1000$   $n_{16} := 3$   $TT_{16} := \frac{L_{16}}{S_{16}} = 15.552$   
\n $nLD_{16} := n_{16} \cdot L_{16} = 3000$   
\n17. Off-Ramp Segment  
\n $S_{17} := 58.7$   $D_{17} := 21.1$   $L_{17} := 1500$   $n_{17} := 3$   $TT_{17} := \frac{L_{17}}{S_{17}} = 25.554$   
\n $nLD_{17} := n_{17} \cdot L_{17} = 4500$   
\n18. Basic Segment  
\n $S_{18} := 64.4$   $D_{18} := 16.1$   $L_{18} := 1500$   $n_{18} := 3$   $TT_{18} := \frac{L_{18}}{S_{17}} = 23.554$   
\n $nLD_{18} := n_{18} \cdot L_{18} = 72450$   
\n19. WeaverSegment  
\n $S_{18} := 64.4$   $D_{18} := 16.1$   $L_{19} := 1500$   $n_{19} := 4$ 

 $nL_{19} := n_{19} \cdot L_{19} = 6000$ 

### **20. Basic Segment**

$$
S_{20} := 65.0
$$
  $D_{20} := 16.8$   $L_{20} := 5280$   $n_{20} := 3$   $TT_{20} := \frac{L_{20}}{S_{20}} = 81.231$   
nLD<sub>20</sub> :=  $n_{20} \cdot L_{20} \cdot D_{20} = 266112$   
nL<sub>20</sub> :=  $n_{20} \cdot L_{20} = 15840$ 

### **21. Off-Ramp Segment**

S<sub>21</sub> := 59.6 D<sub>21</sub> := 17.9 L<sub>21</sub> = 1500 n<sub>21</sub> = 3 TT<sub>21</sub> = 
$$
\frac{L_{21}}{S_{21}}
$$
 = 25.168  
nLD<sub>21</sub> := n<sub>21</sub>·L<sub>21</sub>·D<sub>21</sub> = 80550  
nL<sub>21</sub> := n<sub>21</sub>·L<sub>21</sub> = 4500

### **22. Basic Segment**

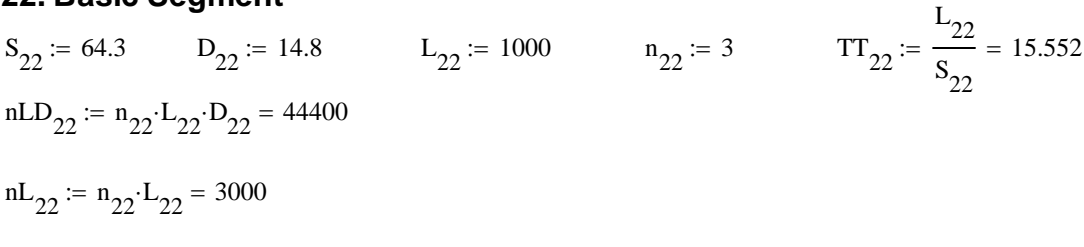

### **23. On-Ramp Segment**

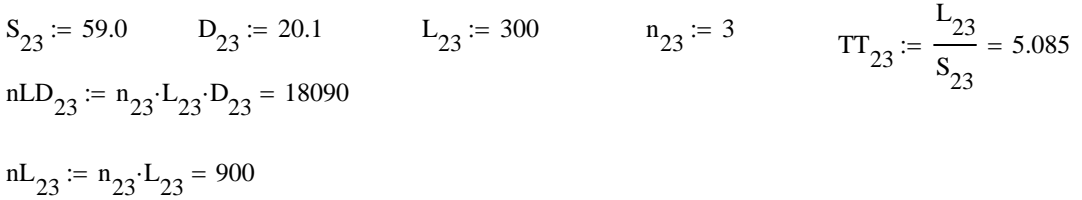

### **24. Ramp Overlap Segment**

 $S_{24} := 57.4$   $D_{24} := 20.8$   $L_{24} := 1200$   $n_{24} := 3$   $TT_{24}$  $L_{24}$  $S_{24}$  $:=$   $\frac{27}{2}$  = 20.906  $nLD_{24} := n_{24} \cdot L_{24} \cdot D_{24} = 74880$ 

 $nL_{24} := n_{24} \cdot L_{24} = 3600$ 

 $L_{25}$ 

### **25. Off-Ramp Segment**

$$
S_{25} := 57.4
$$
  $D_{25} := 20.8$   $L_{25} := 300$   $n_{25} := 3$   $TT_{25} := \frac{25}{S_{25}} = 5.226$   
nLD<sub>25</sub> :=  $n_{25} \cdot L_{25} \cdot D_{25} = 18720$   
nL<sub>25</sub> :=  $n_{25} \cdot L_{25} = 900$   
**26. Basic Segment**

$$
S_{26} := 62.4
$$
  $D_{26} := 16.0$   $L_{26} := 1000$   $n_{26} := 3$   $TT_{26} := \frac{L_{26}}{S_{26}} = 16.026$   
nLD<sub>26</sub> :=  $n_{26} L_{26} D_{26} = 48000$ 

 $nL_{26} := n_{26} \cdot L_{26} = 3000$ 

### **27. On-Ramp Segment**

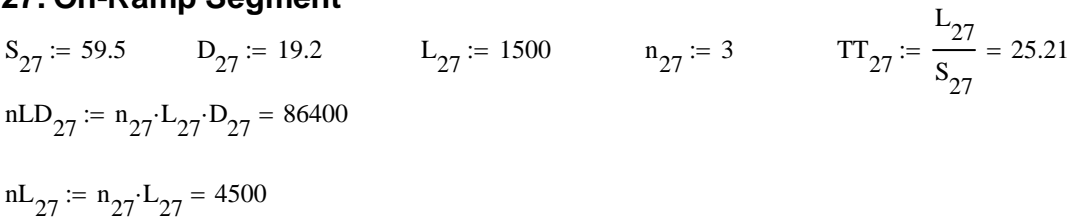

### **28. Basic Segment**

26. Basic Segment  
\n
$$
S_{28} := 65.0
$$
  $D_{28} := 19.5$   $L_{28} := 5280$   $n_{28} := 3$   $TT_{28} := \frac{L_{28}}{S_{28}} = 81.231$   
\n $nLD_{28} := n_{28} \cdot L_{28} \cdot D_{28} = 308880$   
\n $nL_{28} := n_{28} \cdot L_{28} = 15840$ 

### **29. Weave Segment**

25. Weave Seylbert  
\n
$$
S_{29} := 52.9
$$
  $D_{29} := 21$   $L_{29} := 4500$   $n_{29} := 4$   $TT_{29} := \frac{L_{29}}{S_{29}} = 85.066$   
\n $nL_{29} := n_{29} \cdot L_{29} \cdot D_{29} = 378000$   
\n $nL_{29} := n_{29} \cdot L_{29} = 18000$ 

### **30. Basic Segment**

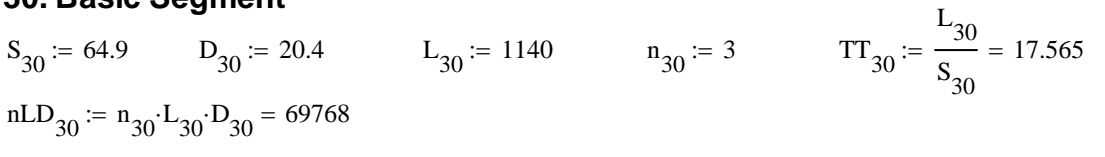

 $nL_{30} := n_{30} \cdot L_{30} = 3420$ 

### **31. Weave Segment**

$$
S_{31} := 53.2
$$
  $D_{31} := 20.9$   $L_{31} := 2000$   $n_{31} := 4$   $TT_{31} := \frac{L_{31}}{S_{31}} = 37.594$   
nLD<sub>31</sub> :=  $n_{31} \cdot L_{31} \cdot D_{31} = 167200$   
nL<sub>31</sub> :=  $n_{31} \cdot L_{31} = 8000$ 

## **32. Basic Segment**

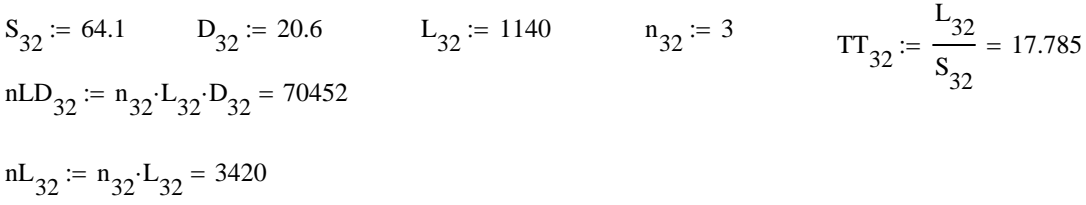

### **33. On-Ramp Segment**

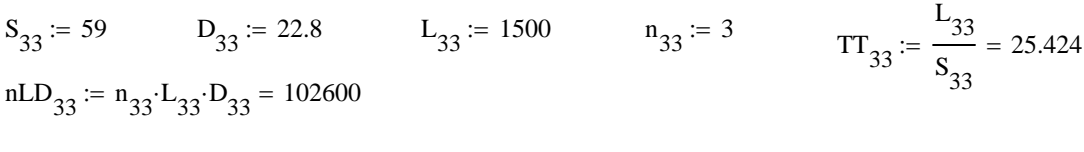

 $nL_{33} := n_{33} \cdot L_{33} = 4500$ 

## **Facility Calcs**

TotalSegnLD := 
$$
\sum_{i=1}^{33}
$$
 nLD<sub>i</sub> = 4009278  
\nTotalSegnL :=  $\left(\sum_{i=1}^{33}$  nL<sub>i</sub> \right) = 215280  
\nFacilityDensity :=  $\frac{\text{TotalSegnLD}}{\text{TotalSegnL}} = 18.624$   
\nTotalSegL :=  $\sum_{i=1}^{33}$  L<sub>i</sub> = 66760  
\nTotalSegRT =  $\sum_{i=1}^{33}$  TT = 1107.177

$$
FacilityDensity := \frac{TotalSegnLD}{TotalSegnL} = 18.624
$$

TotalSeqL := 
$$
\sum_{i=1}^{33} L_i = 66760
$$

TotalSegTT := 
$$
\sum_{i=1}^{33}
$$
 TT<sub>i</sub> = 1107.177

$$
FacilitySpeed := \frac{TotalSegL}{TotalSegTT} = 60.3
$$

## **Appendix G Calculations Documentation for FREEPLAN Toll Plaza Analysis Only**

## **FREEPLAN Computational Methodology Traditional Toll Plaza**

**Dr. Scott Washburn University of Florida Transportation Research Center**

#### **For Version 9/30/2012**

**Step 1. Input Toll Plaza Data**

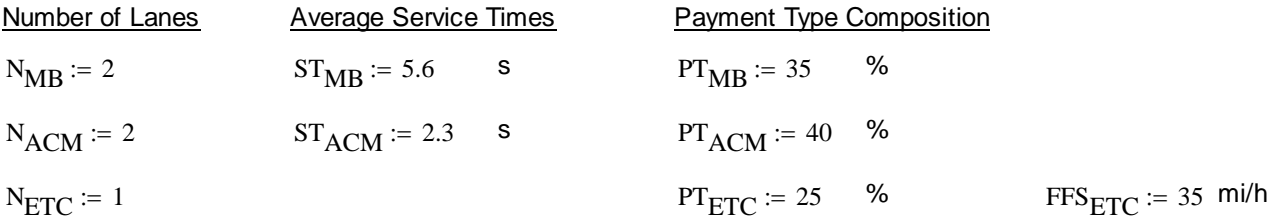

### **Step 2. Input Freeway Data**

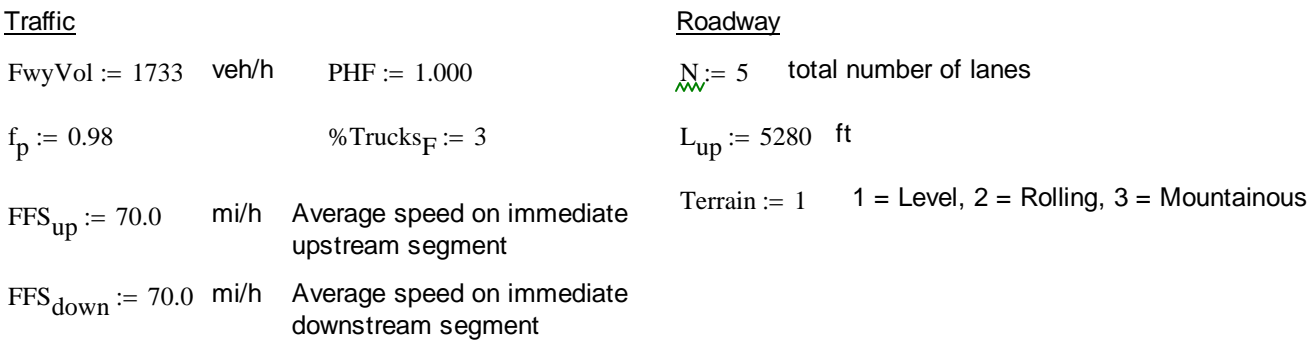

### **Step 3. Calculate Flow Rate for Each Payment Type**

#### Passenger Car Equivalents

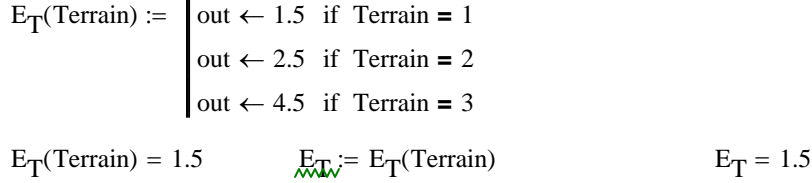

**Heavy Vehicle Adjustment Factor** 

f\_HV\_F := 
$$
\frac{100}{100 + %Trucks_F(E_T - 1)}
$$
 f\_HV\_F = 0.985

Demand Flow Rates

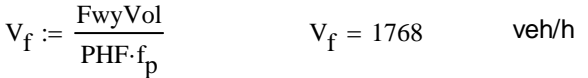

Toll plaza methodology is based on flow rate units of vehicles, not passenger cars.

$$
V_{MB} := V_f \cdot \frac{PT_{MB}}{100} \qquad V_{MB} = 619 \qquad \text{veh/h}
$$

$$
V_{ACM} := V_f \cdot \frac{PT_{ACM}}{100} \qquad V_{ACM} = 707 \qquad \text{veh/h} \qquad V_{ETC} := V_f \cdot \frac{PT_{ETC}}{100} \qquad V_{ETC} = 442 \qquad \text{veh/h}
$$

### **Step 4. Calculate Capacity**

#### Processing Time

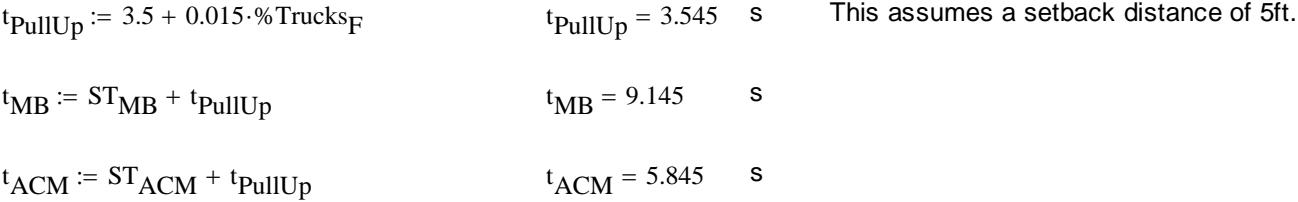

#### **Ideal Payment Type Distribution**

$$
\text{Ideal}_{MB} := \frac{\left(\frac{N_{MB}}{t_{MB}}\right)}{\left(\frac{N_{MB}}{t_{MB}}\right) + \left(\frac{N_{ACM}}{t_{ACM}}\right)} \cdot 100
$$
\n
$$
\text{Ideal}_{MB} = 38.99 \quad \text{W}
$$
\n
$$
\text{Ideal}_{MB} = 39 \quad \text{M}
$$
\n
$$
\text{Ideal}_{MB} = 39 \quad \text{M}
$$
\n
$$
\text{Ideal}_{MB} = 39 \quad \text{M}
$$

$$
\text{Ideal}_{ACM} := \frac{\left(\frac{N_{ACM}}{t_{ACM}}\right)}{\left(\frac{N_{MB}}{t_{MB}}\right) + \left(\frac{N_{ACM}}{t_{ACM}}\right)} \cdot 100
$$
\n
$$
\text{Ideal}_{ACM} = 61.01 \quad \text{We have}
$$
\n
$$
\text{Ideal}_{ACM} = 61 \quad \text{New} = \text{round}\left(\text{Ideal}_{ACM}\right) = 61
$$
\n
$$
\text{Ideal}_{ACM} = 61 \quad \text{New} = \text{round}\left(\text{Ideal}_{ACM}\right)
$$

#### Actual Payment Type Distribution

$$
\text{Actual}_{MB} := \frac{PT_{MB}}{PT_{MB} + PT_{ACM}} \cdot 100
$$
\n
$$
\text{Actual}_{MB} = 46.67 \quad \%
$$

$$
round(Actual_{MB}) = 47
$$
  $Actual_{MB} = round(Actual_{MB})$   $Actual_{MB} = 47$  %

$$
Actual_{ACM} := \frac{PT_{ACM}}{PT_{MB} + PT_{ACM}} \cdot 100
$$
 
$$
Actual_{ACM} = 53.33 %
$$

$$
round(Actual_{ACM}) = 53
$$
 
$$
Actual_{ACM} = round(Actual_{ACM})
$$
 
$$
Actual_{ACM} = 53
$$
 %

#### Determine Base Capacity

BaseCapacity(FFS<sub>ETC</sub>) :=  
\n
$$
\begin{cases}\n\text{out} \leftarrow 1950 \text{ if } FFS_{ETC} < 30 \\
\text{out} \leftarrow 2150 \text{ if } FFS_{ETC} < 40 \\
\text{out} \leftarrow 2200 \text{ otherwise}\n\end{cases}
$$

$$
BaseCapacity(FFS_{ETC}) = 2150
$$
\n
$$
BaseCapacity(FFS_{ETC}) = BaseCapacity(FFS_{ETC})
$$
\n
$$
BaseCapacity = 2150
$$
\n
$$
pcl/h/In
$$

### **Capacities**

$$
c_{MB} := \frac{3678.417 \cdot N_{MB}}{t_{MB}} - 2.357 \cdot N_{MB} \sqrt{\% \text{Trucks}_{F}}
$$
 
$$
c_{MB} = 796.3 \qquad \text{veh/h}
$$

$$
c_{ACM} := \left(\frac{3803.336 \cdot N_{ACM}}{t_{ACM}}\right) \cdot \left[1 - \left(\frac{Ideal_{ACM} - Actual_{ACM}}{44.859}\right)\right] - 3.255 \cdot N_{ACM} \cdot \sqrt{\frac{96 \text{Trucks}}{F}} \qquad c_{ACM} = 1058 \qquad \text{veh/h}
$$

$$
c_{\text{nonETC}} := c_{\text{MB}} + c_{\text{ACM}} \qquad c_{\text{nonETC}} = 1854.3 \qquad \text{veh/h}
$$

$$
c_{ETC} := \min\left(BaseCapacity \cdot f_HV_F \cdot N_{ETC}, V_{ETC}\right) \quad c_{ETC} = 442 \quad \text{veh/h}
$$

$$
c_{\text{Total}} := c_{\text{MB}} + c_{\text{ACM}} + c_{\text{ETC}}
$$
  $c_{\text{Total}} = 2296.4$  veh/h

### **Step 5. Calculate Speed and Density**

**Demand to Capacity Ratios** 

$$
X_{MB} := \frac{V_{MB}}{c_{MB}} \qquad X_{MB} = 0.777 \qquad X_{ACM} := \frac{V_{ACM}}{c_{ACM}} \qquad X_{ACM} = 0.669
$$

#### ETC-Only Speed and Density

$$
S_{ETC} = FFS_{ETC} - 0.00254 \cdot V_{ETC}
$$
  $\boxed{S_{ETC} = 33.9}$  mi/h  
Density<sub>ETC</sub> :=  $\frac{V_{ETC}}{S_{ETC}}$   $\boxed{Density_{ETC} = 13.0}$  veh/h/ln

#### Regular Lanes Density

Density<sub>nonETC</sub> := 
$$
e^{(4.1402 \cdot X_{MB})} + e^{(3.3952 \cdot X_{ACM})} - 49.2126 \cdot X_{MB}^3 + 4.5947 \cdot X_{ACM}
$$
  
\n**Density<sub>nonETC</sub> = 14.6 veh/h/h**  
\nOverall Segment Density  
\nDensity<sub>overall</sub> := Density<sub>nonETC</sub>  $\left(\frac{N_{MB} + N_{ACM}}{N}\right)$  + Density<sub>ETC</sub>  $\left(\frac{N_{ETC}}{N}\right)$  **Density<sub>overall</sub> = 14.3 veh/h/h**  
\nDensity<sub>1</sub> = 14.3 **De/h/h**  
\nDensity<sub>1</sub> = 14.3 **De/h/h**  
\n**Regular Lanes Speed**  
\n $V_f \left(1 - \frac{PT_{ETC}}{100}\right)$   
\n $S_{nonETC}$  =  $\frac{V_f \left(1 - \frac{PT_{ETC}}{100}\right)}{N_{M}} = \frac{V_{T} \left(1 - \frac{PT_{ETC}}{100}\right)}{N_{M}} = \frac{V_{T} \left(1 - \frac{PT_{ETC}}{100}\right)}{N_{M}} = \frac{V_{T} \left(1 - \frac{PT_{ETC}}{100}\right)}{N_{M}} = \frac{V_{T} \left(1 - \frac{PT_{ETC}}{100}\right)}{N_{M}} = \frac{V_{T} \left(1 - \frac{PT_{ETC}}{100}\right)}{N_{M}}$ 

### **Step 6. Calculate Delay**

#### ETC-Only Delay

DecelDelay<sub>ETC</sub> := 
$$
(FFS_{up} - FFS_{ETC}) \cdot \frac{1.467}{10}
$$
 DecelDelay<sub>ETC</sub> = 5.135 s

$$
Acceleration_{ETC} = (FFS_{down} - FFS_{ETC}) \cdot \frac{1.467}{7} \qquad Accelerity_{ETC} = 7.335 \text{ s}
$$

$$
TotDelay_{ETC} := DecelDelay_{ETC} + AceelDelay_{ETC} \qquad \boxed{TotDelay_{ETC} = 12.5}
$$

#### Non ETC-Only Delay

$$
\text{DecelDelay}_{\text{nonETC}} := \frac{\text{FFS}_{\text{up}} \left( \frac{L_{\text{up}}}{3600} \right)}{10}
$$
\n
$$
\text{DecelDelay}_{\text{nonETC}} = 10.267
$$

PlazaDelay := 
$$
16.3418 + e^{(4.8055 \cdot X_{MB})} + e^{(3.016 \cdot X_{ACM})} - 99.2775 \cdot X_{MB}^4 - 4.8725 \cdot X_{ACM}
$$

PlazaDelay  $= 26.254$  s

TotDelay<sub>nonETC</sub> := DecelDelay<sub>nonETC</sub> + PlazaDelay  $\boxed{\text{TotDelay}_{\text{nonETC}} = 36.5}$  s

#### **Overall Toll Plaza**

$$
Delay_{overall} := TotDelay_{nonETC} \left( \frac{V_{MB} + V_{ACM}}{V_f} \right) + TotDelay_{ETC} \left( \frac{V_{ETC}}{V_f} \right)
$$

### **Step 7. Determine Level of Service**

#### ETC-Only Lanes LOS

$$
LOS(TotDelay_{ETC}) := \begin{cases} out \leftarrow "F" & \text{if } TotDelay_{ETC} > 18 \\ out \leftarrow "E" & \text{if } 18 \geq TotDelay_{ETC} > 16 \\ out \leftarrow "D" & \text{if } 16 \geq TotDelay_{ETC} > 14 \\ out \leftarrow "C" & \text{if } 14 \geq TotDelay_{ETC} > 12 \\ out \leftarrow "B" & \text{if } 12 \geq TotDelay_{ETC} > 10 \\ out \leftarrow "A" & \text{if } 10 \geq TotDelay_{ETC} \end{cases}
$$

 $\overline{\text{LOS}(\text{TotDelay}_{ETC})}$  = "C"

#### Non ETC-Only Lanes LOS

| LoSS(TotDelay <sub>nonETC</sub> ) :=       | out ← "F" if $TotDelaynonETC > 60$      |
|--------------------------------------------|-----------------------------------------|
| out ← "E" if $60 \geq TotDelaynonETC > 50$ |                                         |
| out ← "D" if $50 \geq TotDelaynonETC > 42$ |                                         |
| out ← "C" if $42 \geq TotDelaynonETC > 36$ |                                         |
| out ← "B" if $36 \geq TotDelaynonETC > 32$ |                                         |
| out ← "A" if $32 \geq TotDelaynonETC > 32$ |                                         |
| Out                                        | LoSS(TotDelay <sub>nonETC</sub> ) = "C" |

#### Segment LOS

 $\text{LOS}(\text{DensityPC}) := \text{out} \leftarrow \text{``F''} \text{ if Density}$ <sub>overall</sub> > 45 out  $\leftarrow$  "E" if  $45 \ge \text{Density}_{\text{overall}} > 35$  $\text{out} \leftarrow \text{"D" if } 35 \ge \text{Density}_{\text{overall}} > 26$ out  $\leftarrow$  "C" if  $26 \geq$  Density<sub>overall</sub>  $> 18$ out  $\leftarrow$  "B" if  $18 \ge \text{Density}_{\text{overall}} > 11$ out  $\leftarrow$  "A" if  $11 \geq \text{Density}$ <sub>OVerall</sub> out  $\text{LOS}(\text{Density}_{\text{overall}}) = "B"$ 

## **FREEPLAN Computational Methodology ORT Toll Plaza**

**Dr. Scott Washburn University of Florida Transportation Research Center**

**For Version 9/30/2012**

Open road tolling segments are analyzed with the basic freeway segment methodology.